# **Dell EMC PowerEdge R7515**

Guide technique

**Modèle réglementaire: E46S Type réglementaire: E46S003 Déc. 2021 Rév. A10**

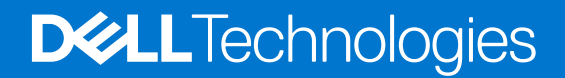

#### Remarques, précautions et avertissements

**REMARQUE :** Une REMARQUE indique des informations importantes qui peuvent vous aider à mieux utiliser votre produit.

**PRÉCAUTION : ATTENTION vous avertit d'un risque de dommage matériel ou de perte de données et vous indique comment éviter le problème.**

**AVERTISSEMENT : un AVERTISSEMENT signale un risque d'endommagement du matériel, de blessure corporelle, voire de décès.**

© 2019- 2021 Dell Inc. ou ses filiales. Tous droits réservés. Dell, EMC et les autres marques commerciales mentionnées sont des marques de Dell Inc. ou de ses filiales. Les autres marques peuvent être des marques commerciales de leurs propriétaires respectifs.

# Table des matières

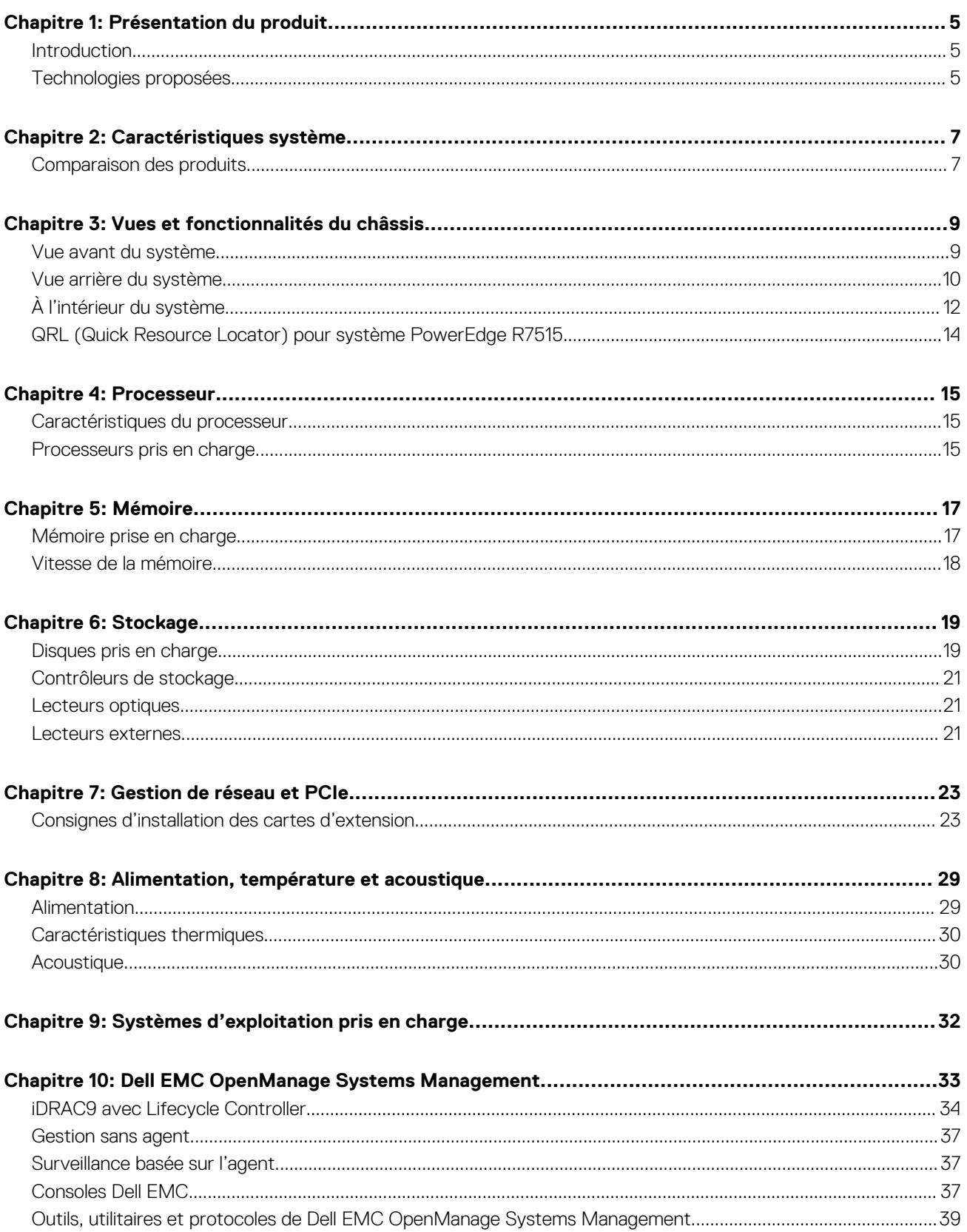

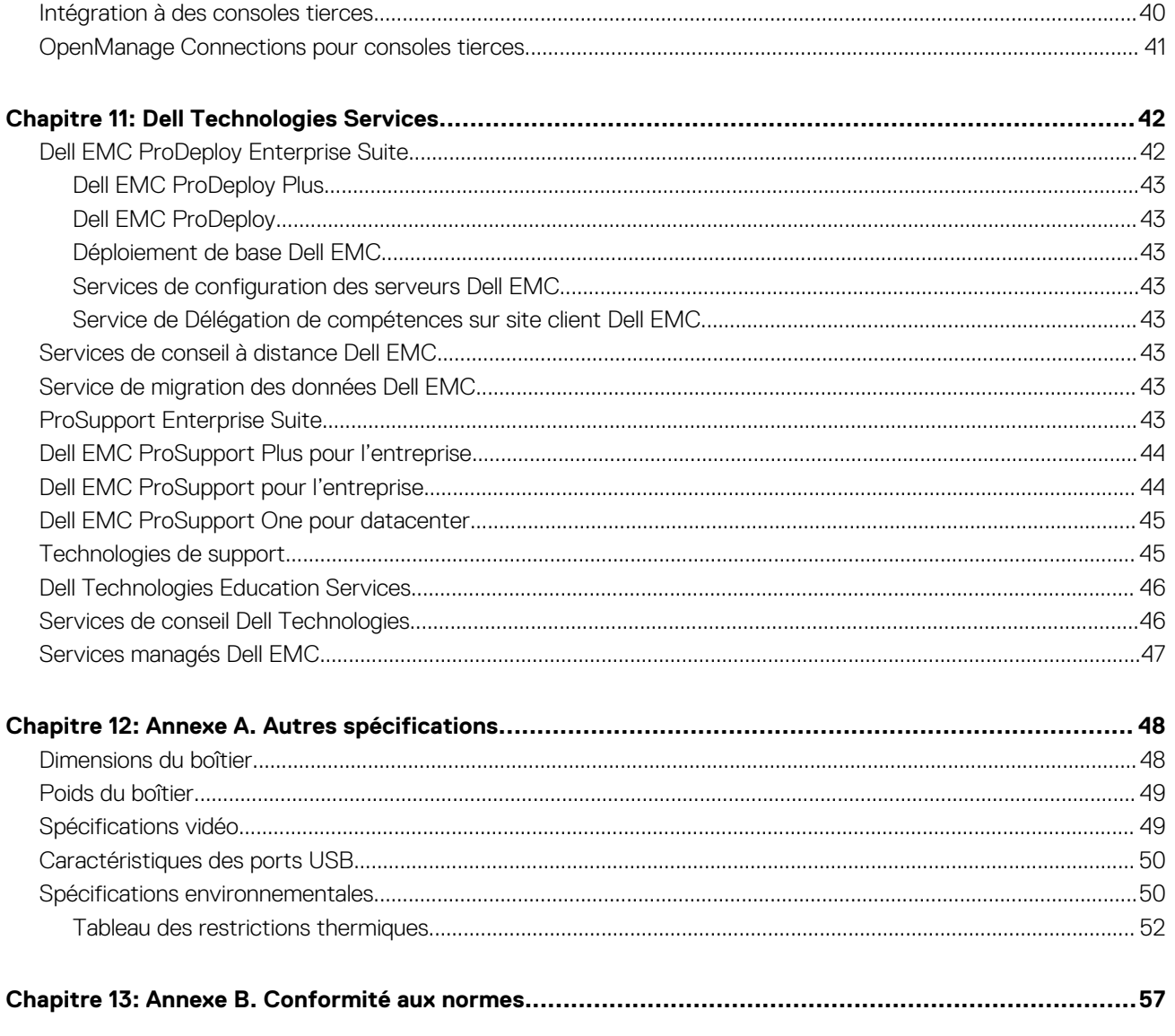

# **Présentation du produit**

#### <span id="page-4-0"></span>**Sujets :**

- **Introduction**
- Technologies proposées

## **Introduction**

Le système Dell EMC PowerEdge R7515 est un serveur rack 2U à 1 socket conçu pour exécuter des charges de travail complexes avec des options de mémoire, d'E/S et de réseau hautement évolutives. Le système est fondé sur des processeurs AMD EPYC de 2<sup>e</sup> et 3<sup>e</sup> générations, et prend en charge plusieurs références SKU allant de 16 à 64 cœurs, jusqu'à 16 modules DIMM, des logements d'extension compatibles PCI Express-4.0 et une sélection de technologies de carte de montage LOM.

Le système R7515 est une plate-forme à usage général, capable de gérer des charges applicatives exigeantes et des applications telles que les entrepôts de données, le commerce en ligne, les bases de données et le calcul haute performance (HPC). Il offre également d'extraordinaires options de capacité de stockage, ce qui le rend particulièrement adapté aux applications exigeantes en données, sans sacrifier les performances d'E/S.

## **Technologies proposées**

Le tableau suivant répertorie les technologies présentes dans le serveur PowerEdge R7515 :

#### **Tableau 1. Technologies proposées dans le PowerEdge R7515**

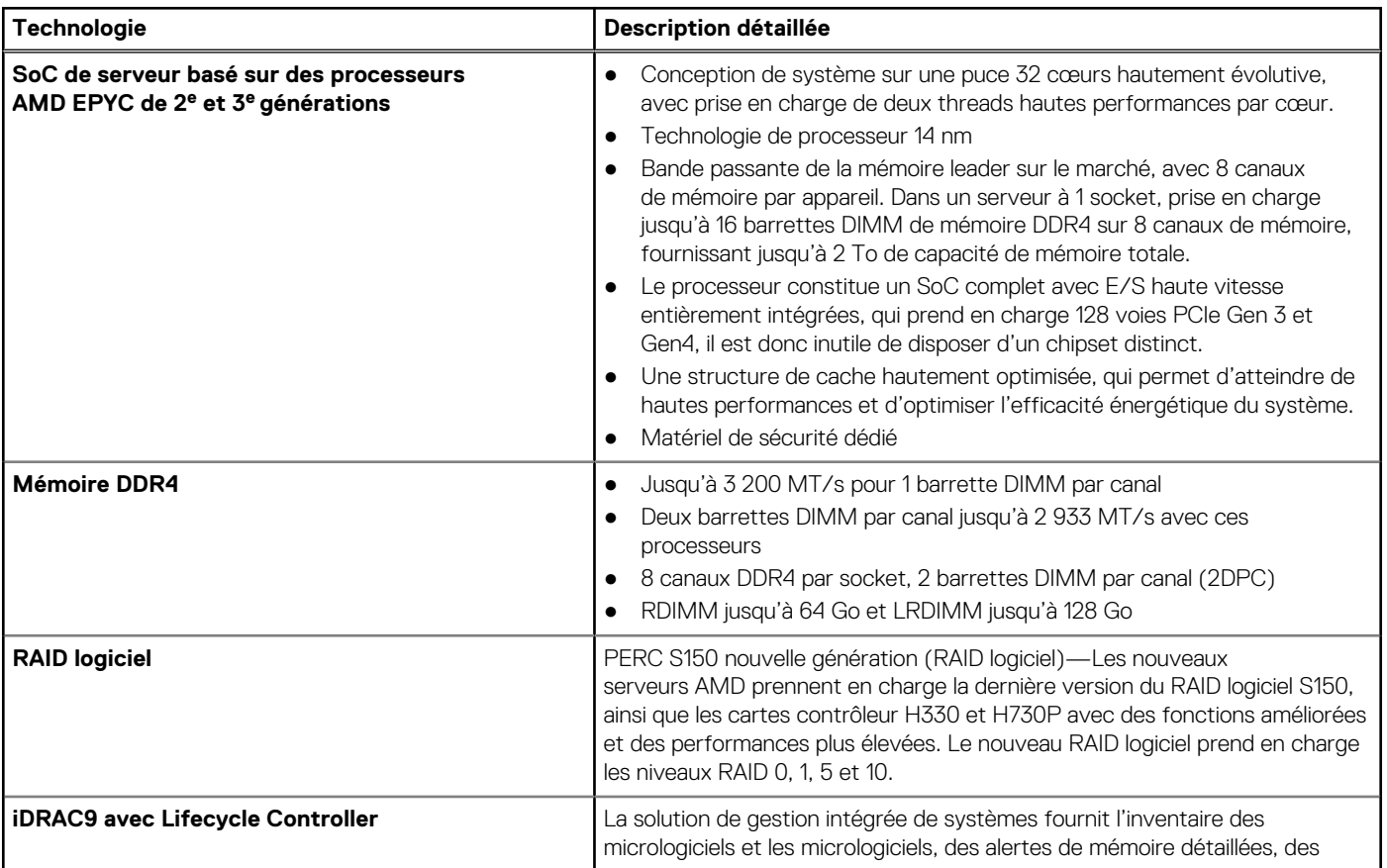

#### **Tableau 1. Technologies proposées dans le PowerEdge R7515 (suite)**

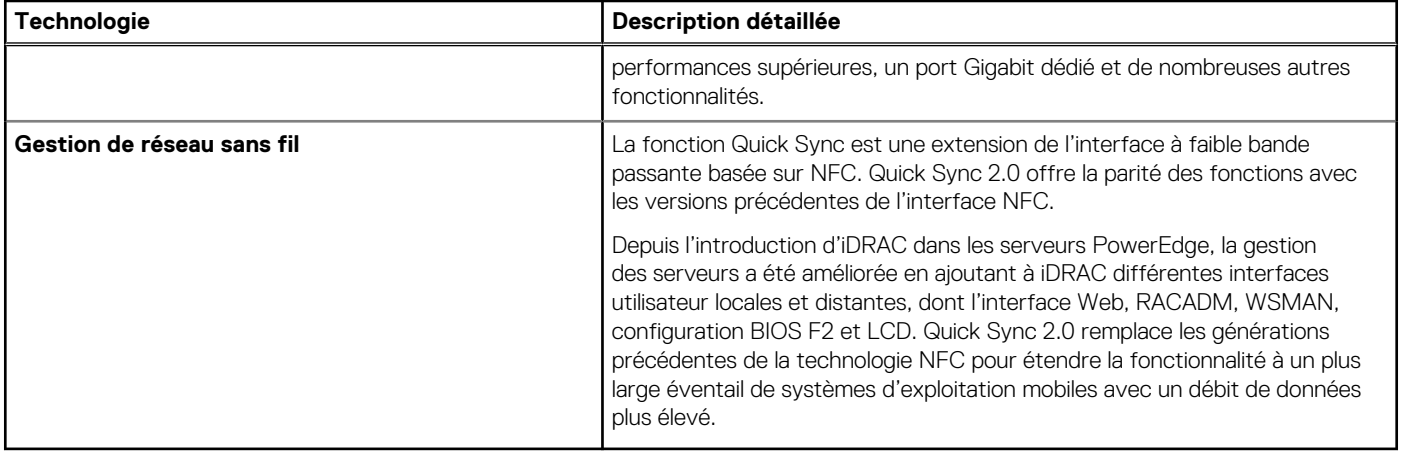

# **Caractéristiques système**

#### <span id="page-6-0"></span>**Sujets :**

• Comparaison des produits

### **Comparaison des produits**

Le tableau suivant compare les serveurs PowerEdge R7515 et PowerEdge R7415 :

#### **Fonctionnalité PowerEdge R7515 PowerEdge R7415 Processeur** AMD EPYC SP3 de 2<sup>e</sup> génération AMD EPYC SP3 de 3<sup>e</sup> génération AMD Naples SP3 **Mémoire** 16 modules RDIMM/LRDIMM/3DS DDR4 16 barrettes RDIMM/LRDIMM DDR4 **Lecteurs de disque**  $3,5$  et 2,5 pouces : ● SAS 12 Go ● Disque dur SATA 6 Go/SSD 3,5 et 2,5 pouces : ● SAS 12 Go ● Disque dur SATA 6 Go/SSD Contrôleurs de stockage |● Mini PERC : HBA330, H330, H730P, H740P, H840, HBA355e ● Adaptateur de bus hôte : HBA SAS de 12 Gbit/s ● SW RAID : S150 ● Mini PERC : HBA330, H330, H730P, H740P, H840 ● Adaptateur de bus hôte : HBA SAS de 12 Gbit/s ● SW RAID : S140 **SSD PCIe** Jusqu'à 24 disques SSD PCIe (Gen 3) Jusqu'à 24 disques SSD PCIe (Gen 3) **Logements PCIe** Jusqu'à 4 : ● 2 logements Gen 3 (x16) ● 2 logements Gen4 (x16)-Logement 3/4 Jusqu'à 4 : ● 3 logements Gen 3 (x16) 1 logements Gen 3 (x8) **OCP 2.0** OCP type 1: (connecteur A) OCP type 1 : (connecteur A) **Ports USB**  $\bullet$  Avant : 2 ports USB 2.0, 1 port USB iDRAC (Micro-USB) Arrière : 2 ports USB 3.0, port Gen 1 ● Interne : 1 port USB 3.0 ● Avant : 2 ports USB 2.0, 1 port USB iDRAC (Micro-USB) Arrière : 2 ports USB 3.0, port Gen 1 ● Interne : 1 port USB 3.0 **Hauteur de rack** 2U 2U **Blocs d'alimentation** ● 495 W CA Platinum ● 1600 W CA Platinum ● 750 W mode mixte Platinum ● 750 W CA Titanium ● 1100 W mode mixte Platinum ● 495 W CA Platinum ● 1600 W CA Platinum ● 750 W CA mode mixte Platinum ● 1100 W CA mode mixte Platinum **Gestion des systèmes** ● Lifecycle Controller 3.x ● OpenManage ● Quick Sync2.0 ● OMPC3 ● Clé de licence numérique ● Lifecycle Controller 3.x ● OpenManage ● Quick Sync2.0 ● OMPC3 ● Clé de licence numérique

● iDRAC Direct (dédié au port micro-USB)

● Restauration facile

#### **Tableau 2. Comparaison des produits**

● iDRAC Direct (dédié au port micro-USB)

● Restauration facile

#### **Tableau 2. Comparaison des produits (suite)**

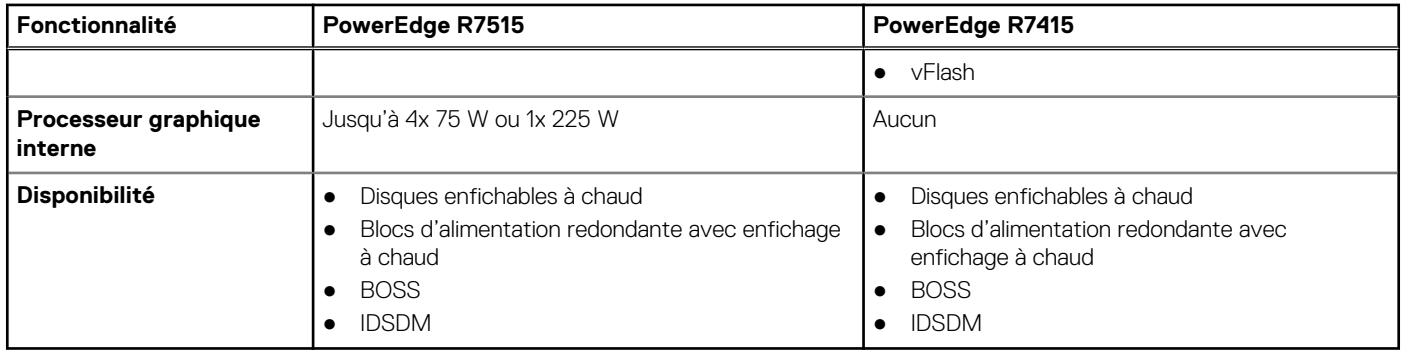

# **Vues et fonctionnalités du châssis**

#### <span id="page-8-0"></span>**Sujets :**

- Vue avant du système
- [Vue arrière du système](#page-9-0)
- [À l'intérieur du système](#page-11-0)
- [QRL \(Quick Resource Locator\) pour système PowerEdge R7515](#page-13-0)

### **Vue avant du système**

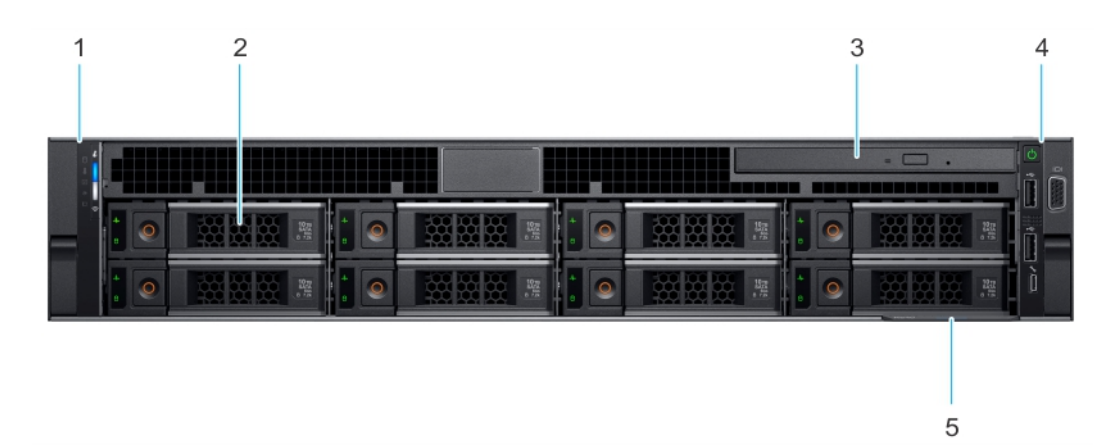

#### **Figure 1. Vue avant d'un système de 8 disques de 3,5 pouces**

- 1. Panneau de configuration gauche 2. Disque (8)
- 3. Logement de lecteur optique 4. Panneau de configuration droit
- 5. Étiquette d'informations
- 
- 

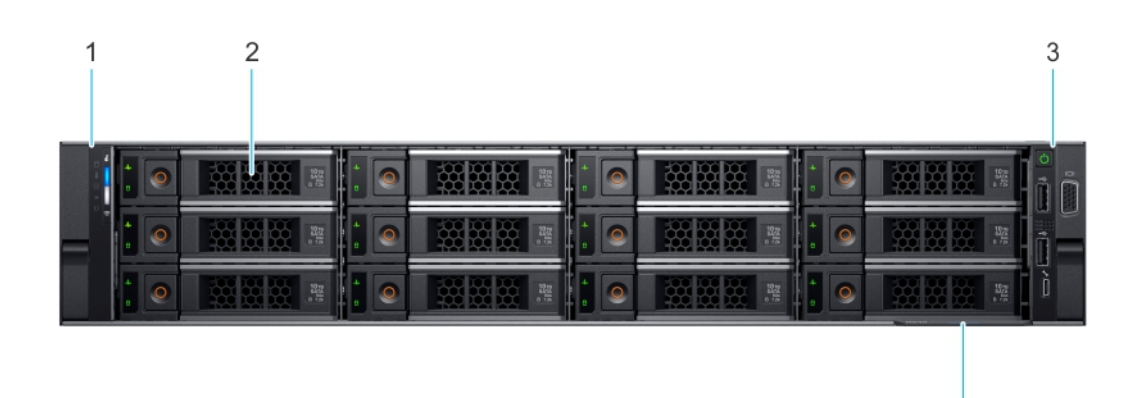

#### **Figure 2. Vue avant d'un système de 12 disques de 3,5 pouces**

- 1. Panneau de configuration gauche 2. Disques (12)
- 3. Panneau de configuration droit  $\overline{a}$  4. Étiquette d'informations
- -

4

<span id="page-9-0"></span>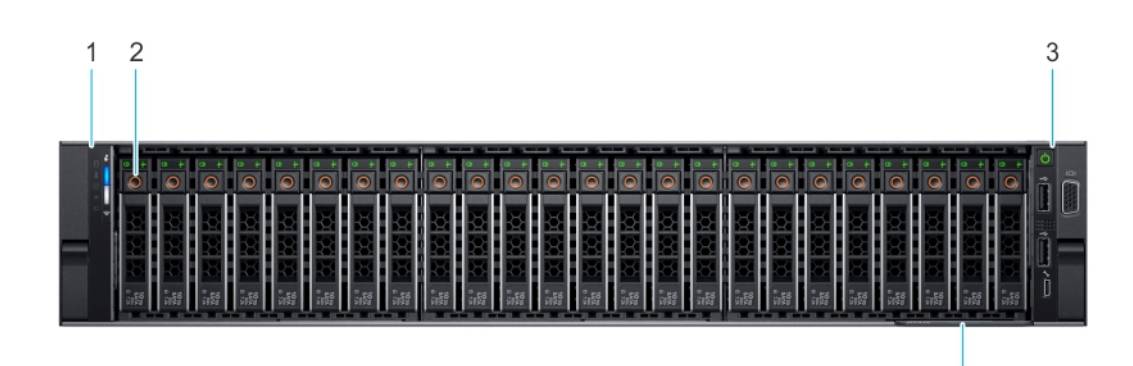

#### **Figure 3. Vue avant d'un système de 24 disques de 2,5 pouces**

- 1. Panneau de configuration gauche 2. Disques (24)
- 3. Panneau de configuration droit  $\overline{a}$  4. Étiquette d'informations
- 
- 

### **Vue arrière du système**

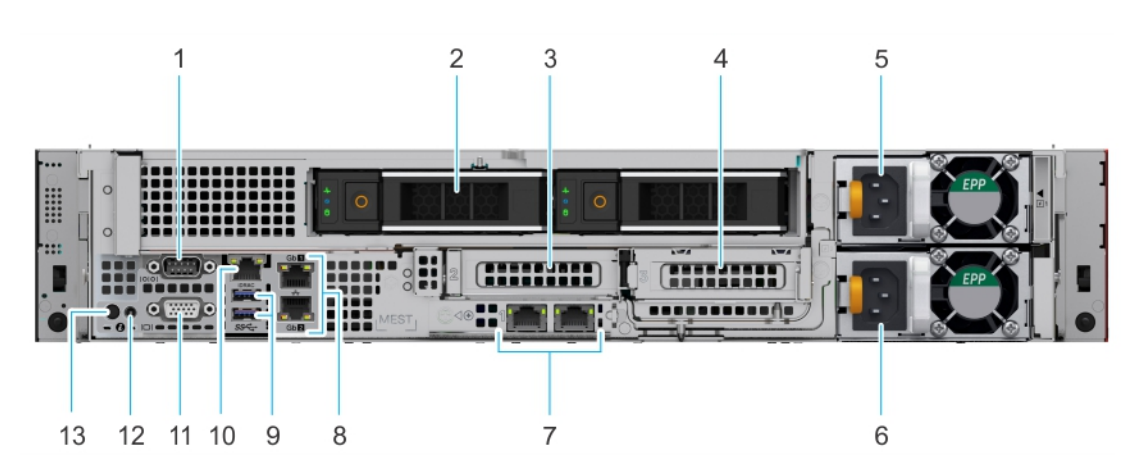

#### **Figure 4. Vue arrière du système avec deux disques arrière**

- 1. Port série 2. Disque
- 3. Carte de montage pour carte d'extension PCIe 1A (logement 2) 4. Carte de montage pour carte d'extension PCIe 2 (logement 3)
- 5. Bloc d'alimentation 1 (PSU) 6. Bloc d'alimentation 2 (PSU)
- 7. Port Ethernet de la carte de montage LOM (2) (en option) (logement 1)
- 
- 
- 13. Bouton d'identification du système

- 
- 
- 8. Port Ethernet (2)
- 9. Ports USB 3.0 (2) 10. Port dédié à l'iDRAC

**REMARQUE :** Vous permet d'accéder à distance à l'iDRAC.

4

11. Port VGA 12. Port du câble du voyant d'état du système (CMA)

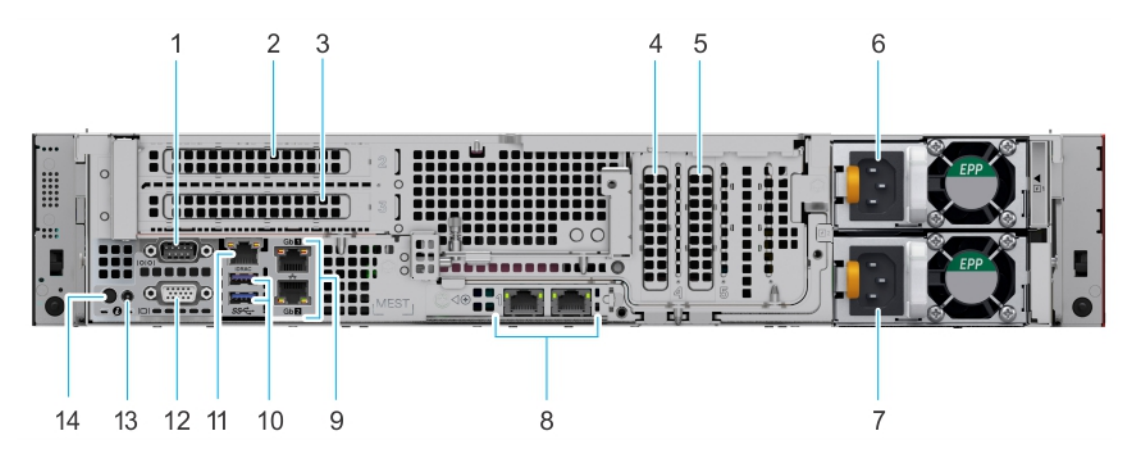

#### **Figure 5. Vue arrière du système sans disques arrière**

- 
- 3. Carte de montage pour carte d'extension PCIe 1B (logement 3) 4. Logement PCIe 4
- 
- 
- 9. Ports Ethernet (2) 10. Ports USB 3.0 (2)
- 11. Port dédié iDRAC9 12. Port VGA
- 13. Port du câble du voyant d'état du système (CMA) 14. Bouton d'identification du système
- 1. Port série 2. Carte de montage pour carte d'extension PCIe 1B (logement 2)
	-
- 5. Logement PCIe 5 6. Bloc d'alimentation 1 (PSU)
- 7. Bloc d'alimentation 2 (PSU)  $\blacksquare$  8. Port Ethernet de la carte de montage LOM (2) (logement 1 en option)
	-
	-
	-

# <span id="page-11-0"></span>**À l'intérieur du système**

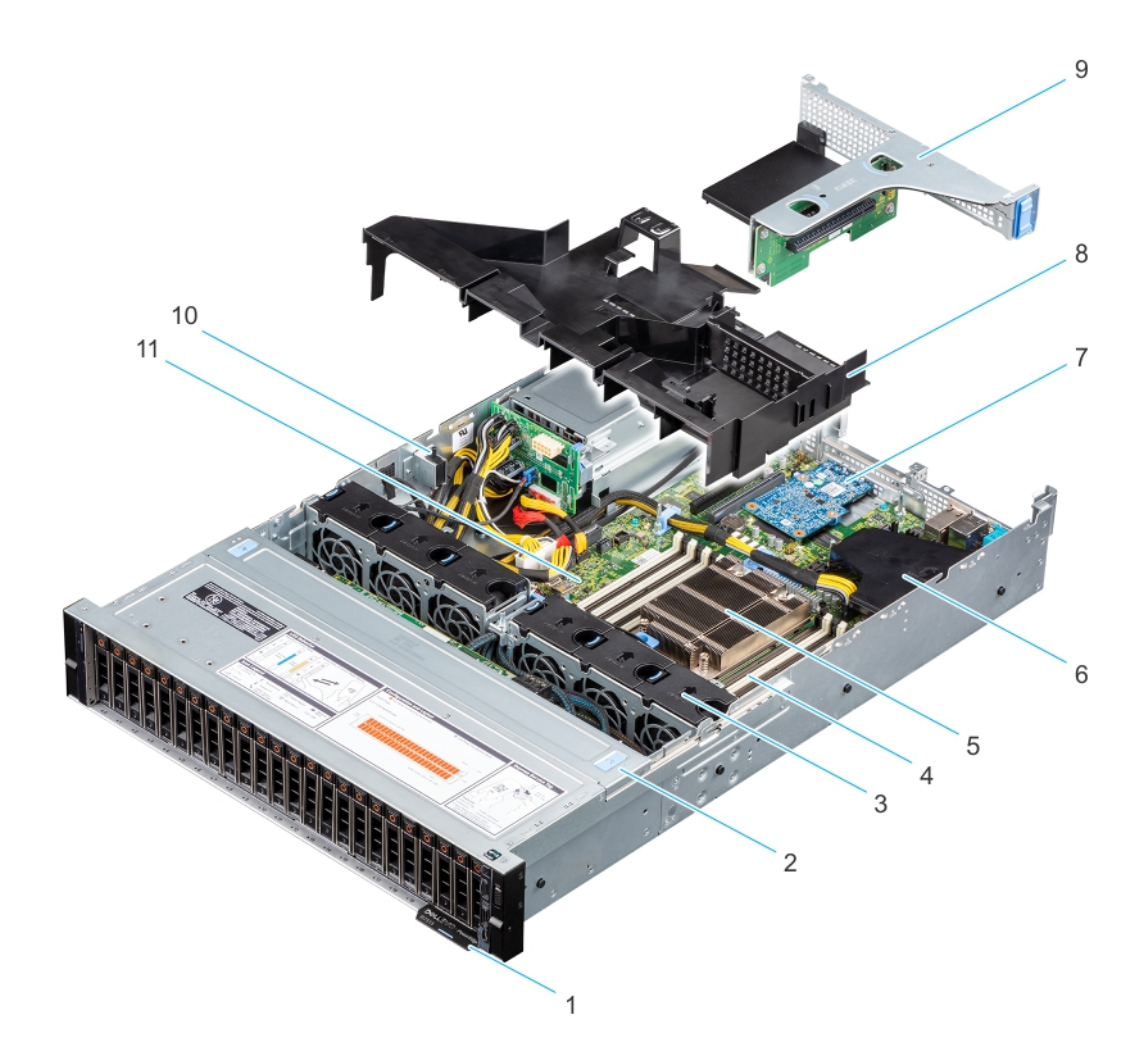

#### **Figure 6. À l'intérieur du système**

- 
- 
- 
- 7. Carte de montage LOM 8. Carénage d'aération
- 
- 11. Carte système
- 1. Étiquette d'informations 2. Cache du fond de panier de disques
- 3. Ventilateur (6) 4. Sockets de module de mémoire
- 5. Dissipateur de chaleur et carénage d'aération de chaleur 6. Carte mini PERC interne et carénage d'aération
	-
- 9. Carte de montage 1B 10. Commutateur d'intrusion

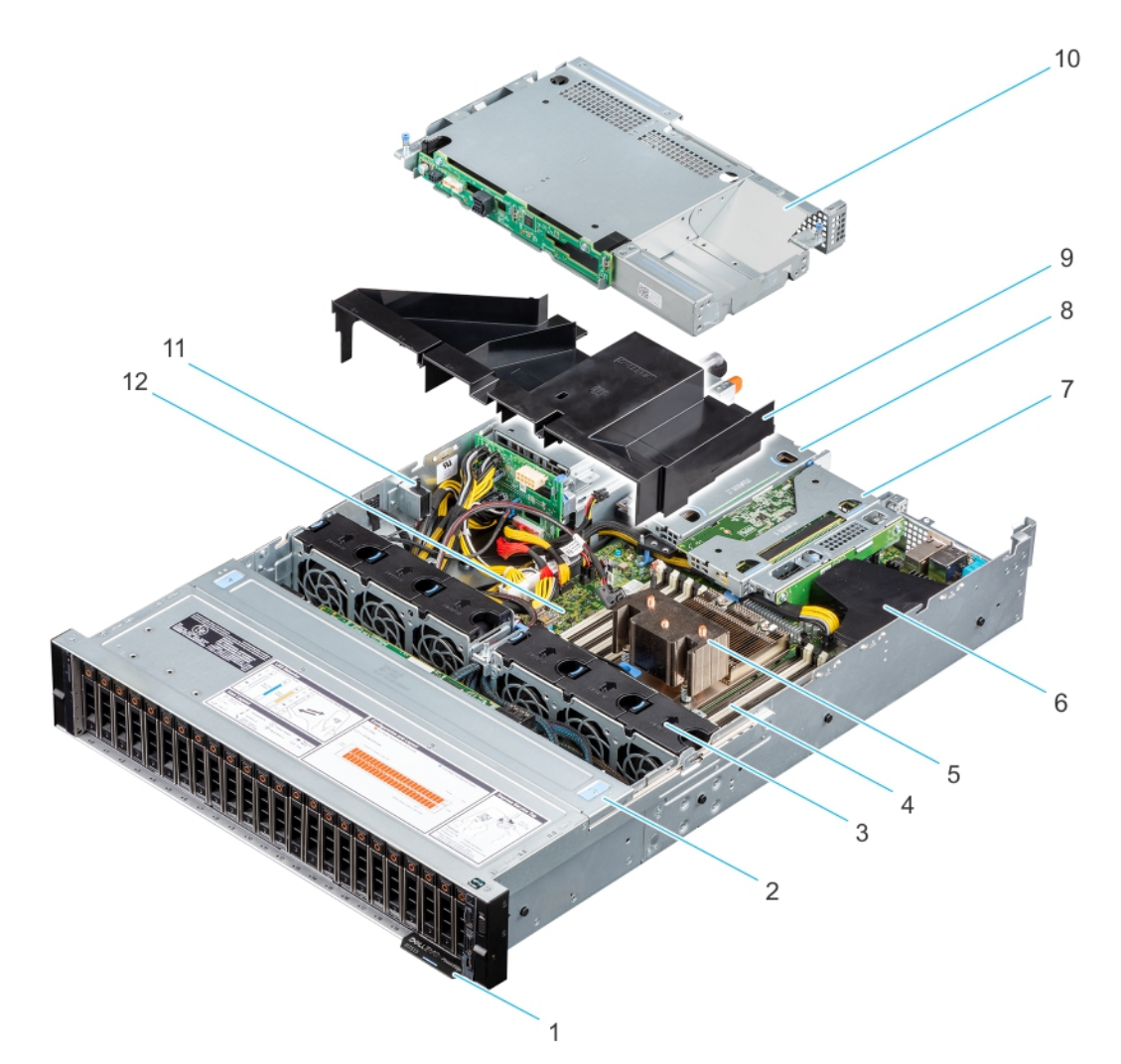

#### **Figure 7. Intérieur du système avec configuration de disques arrière**

- 1. Étiquette d'informations
- 2. Cache du fond de panier de disques
- 3. Ventilateur (6)
- 4. Sockets de module de mémoire
- 5. Dissipateur de chaleur
- 6. Carte mini PERC interne et carénage d'aération
- 7. Carte de montage 1A (carte de montage profil bas de droite)
- 8. Carte de montage 2 (carte de montage profil bas de gauche)
- 9. Carénage d'aération
- 10. Bâti de disque dur
- 11. Commutateur d'intrusion
- 12. Carte système

## <span id="page-13-0"></span>**QRL (Quick Resource Locator) pour système PowerEdge R7515**

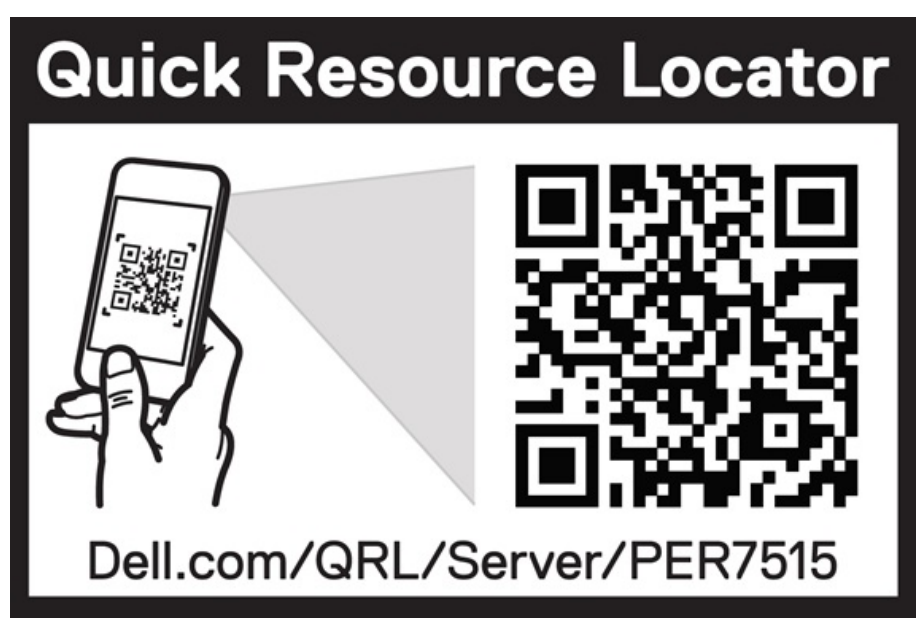

**Figure 8. QRL (Quick Resource Locator) pour système PowerEdge R7515**

## **Processeur**

**4**

# <span id="page-14-0"></span>**AMDA**

Les processeurs AMD EPYC de 2e et 3e générations offrent plusieurs références SKU, allant de 16 à 64 cœurs pour exécuter les charges applicatives comme les entrepôts de données, le commerce en ligne, le calcul haute performance et le stockage pour les datacenters.

#### **Sujets :**

- Caractéristiques du processeur
- Processeurs pris en charge

### **Caractéristiques du processeur**

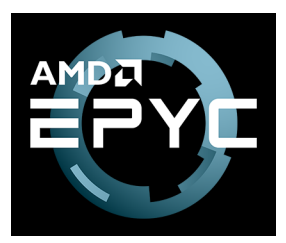

Les principales fonctionnalités des processeurs AMD EPYC de 2<sup>e</sup> et 3<sup>e</sup> générations sont les suivantes :

- Conception de système sur une puce (SoC) 64 cœurs hautement évolutive, avec prise en charge de deux threads hautes performances par cœur.
- Bande passante de la mémoire leader sur le marché, avec 8 canaux de mémoire par appareil. Dans un serveur à 2 sockets, prise en charge jusqu'à 32 modules DIMM de mémoire DDR4 sur 16 canaux de mémoire, fournissant jusqu'à 4 To de capacité de mémoire totale
- Le processeur constitue un SoC complet avec E/S haute vitesse entièrement intégrées, qui prend en charge 128 voies PCIe® Gen 3 et Gen4, il est donc inutile de disposer d'un chipset distinct.
- Une structure de cache hautement optimisée, qui permet d'atteindre de hautes performances et d'optimiser l'efficacité énergétique du système.
- Interconnexion cohérente avec IAMD Infinity Fabric pour deux processeurs dans un système à 2 sockets
- Matériel de sécurité dédié

### **Processeurs pris en charge**

Le tableau suivant répertorie les processeurs AMD EPYC de 2<sup>e</sup> et 3<sup>e</sup> générations pris en charge par le système PowerEdge R7515. Pour obtenir les informations les plus récentes sur les processeurs pris en charge, rendez-vous sur [dell.com/PowerEdge.](https://www.dell.com/support/home/us/en/19/products/server_int?~ck=mn)

### **Tableau 3. Processeurs pris en charge par le serveur PowerEdge R7515**

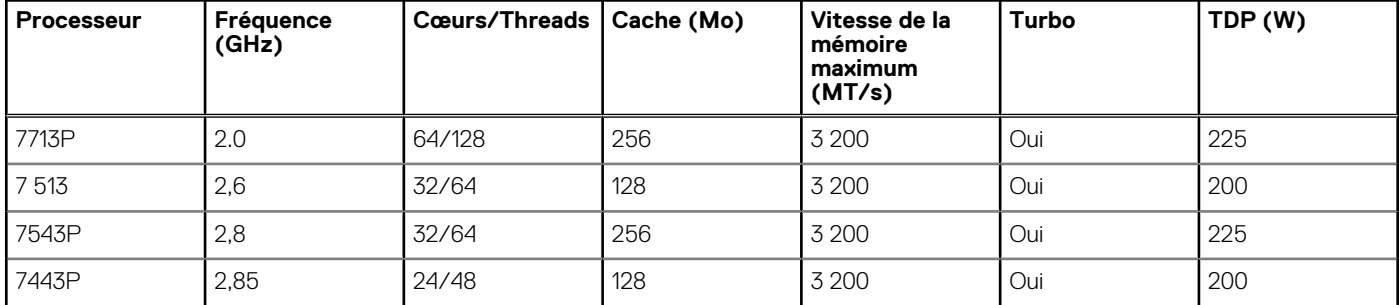

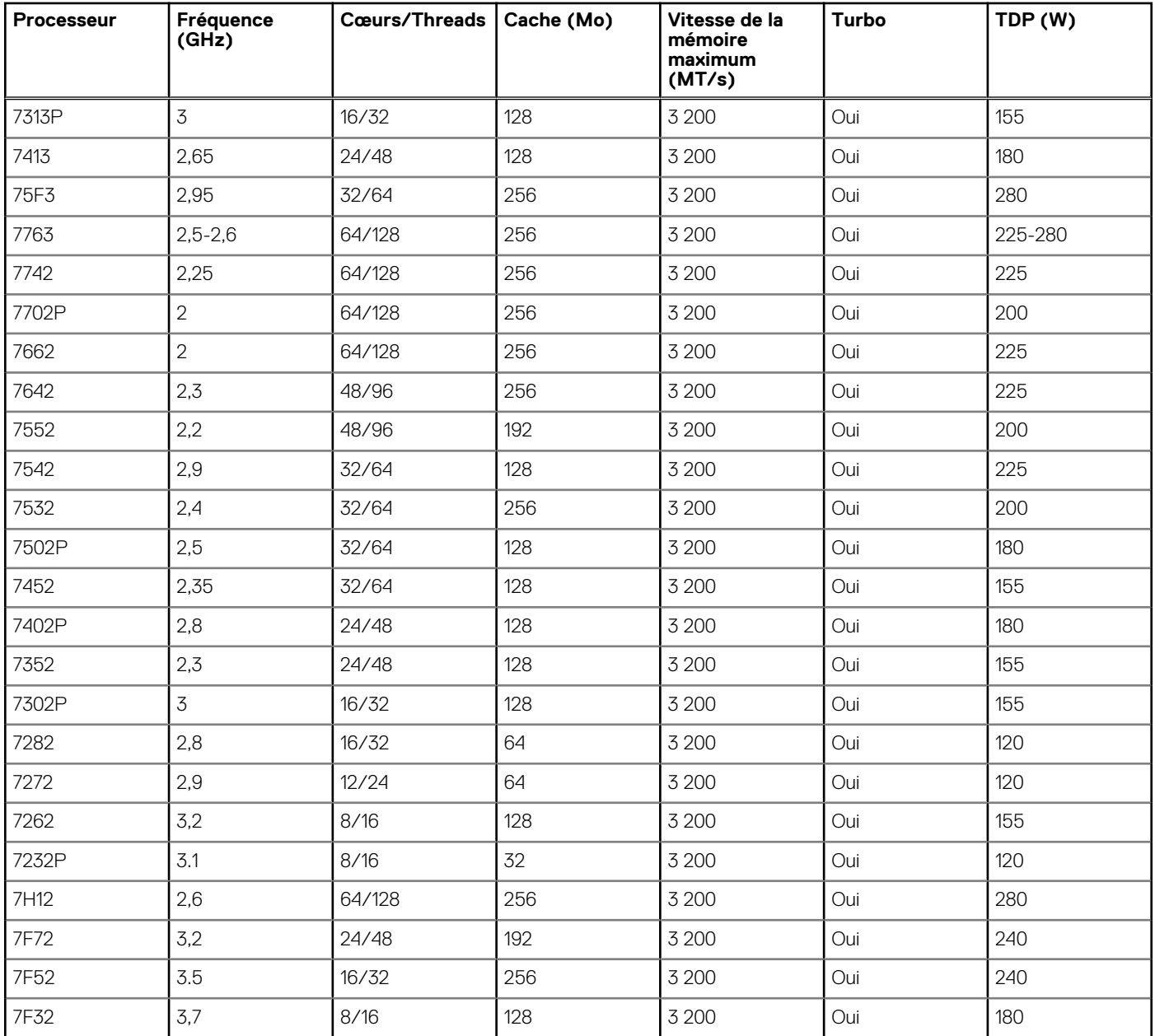

#### **Tableau 3. Processeurs pris en charge par le serveur PowerEdge R7515 (suite)**

# **Mémoire**

<span id="page-16-0"></span>Le système PowerEdge R7515 prend en charge jusqu'à 16 barrettes DIMM, 2 To de mémoire et des vitesses allant jusqu'à 3 200 MT/s.

Les processeurs AMD EPYC de 2<sup>e</sup> et 3<sup>e</sup> générations intègrent huit contrôleurs de mémoire SDRAM DDR4 de 64 bits (64 bits de données plus 8 bits de contrôle) fonctionnant en mode asymétrique. La mémoire système s'organise en huit canaux par processeur (deux sockets de mémoire par canal) pour un total de 16 sockets de mémoire par processeur. Les canaux de mémoire sont répartis en 4 canaux par processeur, avec les canaux de mémoire A, B, C et D sur un côté et les canaux de mémoire E, F, G et H sur l'autre côté.

Prise en charge des barrettes DIMM avec registre (RDIMM), des barrettes DIMM à charge réduite (LRDIMM) et des barrettes DIMM à pile tridimensionnelle (3-DS DIMM) utilisent une mémoire tampon pour réduire le chargement de la mémoire et fournir une densité accrue, garantissant ainsi une capacité maximale de la mémoire de la plate-forme. Les barrettes DIMM sans tampon (UDIMM) ne sont pas prises en charge.

#### **Sujets :**

- Mémoire prise en charge
- [Vitesse de la mémoire](#page-17-0)

## **Mémoire prise en charge**

Le routage est connecté avec 2 barrettes RDIMM par canal. Par conséquent, il est préférable de choisir de placer les barrettes RDIMM de l'arrière vers l'avant. Quatre rangées et huit rangées sont prises en charge pour les barrettes LRDIMM.

Le tableau suivant répertorie les technologies de mémoire prises en charge par le système R7515 par rapport au système R7415 :

#### **Tableau 4. Comparaison des technologies de mémoire**

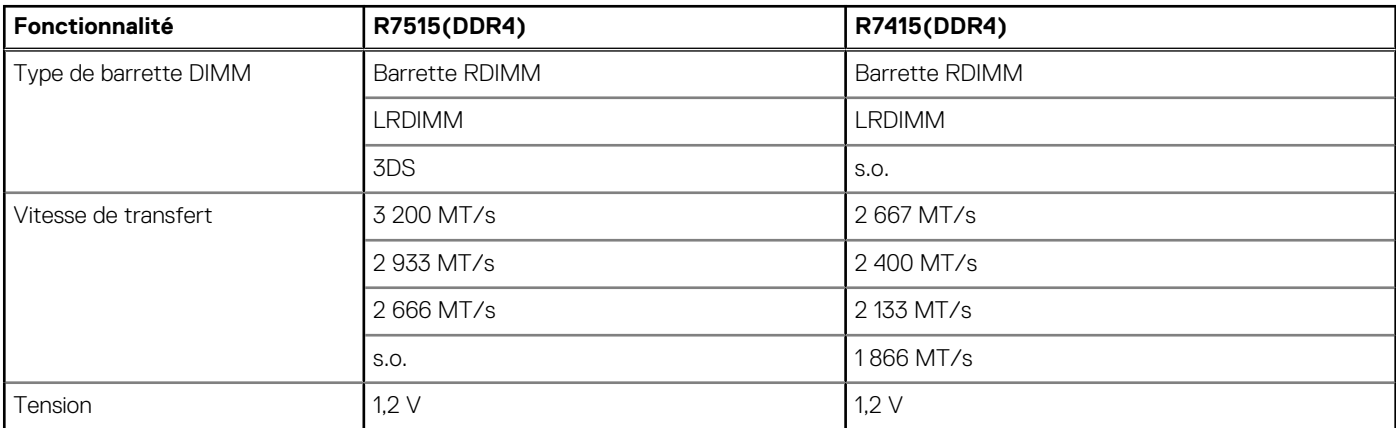

Le tableau ci-dessous présente les barrettes DIMM prises en charge pour le serveur PowerEdge R7515 :

#### **Tableau 5. Barrettes DIMM prises en charge**

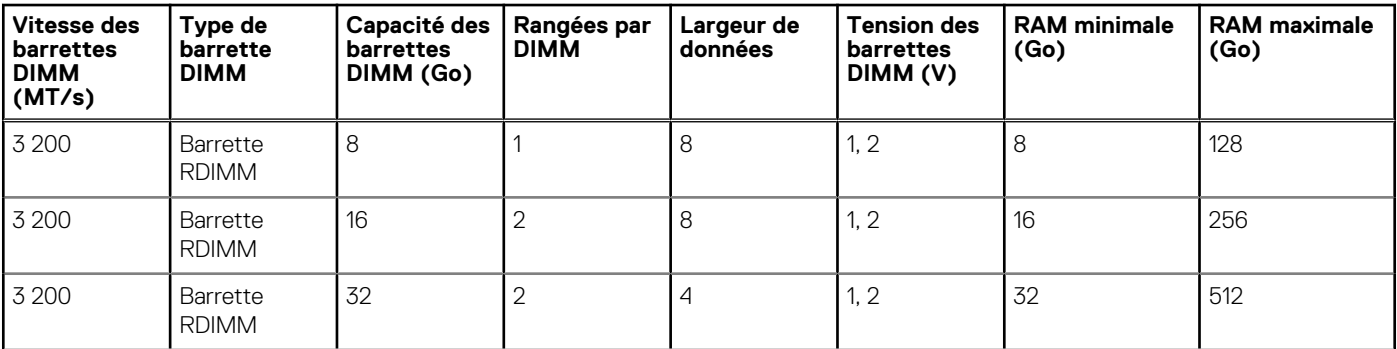

#### <span id="page-17-0"></span>**Tableau 5. Barrettes DIMM prises en charge (suite)**

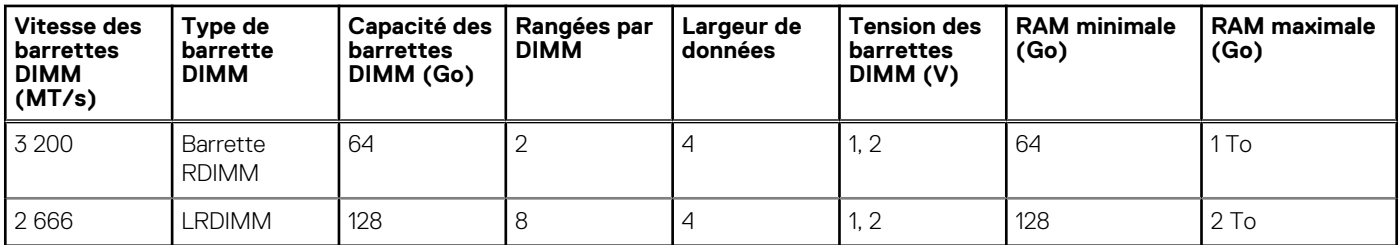

## **Vitesse de la mémoire**

Le tableau ci-dessous répertorie les informations de configuration et de performances de la mémoire du système PowerEdge R7515 en fonction du nombre et du type de barrettes DIMM par canal de mémoire.

**Tableau 6. Informations détaillées sur les performances des barrettes DIMM** 

| Type de barrette DIMM | <b>Classement des</b><br>barrettes DIMM | Capacité               | <b>Tension</b><br>nominale et<br>vitesse DIMM | <b>AMD</b> |            |
|-----------------------|-----------------------------------------|------------------------|-----------------------------------------------|------------|------------|
|                       |                                         |                        |                                               | 1DPC       | 2DPC       |
| Barrette RDIMM        | 1R                                      | 8 Go                   | DDR4 (1,2 V),<br>3 200 MT/s                   | 3 200 MT/s | 2 933 MT/s |
|                       | 2R                                      | 16 Go, 32 Go,<br>64 Go | DDR4 (1,2 V),<br>3 200 MT/s                   | 3 200 MT/s | 2 933 MT/s |
| <b>LRDIMM</b>         | 8R                                      | 128 Go                 | DDR4 (1,2 V),<br>2666 MT/s                    | 2666 MT/s  | 2666 MT/s  |
|                       | 8R                                      | 128 Go                 | DDR4 (1,2 V),<br>3 200 MT/s                   | 3 200 MT/s | 2 933 MT/s |

**REMARQUE :** L'ancienne mémoire RDIMM de 32 Go de capacité avec largeur de données x4 et densité DRAM de 8 Go ne peut pas être combinée avec la mémoire RDIMM de capacité 32 Go la plus récente avec une largeur de données x8 et une densité de DRAM de 16 Go dans la même unité de processeur AMD EPYC™.

**REMARQUE :** L'ancienne mémoire LRDIMM de 128 Go à une vitesse de 2 666 MT/s ne peut pas être combinée avec la nouvelle mémoire LRDIMM de capacité de 128 Go à une vitesse de 3 200 MT/s.

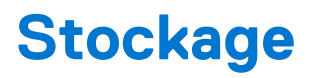

<span id="page-18-0"></span>Le système PowerEdge R7515 prend en charge les configurations de disques suivantes :

#### **Tableau 7. Configurations de disques durs**

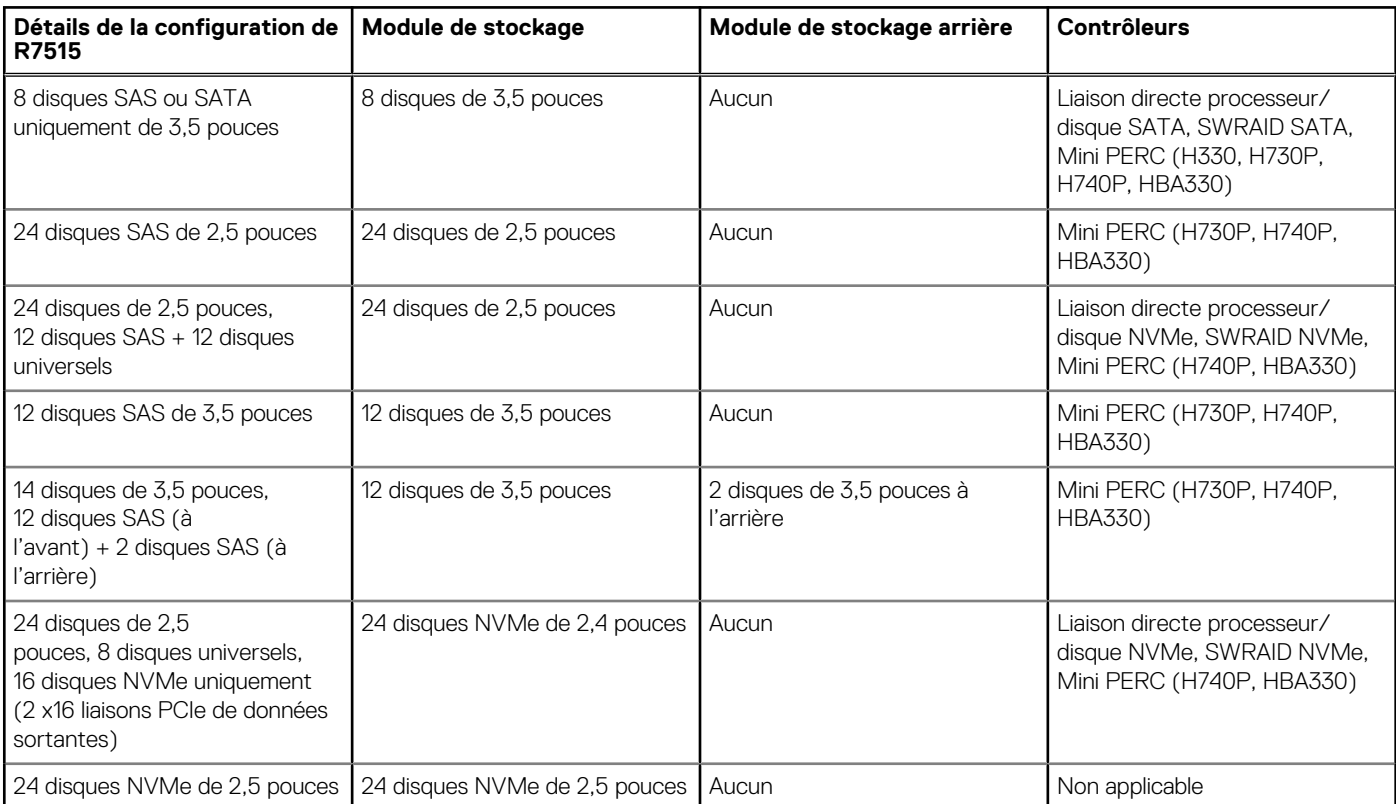

**REMARQUE :** SAS représente un fond de panier compatible SAS/SATA.

**REMARQUE :** Universel représente des logements compatibles SAS/SATA/NVMe.

#### **Sujets :**

- Disques pris en charge
- [Contrôleurs de stockage](#page-20-0)
- [Lecteurs optiques](#page-20-0)
- [Lecteurs externes](#page-20-0)

### **Disques pris en charge**

Le tableau suivant répertorie les disques internes pris en charge par le système PowerEdge R7515.

#### **Tableau 8. Disques pris en charge**

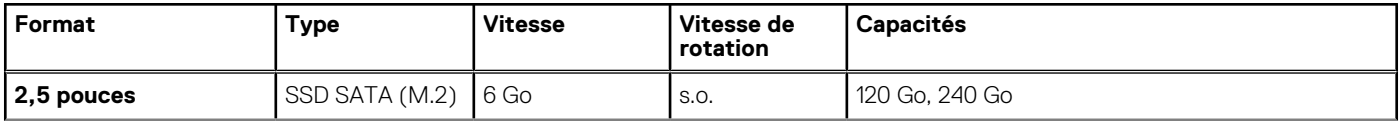

#### **Tableau 8. Disques pris en charge (suite)**

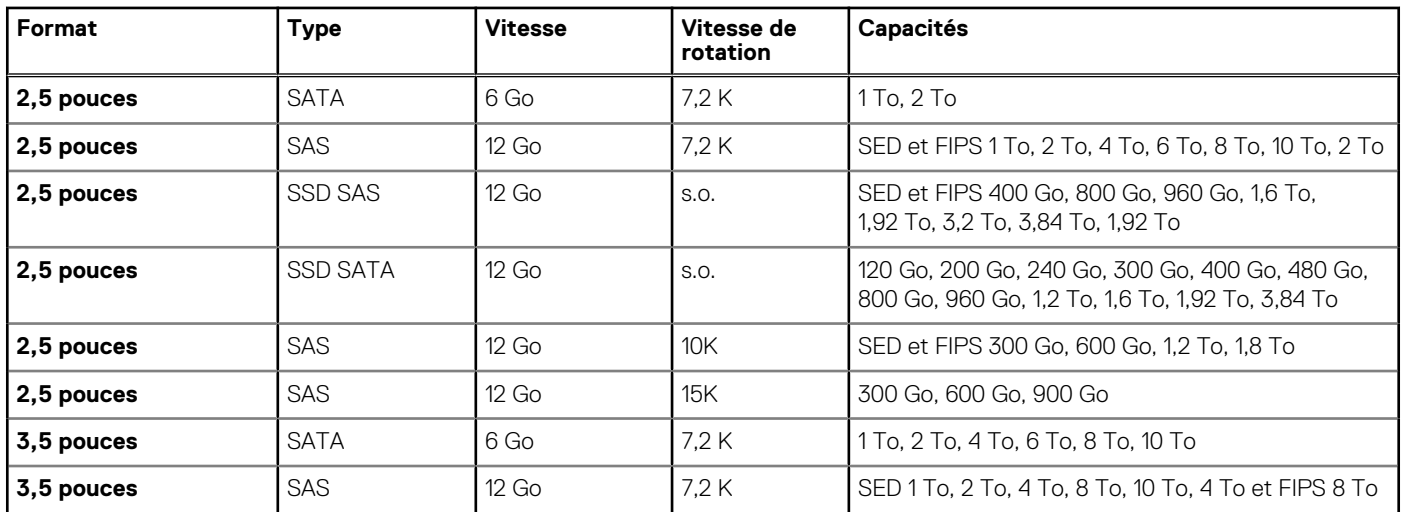

Le tableau suivant présente les disques SSD NVMe pris en charge pour le serveur PowerEdge R7515 :

#### **Tableau 9. Disques SSD NVMe pris en charge**

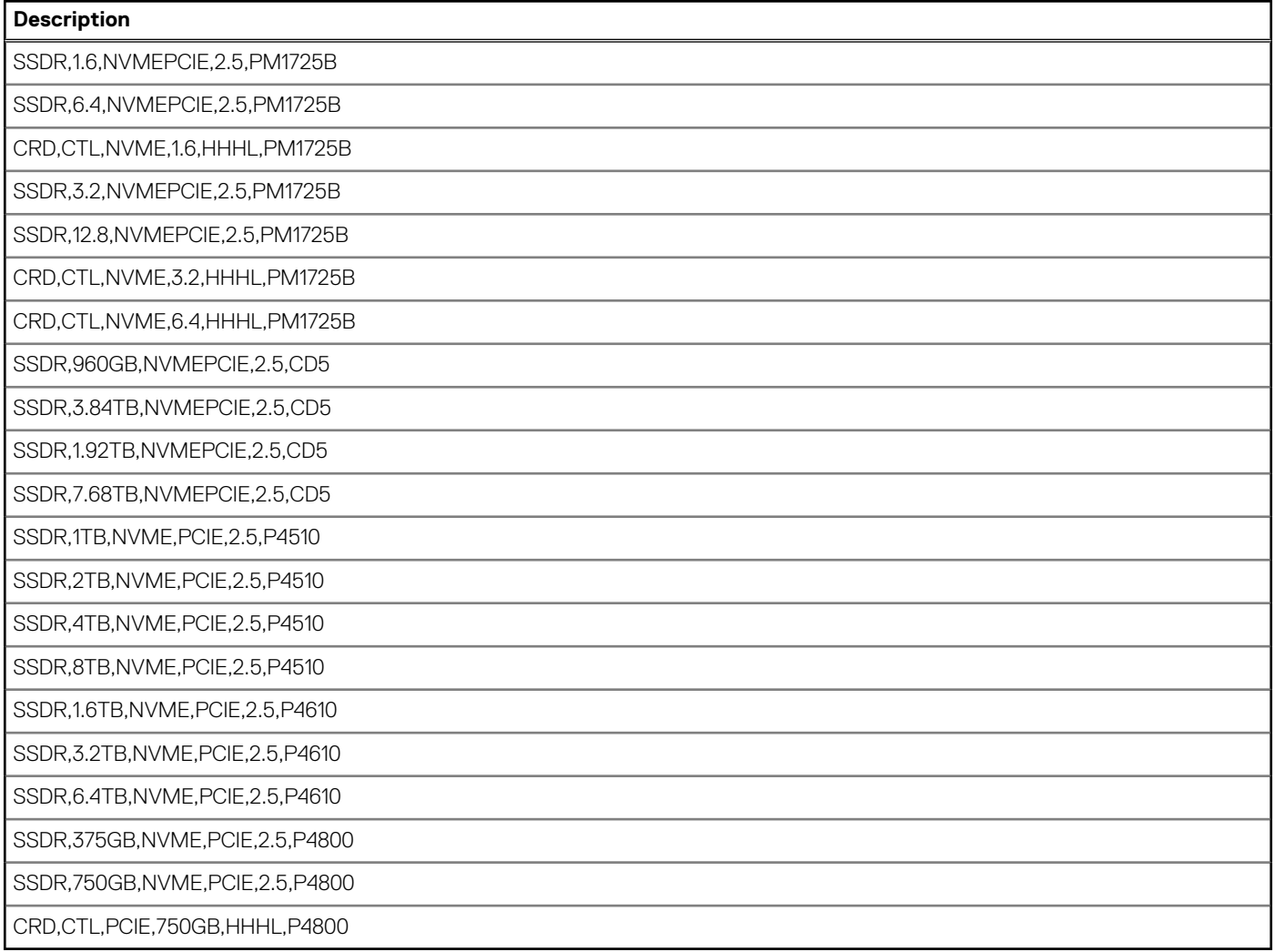

## <span id="page-20-0"></span>**Contrôleurs de stockage**

Les options de contrôleur RAID de Dell EMC offrent des améliorations de performances, y compris la solution Mini PERC. Mini PERC fournit un contrôleur matériel RAID de base sans nécessiter de logement PCIe en utilisant un connecteur compact haute densité sur le planaire de base.

Le tableau suivant décrit les contrôleurs de stockage pris en charge pour le système PowerEdge R7515 :

#### **Tableau 10. Contrôleurs de stockage supportés**

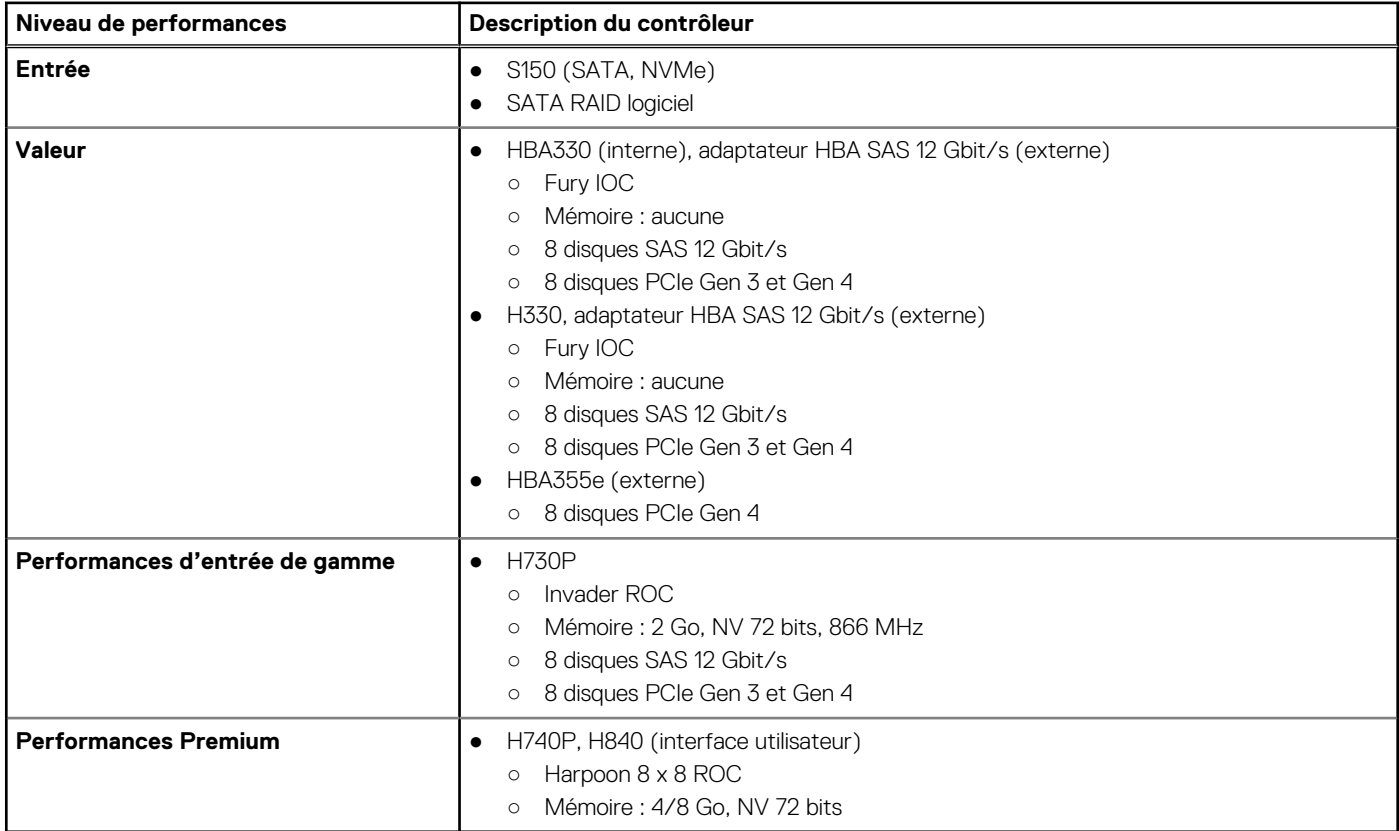

### **Lecteurs optiques**

Le système PowerEdge R7515 prend en charge les options de lecteur optique internes suivantes :

- DVD-ROM, 9,5 mm, SATA, HLDS (interne)
- DVDRW, 9,5 mm, SATA, HLDS (interne)
- DVD-ROM, 9,5 mm, SATA, PLDS (interne)
- DVDRW, 9,5 mm, SATA, PLDS (interne)
- DVD-ROM, USB, HLDS, (stockage externe)

### **Lecteurs externes**

Le tableau suivant répertorie les appareils de stockage externe pris en charge pour le serveur PowerEdge R7515 :

#### **Tableau 11. Stockage externe pris en charge**

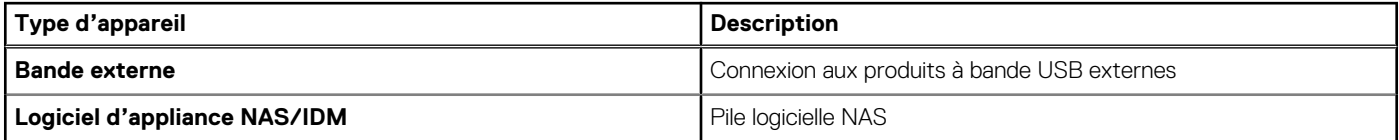

#### **Tableau 11. Stockage externe pris en charge (suite)**

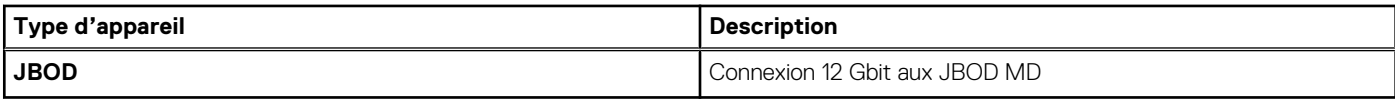

# **Gestion de réseau et PCIe**

<span id="page-22-0"></span>Le système PowerEdge R7515 prend en charge jusqu'à deux ports de contrôleur d'interface réseau (NIC) de 10/100/1 000 Mbit/s situés sur le panneau arrière. Le système prend également en charge la carte mère (LOM) sur une carte de montage (en option).

Vous pouvez installer une carte de montage LOM. Les options de carte de montage LOM prises en charge sont les suivantes :

- 2 x 1 Gb Base-T
- 2 Base-T 10 Go
- $2 \times 10$  Gb SFP+
- $2 \times 25$  Gb SFP+

#### **REMARQUE :**

- Vous pouvez installer jusqu'à quatre cartes NIC PCIe complémentaires.
- Pour plus d'informations sur les paramètres de performances du réseau Linux, consultez le livre blanc *Linux Network Tuning Guide for AMD EPYC Processor Based Servers* sur [AMD.com.](https://www.amd.com/)

#### **Sujets :**

• Consignes d'installation des cartes d'extension

## **Consignes d'installation des cartes d'extension**

Le tableau suivant décrit la prise en charge des cartes d'extension :

#### **Tableau 12. Configurations de cartes de montage pour carte d'extension**

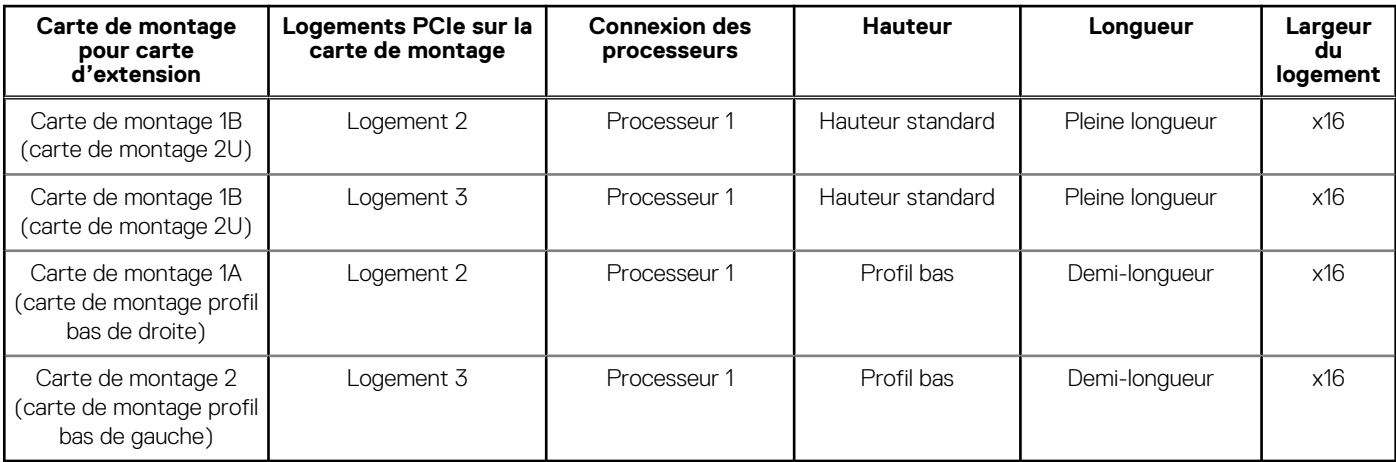

**REMARQUE :** Les logements de carte d'extension ne sont pas échangeables à chaud.

Le tableau suivant présente des consignes d'installation des cartes d'extension afin d'assurer une installation et un refroidissement corrects. Il convient d'installer d'abord, dans le logement indiqué, les cartes d'extension dont le niveau de priorité est le plus élevé. Toutes les autres cartes d'extension doivent être installées selon leur ordre de priorité en suivant celui des logements.

#### **Tableau 13. Configurations de carte de montage : aucune carte de montage – processeur**

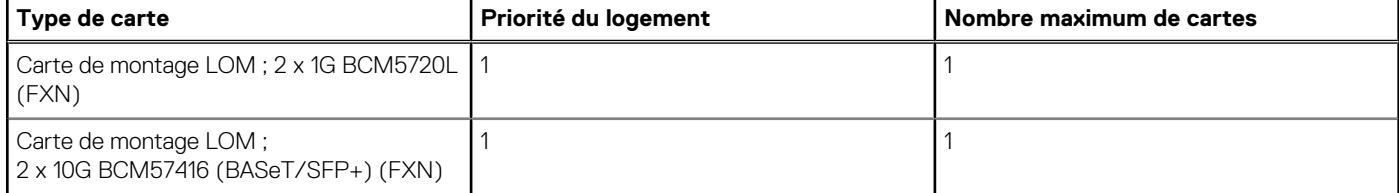

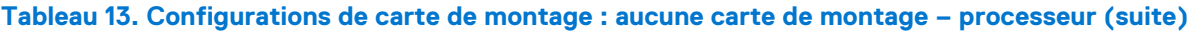

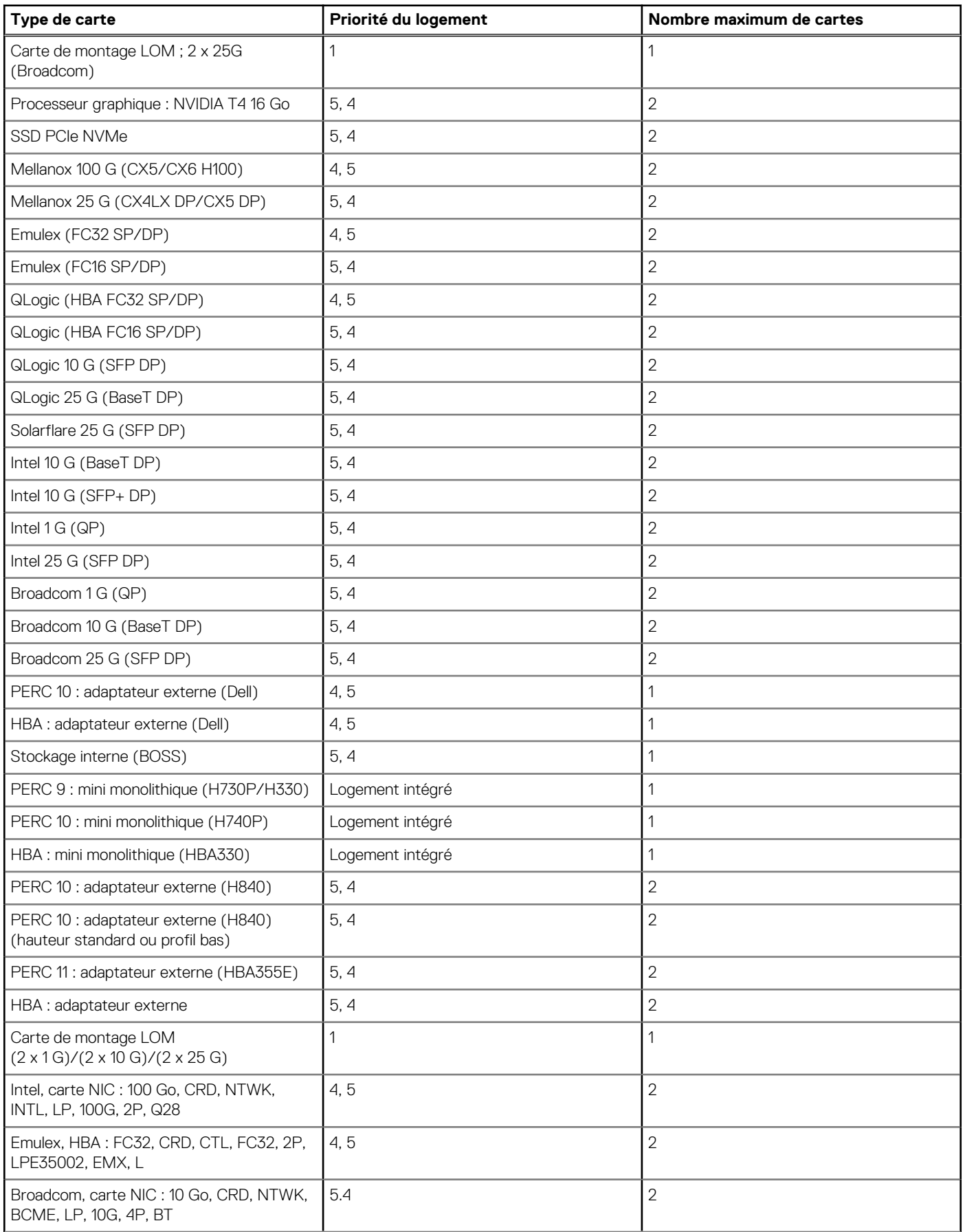

#### **Tableau 13. Configurations de carte de montage : aucune carte de montage – processeur (suite)**

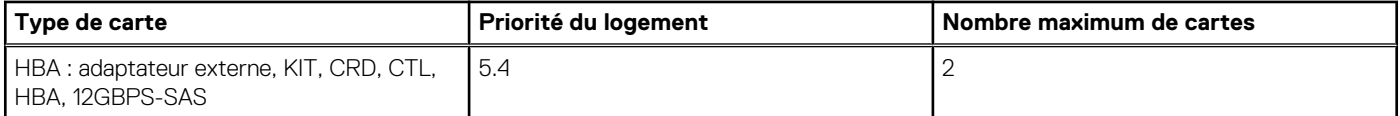

#### **Tableau 14. Configurations de carte de montage : carte de montage 1A + carte de montage 2 – processeur**

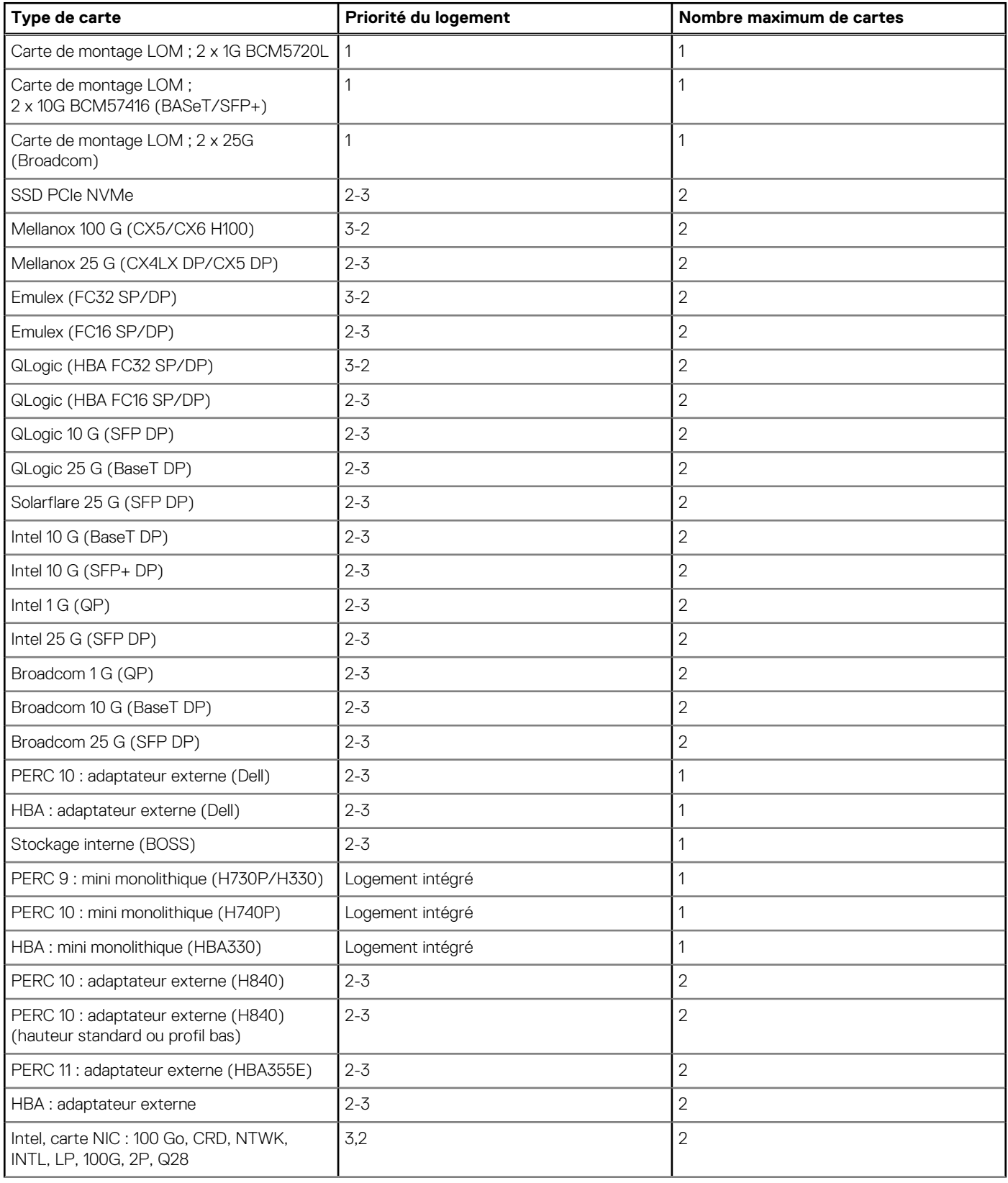

#### **Tableau 14. Configurations de carte de montage : carte de montage 1A + carte de montage 2 – processeur (suite)**

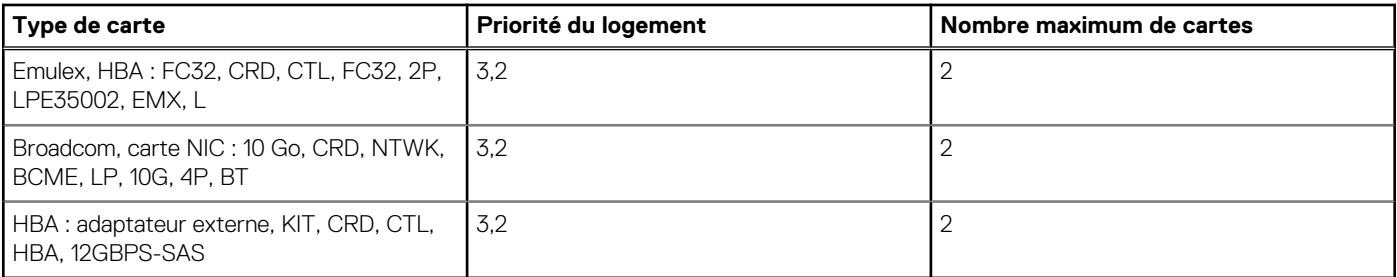

#### **Tableau 15. Configurations de carte de montage : carte de montage 1B – processeur**

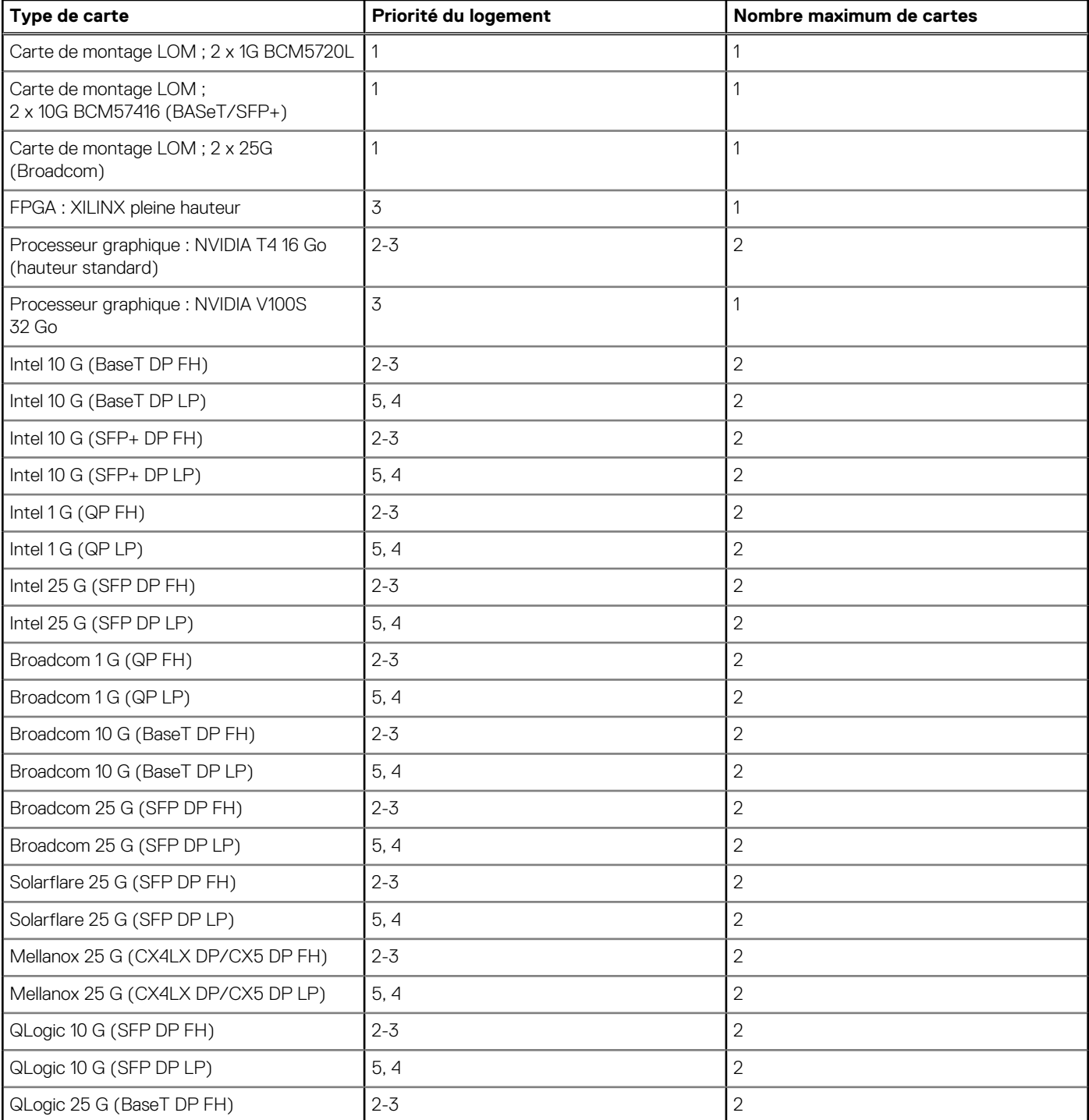

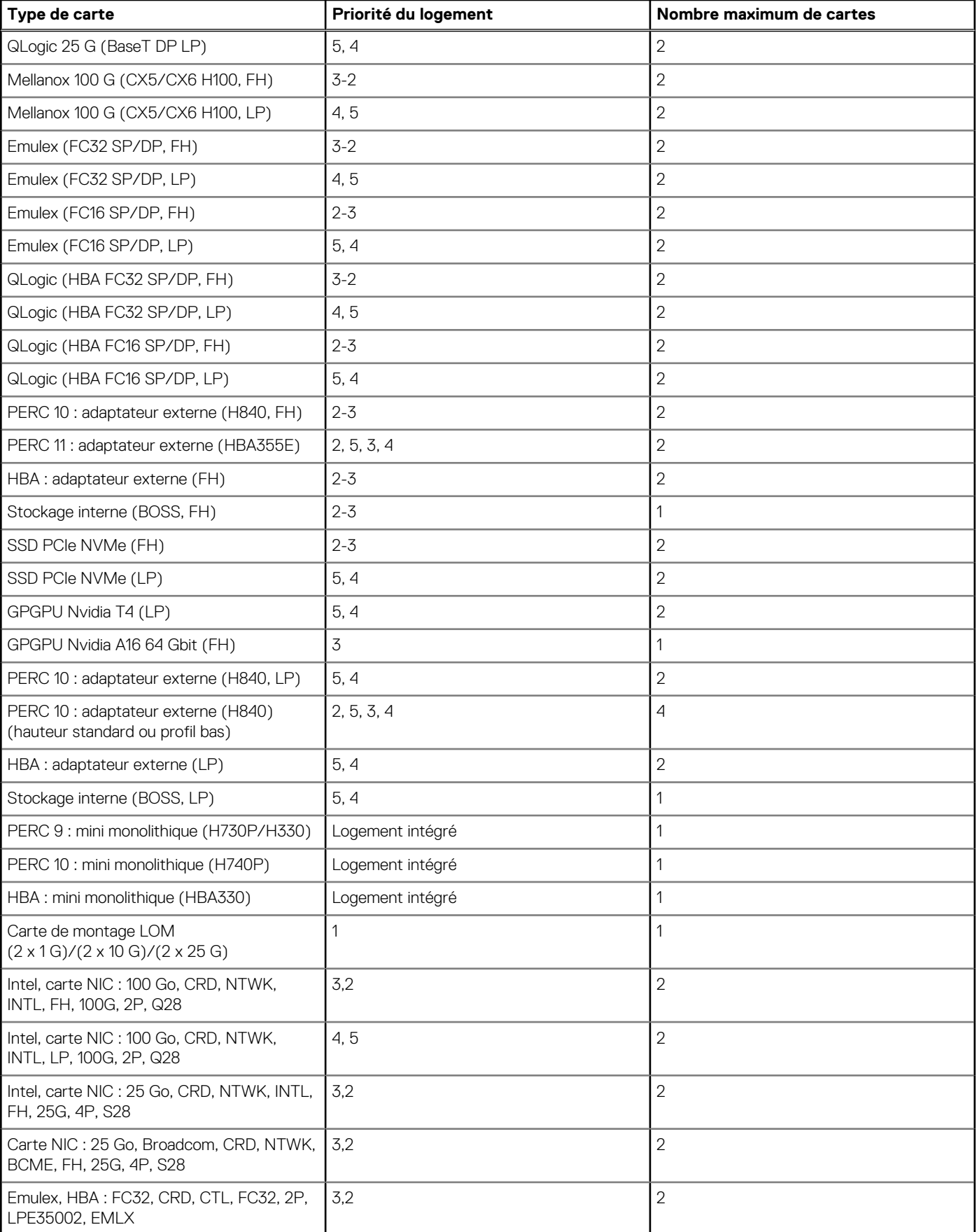

#### **Tableau 15. Configurations de carte de montage : carte de montage 1B – processeur (suite)**

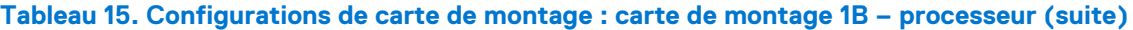

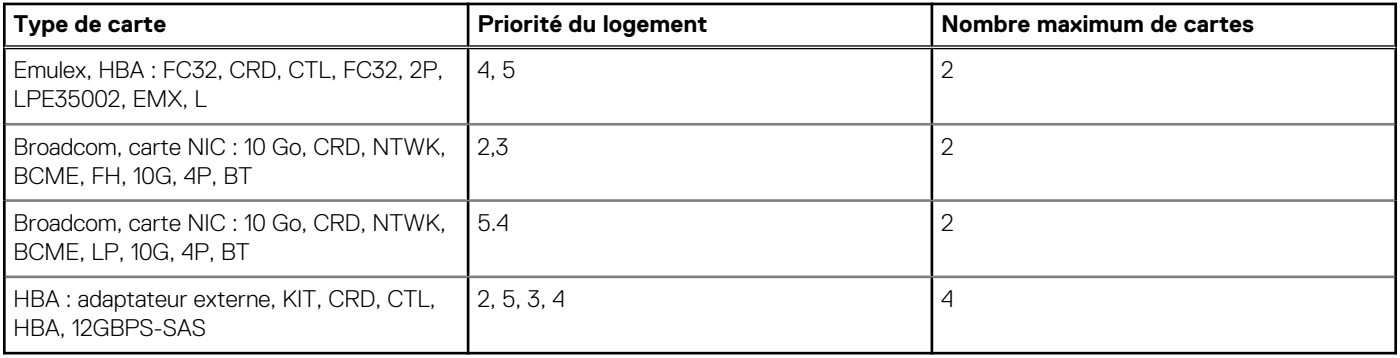

# <span id="page-28-0"></span>**Alimentation, température et acoustique**

#### **Sujets :**

- Alimentation
- [Caractéristiques thermiques](#page-29-0)
- **[Acoustique](#page-29-0)**

# **Alimentation**

Le système PowerEdge R7515 dispose d'un ensemble complet de capteurs qui surveillent automatiquement l'activité thermique, ce qui contribue à réguler la température et réduire le bruit des serveurs et leur consommation électrique.

#### **Tableau 16. Outils et technologies d'alimentation**

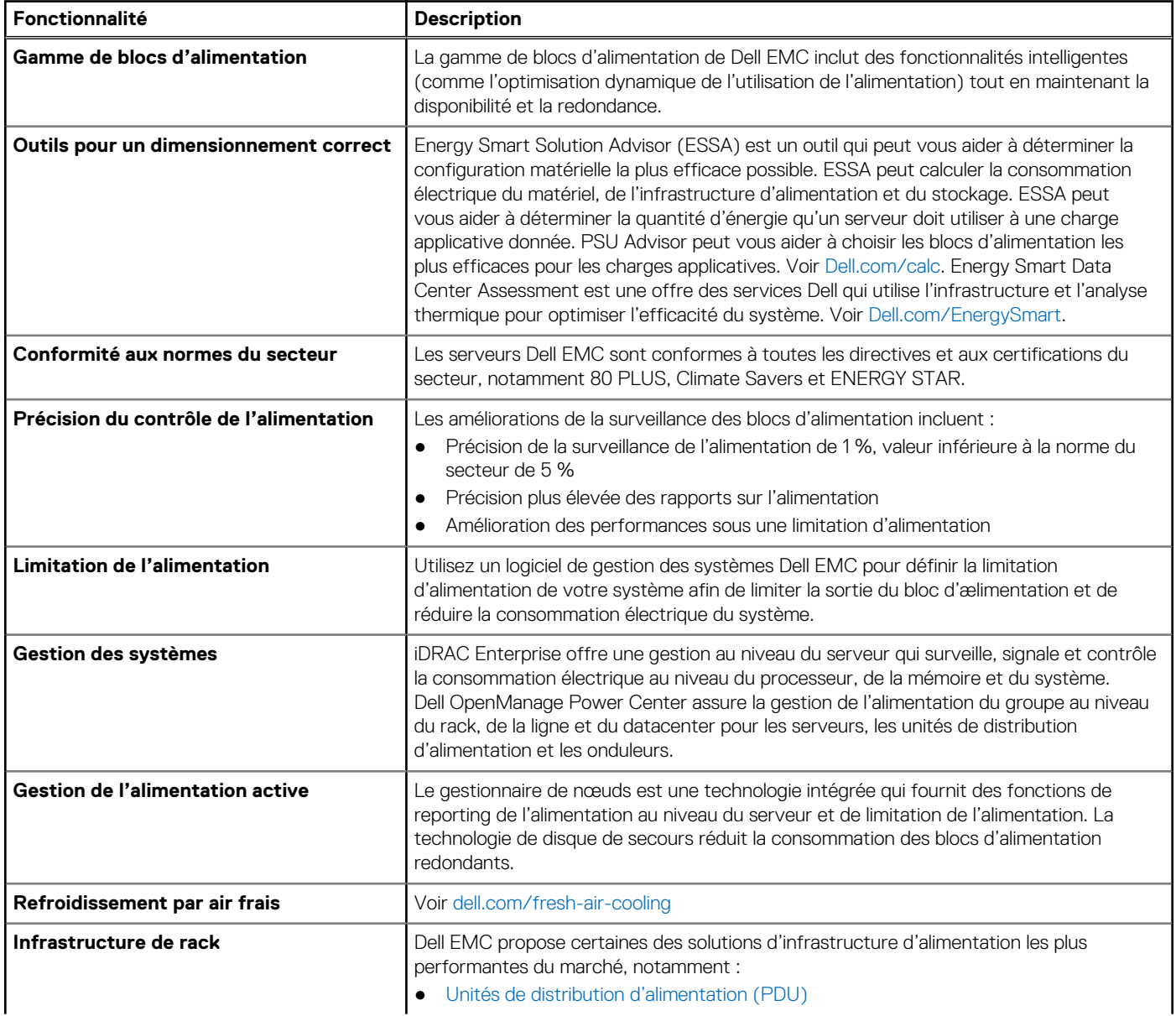

#### <span id="page-29-0"></span>**Tableau 16. Outils et technologies d'alimentation (suite)**

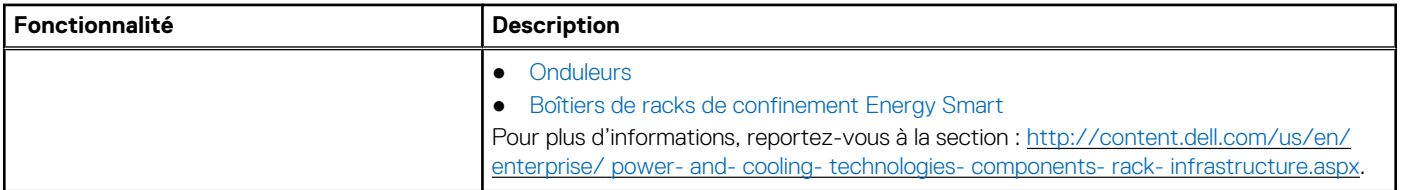

### **Caractéristiques thermiques**

La conception thermique du PowerEdge R7515 offre les éléments suivants :

- Conception thermique optimisée : architecture intégrée à la configuration du système.
- La position et la disposition des composants du système sont pensées pour fournir une couverture par flux d'air maximale aux composants essentiels avec une dépense minimale de l'alimentation des ventilateurs.
- Gestion thermique complète grâce à la réqulation de la vitesse des ventilateurs en fonction des différentes réponses des capteurs de température du système et de l'inventaire des configurations système. La surveillance de la température inclut des composants tels que les processeurs, les barrettes DIMM, le chipset, la température d'entrée du système, les disques durs et la carte de montage LOM.
- Le contrôle des ventilateurs thermiques en circuit ouvert ou fermé utilise la configuration du système pour déterminer la vitesse des ventilateurs en fonction de la température d'entrée du système. La méthode de contrôle thermique en circuit fermé utilise des températures de retour pour déterminer de manière dynamique les vitesses de ventilateur appropriées.
- Paramètres configurables par l'utilisateur dans l'écran de configuration du BIOS de l'iDRAC9.

Les ventilateurs redondants N+1 permettent un fonctionnement continu en cas de défaillance d'un ventilateur dans le système.

## **Acoustique**

La conception acoustique du PowerEdge R7515 offre les éléments suivants :

- Polyvalence : le PowerEdge R7515 a une consommation d'énergie réduite dans le datacenter. Il est également assez silencieux pour l'environnement de bureau dans les configurations type et minimale.
- Normes élevées en matière de qualité sonore : la qualité sonore est différente du niveau de puissance sonore et du niveau de pression acoustique dans la mesure où elle décrit la façon dont les humains répondent aux nuisances sonores telles que des sifflements ou des bourdonnements. L'une des mesures de la qualité sonore utilisées dans les spécifications Dell est le rapport d'émergence tonale.
- Augmentation du niveau sonore lors de l'amorçage (à partir de l'état hors tension) : la vitesse et le niveau sonore des ventilateurs augmentent pendant le processus d'amorçage (de l'état hors tension à l'état sous tension) afin d'ajouter une couche de protection pour le refroidissement des composants dans le cas où le système ne s'amorce pas correctement. Pour que le processus d'amorçage reste le plus silencieux possible, la vitesse des ventilateurs atteinte pendant ce dernier est limitée à environ la moitié de la vitesse maximale.
- Dépendances acoustiques : si vous accordez de l'importance aux émissions acoustiques, vous devez prendre en compte plusieurs choix et paramètres de configuration :
	- Pour obtenir un niveau d'émission acoustique faible, utilisez un nombre limité de disques durs SATA à vitesse de rotation basse, de disques durs SAS near-line ou de disques non rotatifs (SSD, par exemple). les disques durs de 15 k génèrent plus de bruit acoustique que les disques durs à vitesse de rotation inférieure. En outre, le bruit augmente avec le nombre de disques durs.
	- La vitesse et le niveau sonore des ventilateurs peuvent être supérieurs à ceux des configurations de base définies en usine si certains profils sont modifiés par l'utilisateur ou si les configurations système sont mises à jour. Les éléments suivants ont une incidence sur la vitesse et le niveau d'émission acoustique des ventilateurs :
		- Paramètres du BIOS de l'iDRAC9 : les modes Performances par Watt, DAPC ou Système d'exploitation peuvent être plus silencieux que les modes Performance ou Configuration dense **(iDRAC Settings > Thermal > Max. Exhaust Temperature or Fan speed offset).**
		- Nombre et type de cartes PCIe installées : cette caractéristique influe sur les performances acoustiques générales du système. L'installation de plus de deux cartes PCIe se traduit par une augmentation du niveau d'émission acoustique globale du système.
		- Avec un processeur graphique : l'installation d'un processeur graphique se traduit par une augmentation du niveau d'émission acoustique globale du système.
		- Disques SSD avec contrôleur PCIe : les lecteurs tels que les disques Express Flash et les cartes Fusion IO nécessitent une ventilation supérieure pour le refroidissement, ce qui entraîne des niveaux sonores plus élevés.
		- Systèmes avec carte PERC H330 : cette configuration peut s'avérer plus silencieuse que celles comportant une carte PERC H740P et une sauvegarde par batterie. Toutefois, on constate des niveaux sonores plus élevés sur les systèmes configurés comme non RAID.

■ Fonctionnalité de disque de secours du bloc d'alimentation : avec le paramètre par défaut du système, la fonction de disque de secours est désactivée. L'émission acoustique des blocs d'alimentation est la plus basse avec ce paramètre.

# **Systèmes d'exploitation pris en charge**

**9**

<span id="page-31-0"></span>Les systèmes d'exploitation suivants sont pris en charge sur R7515 :

- Citrix XenServer
- Canonical Ubuntu LTS Citrix XenServer
- Microsoft Windows Server avec Hyper-V
- SUSE Linux Enterprise Server
- VMware ESXi

Pour plus d'informations sur les versions spécifiques et les ajouts, veuillez vous reporter au site [www.dell.com/ossupport.](https://www.dell.com/support/contents/en-us/article/product-support/self-support-knowledgebase/enterprise-resource-center/server-operating-system-support)

# <span id="page-32-0"></span>**Dell EMC OpenManage Systems Management**

Que votre environnement informatique se compose d'une poignée ou d'une multitude de serveurs, les solutions Dell EMC OpenManage Systems Management fournissent des fonctionnalités complètes de gestion pour l'évolution des environnements informatiques. Fondé sur des normes ouvertes, OpenManage fournit à la fois des fonctionnalités de gestion du cycle de vie des serveurs avec et sans agent pour les serveurs Dell EMC PowerEdge. Les solutions OpenManage vous permettent d'automatiser et de rationaliser les tâches de gestion matérielle clés.

Commencez par une base solide pour une gestion efficace du matériel à l'aide des outils, des utilitaires et des consoles de gestion OpenManage. Les solutions OpenManage Systems Management sont composées d'une combinaison de fonctionnalités de gestion intégrées et de produits logiciels qui permettent d'automatiser et de simplifier l'ensemble du cycle de vie des serveurs : déploiement, mise à jour, surveillance et maintenance. Les solutions OpenManage offrent une conception innovante afin d'offrir la simplicité et la facilité d'utilisation qui vous aident à réduire la complexité, à gagner du temps, à améliorer l'efficacité, à contrôler les coûts et à optimiser la productivité. OpenManage se concentre sur une gestion efficace du cycle de vie des serveurs.

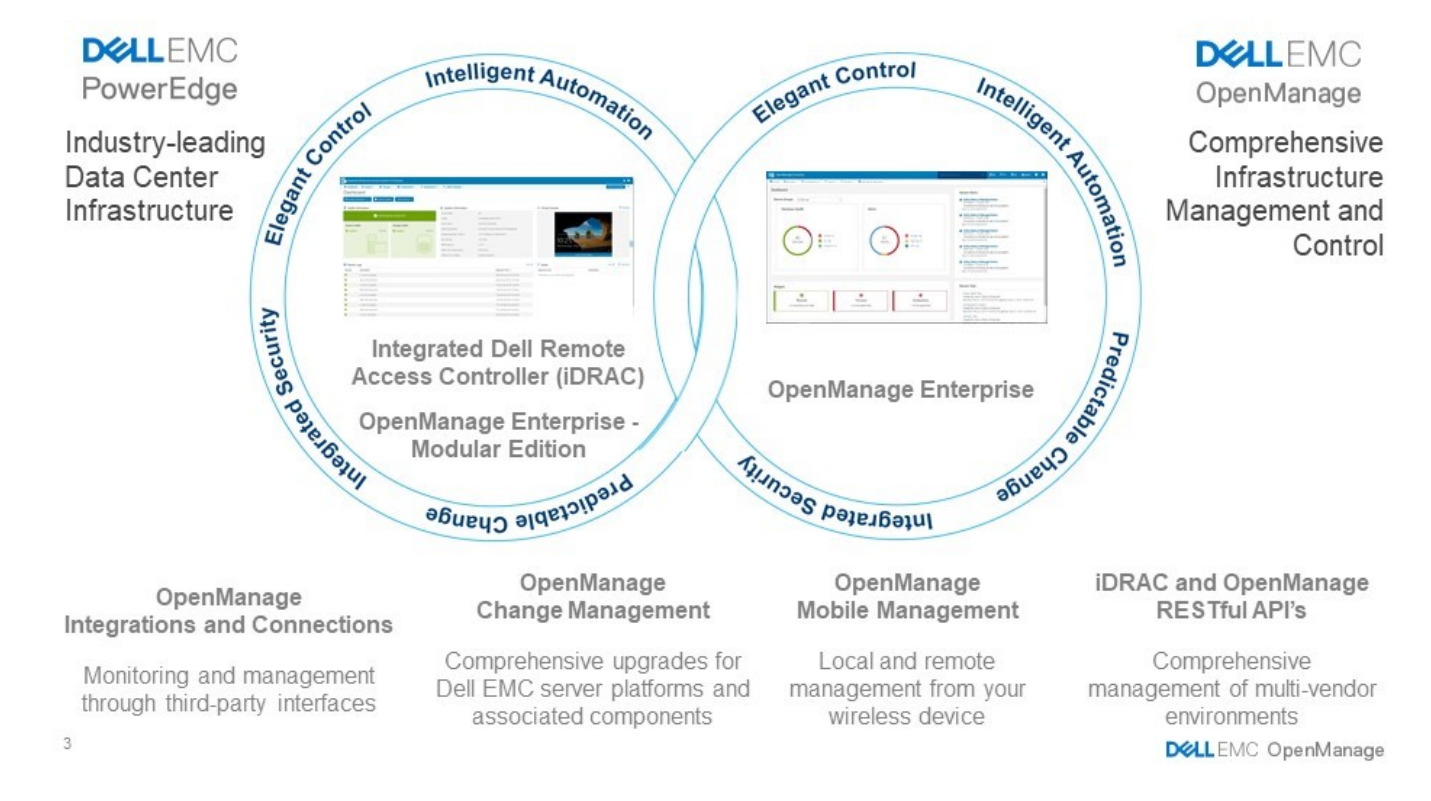

#### **Figure 9. Opérations de gestion du cycle de vie du serveur**

#### **Sujets :**

- [iDRAC9 avec Lifecycle Controller](#page-33-0)
- [Gestion sans agent](#page-36-0)
- [Surveillance basée sur l'agent](#page-36-0)
- [Consoles Dell EMC](#page-36-0)
- [Outils, utilitaires et protocoles de Dell EMC OpenManage Systems Management](#page-38-0)
- [Intégration à des consoles tierces](#page-39-0)
- [OpenManage Connections pour consoles tierces](#page-40-0)

## <span id="page-33-0"></span>**iDRAC9 avec Lifecycle Controller**

Le contrôleur iDRAC9 (Integrated Dell Remote Access Controller 9) avec Lifecycle Controller et l'intelligence intégrée de chaque serveur Dell EMC PowerEdge nouvelle génération vous aident à gérer les serveurs Dell EMC sans agent ou avec un agent de gestion des systèmes au sein d'environnements physiques, virtuels, locaux et distants. L'iDRAC9 vous avertit des problèmes de serveur, permet une gestion à distance des serveurs et réduit le besoin d'accéder physiquement au serveur. iDRAC9 avec Lifecycle Controller fait partie de la gamme OpenManage complète de Dell EMC et fonctionne seul ou avec d'autres composants tels que OpenManage Essentials, OpenManage Mobile, OpenManage Power Center, Chassis Management Controller et OpenManage Integrations pour les consoles Microsoft, VMware et BMC afin de simplifier, automatiser et rationaliser les opérations informatiques.

#### **Comparaison des fonctions de Dell EMC BMC avec celles d'iDRAC9**

iDRAC9 Enterprise est disponible pour le système. Dell EMC propose également BMC. Le tableau suivant fournit une comparaison détaillée des fonctionnalités de Dell EMC BMC avec celles d'iDRAC9 Enterprise.

#### **Tableau 17. Comparaison des fonctionnalités de Dell EMC BMC avec celles d'iDRAC9 Enterprise**

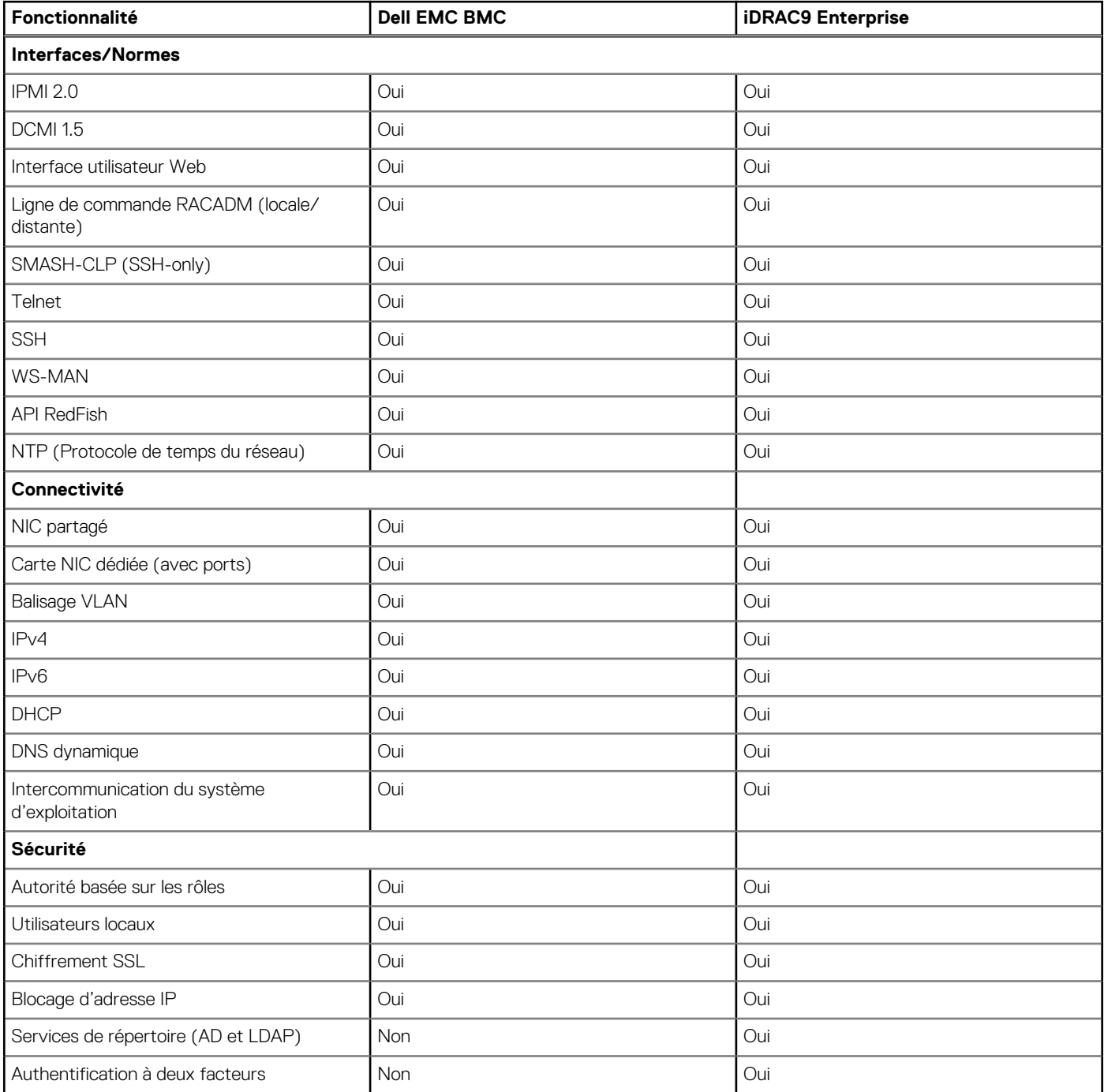

#### **Tableau 17. Comparaison des fonctionnalités de Dell EMC BMC avec celles d'iDRAC9 Enterprise (suite)**

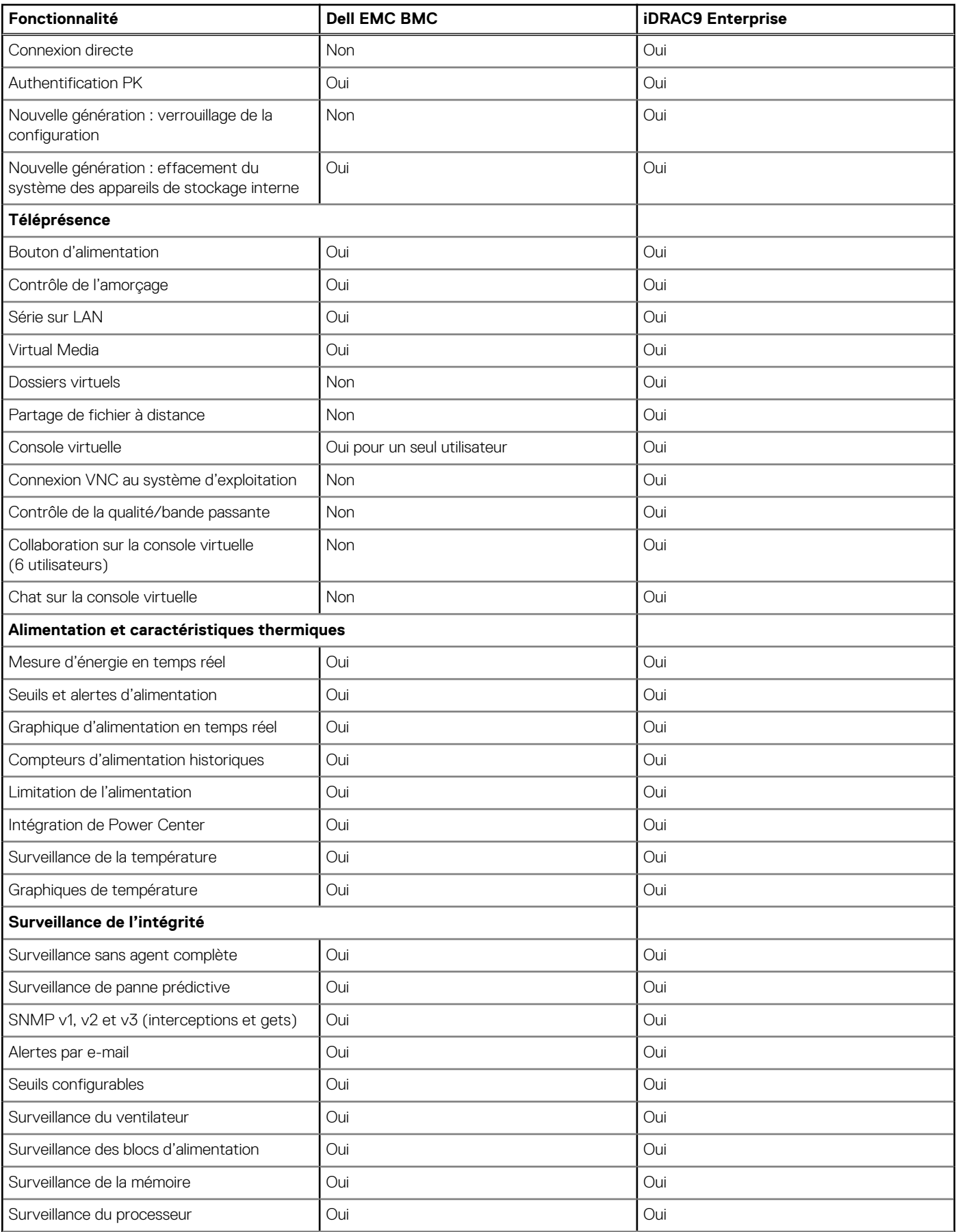

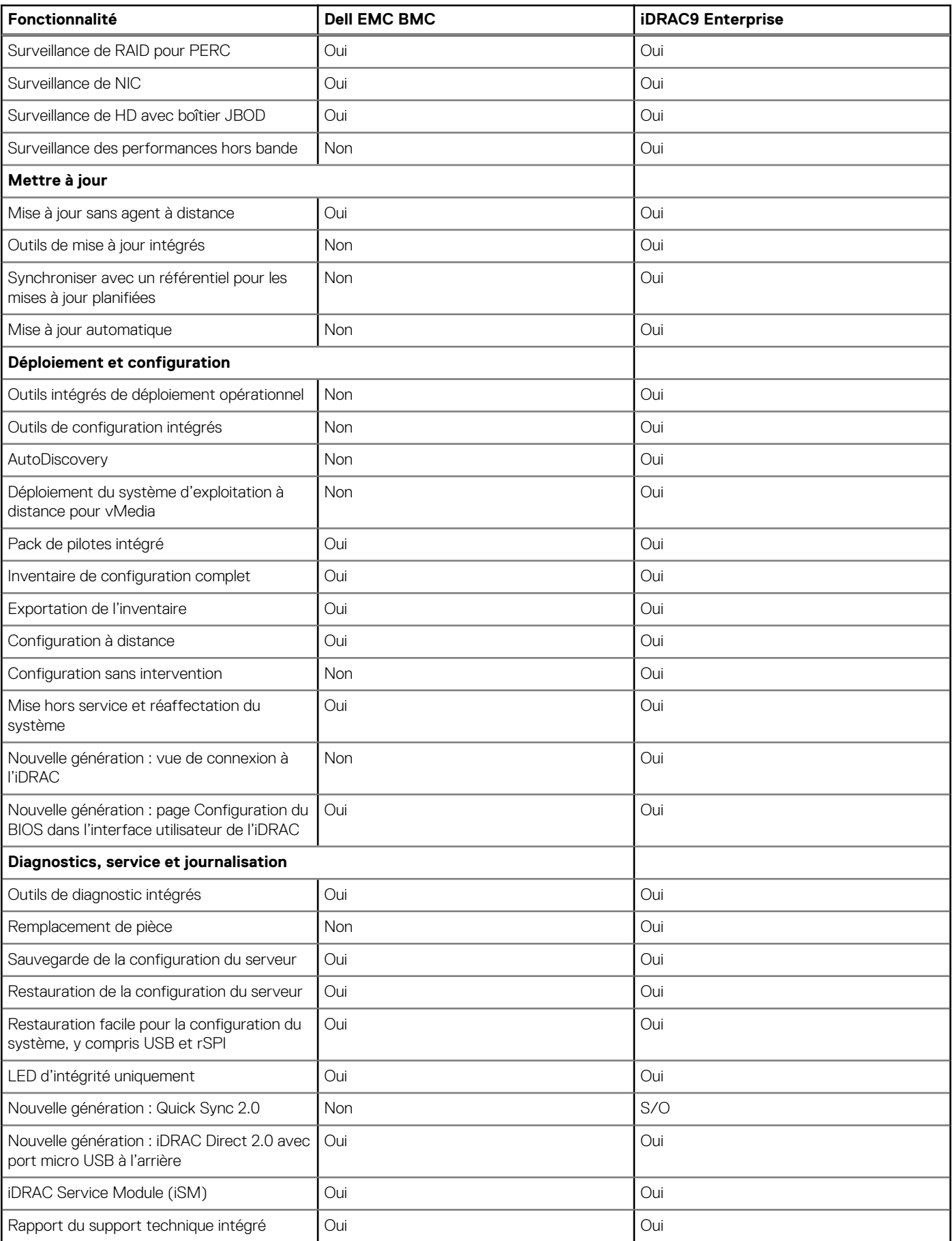

#### **Tableau 17. Comparaison des fonctionnalités de Dell EMC BMC avec celles d'iDRAC9 Enterprise (suite)**

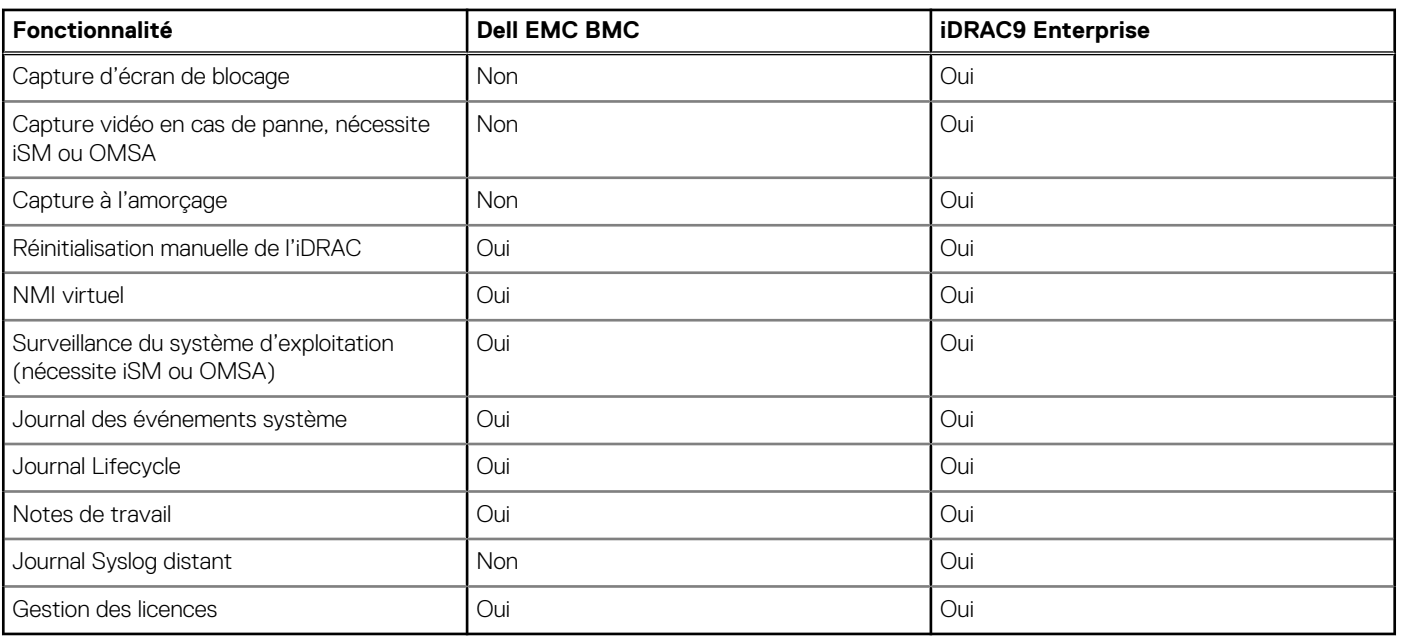

#### <span id="page-36-0"></span>**Tableau 17. Comparaison des fonctionnalités de Dell EMC BMC avec celles d'iDRAC9 Enterprise (suite)**

### **Gestion sans agent**

Étant donné que les serveurs Dell EMC PowerEdge offrent une gestion intégrée du cycle de vie des serveurs, il n'est généralement pas nécessaire d'installer un agent logiciel de gestion des systèmes OpenManage dans le système d'exploitation d'un serveur Dell EMC PowerEdge. Cela simplifie et rationalise considérablement l'encombrement de la gestion.

## **Surveillance basée sur l'agent**

La plupart des solutions de gestion des systèmes nécessitent des logiciels, appelés agents, qui doivent être installés sur chaque nœud à gérer au sein de l'environnement informatique. En outre, le même agent est souvent utilisé en tant qu'interface locale pour vérifier l'intégrité du matériel. Vous pouvez y accéder à distance en tant qu'interface de gestion, souvent appelée interface « un-à-un ». Pour les clients qui continuent d'utiliser des solutions basées sur agent, Dell EMC fournit OpenManage Server Administrator.

## **Consoles Dell EMC**

La console centrale d'une solution de gestion de systèmes est souvent appelée console un-à-plusieurs. La console centrale fournit une vue rapide et une visibilité sur l'intégrité globale de tous les systèmes dans l'environnement informatique. La gamme de gestion des systèmes Dell EMC comprend plusieurs consoles puissantes à partir desquelles vous pouvez choisir en fonction de vos exigences, y compris les éléments suivants :

#### **Dell EMC OpenManage Enterprise**

Dell EMC OpenManage Enterprise est une console intuitive de gestion de l'infrastructure. Conçue pour réduire la complexité de la gestion des infrastructures informatiques, elle offre de meilleurs résultats en moins de temps et d'étapes. OpenManage Enterprise permet aux professionnels informatiques d'équilibrer le temps et l'énergie entre les objectifs métiers et les infrastructures informatiques complexes.

#### Simplifié

- Des fonctionnalités de gestion fiables et intuitives, quel que soit le format
- OpenManage Enterprise réduit la durée d'apprentissage avec une interface utilisateur HTML5 qui inclut un moteur de recherche flexible. Il vous permet d'accéder plus facilement et plus rapidement à des informations et des tâches stratégiques. Vous pouvez créer et modifier des processus, des modèles et des règles automatisés à l'aide d'une simple interface orientée menus.

Unifié

Gestion un-à-plusieurs à partir d'une console unique, conçue pour évoluer

● OpenManage Enterprise supporte jusqu'à 8 000 appareils, quel que soit le format. La solution supporte les racks, les tours et les serveurs modulaires Dell EMC PowerEdge. Elle permet également de surveiller et de créer des alertes pour les appareils tiers ou les systèmes de stockage PowerVault MD et ME.

#### Automatisé

- Automatisation des processus informatiques pour une efficacité accrue
- De la détection à la mise hors service, les activités peuvent être gérées depuis une même console. En quelques minutes, les appareils peuvent être automatiquement déployés avec des modèles en fonction des numéros de série ou des ID de nœud.

#### Sécurisé

- Conçu pour la sécurité tout au long du cycle de vie de l'infrastructure
- La sécurité est toujours la priorité première. Afin de protéger votre infrastructure, OpenManage Enterprise détecte les dérives du modèle de configuration défini par l'utilisateur, avertit les utilisateurs et corrige les erreurs de configurations en fonction de règles de préconfiguration.

Pour plus d'informations, voir la [page Dell OpenManage Enterprise.](https://www.dellemc.com/en-us/solutions/openmanage/enterprise.htm)

#### **OpenManage Mobile**

OpenManage Mobile (OMM) est une application logicielle qui permet de surveiller et de gérer les serveurs PowerEdge à distance, ou au niveau du serveur. Avec OpenManage Mobile, les administrateurs informatiques peuvent exécuter en toute sécurité plusieurs tâches de surveillance et de mesures correctives de datacenter à l'aide d'un appareil mobile Android ou iOS. L'application OpenManage Mobile est disponible sous forme de téléchargement de logiciel libre depuis Apple Store et Google Play Store.

L'application OMM peut également surveiller et gérer les serveurs PowerEdge via une console OpenManage Essentials ou en accédant directement à l'iDRAC du serveur.

La console OpenManage Essentials est accessible via OpenManage Mobile sur un réseau IP sécurisé. Cela vous permet de surveiller tous les appareils gérés par OpenManage Essentials, tels que les serveurs, le stockage, la mise en réseau et les pare-feu Dell EMC ainsi que les périphériques tiers pris en charge.

Fonctionnalités principales de OpenManage Mobile lors d'une connexion via la console OpenManage Essentials :

- Connexion à plusieurs serveurs sur lesquels OME est installé, à partir d'un seul appareil mobile.
- Connexion à plusieurs serveurs individuellement via l'interface iDRAC.
- Recevoir des notifications d'alertes critiques sur votre appareil mobile à mesure qu'elles arrivent dans la console de gestion OpenManage Essentials.
- Accuser réception, transmettre et supprimer des alertes à partir de votre appareil mobile.
- Parcourir les informations des périphériques, l'inventaire de micrologiciel et les journaux des événements de systèmes individuels.
- Effectuer plusieurs opérations de gestion de serveur depuis l'application mobile (par exemple, mise sous tension, cycle d'alimentation, redémarrage, arrêt).

Fonctionnalités principales de OpenManage Mobile lors d'une connexion via l'iDRAC :

- Connectez-vous à n'importe quel serveur PowerEdge de génération précédente à distance.
- Attribution d'une adresse IP, modification des références et mise à jour des attributs BIOS courants pour configuration sur matériel vierge.
- Configuration manuelle d'un serveur, ou de plusieurs serveurs simultanément via un modèle.
- Vérification des détails du serveur, de l'état d'intégrité, de l'inventaire matériel et micrologiciel, des détails de mise en réseau et des journaux des événements système ou LC. Partage facile de ces informations avec d'autres administrateurs informatiques.
- Accès aux rapports de SupportAssist, capture et vidéo du dernier blocage pour les serveurs PowerEdge de génération actuelle et précédente.
- Accès à la console virtuelle et réduction des accès d'urgence.
- Mise sous tension, arrêt ou redémarrage du serveur depuis n'importe où.
- Exécution de toute commande RACADM.

#### **OpenManage Enterprise Power Manager**

OpenManage Enterprise Power Manager est un plug-in pour OpenManage Enterprise V3.2 et versions ultérieures. Power Manager est une console qui permet d'effectuer la surveillance et la gestion un-à-plusieurs des caractéristiques d'alimentation et thermiques des serveurs. Fonctionnalités d'OpenManage Power Manager :

- Mesure et gestion de la consommation électrique et surveillance des relevés thermiques : OME Power Manager fournit des informations détaillées sur la consommation électrique d'un datacenter au moyen de mesures précises. Power Manager permet aux administrateurs de mesurer et de gérer la consommation électrique de jusqu'à 3 000 serveurs et d'effectuer le suivi des données historiques à court et à long terme.
- Création et mise en œuvre de plusieurs stratégies d'utilisation : Power Manager simplifie la mise en œuvre des stratégies de gestion sur l'ensemble d'un datacenter. Lorsqu'il est utilisé avec des serveurs PowerEdge de génération précédente, une licence

<span id="page-38-0"></span>OpenManage Enterprise Advanced et une licence iDRAC Enterprise, les administrateurs peuvent contrôler la consommation électrique de chaque ligne, rack ou groupe de serveurs PE. En outre, les administrateurs peuvent créer des rapports sur la consommation électrique et les relevés thermiques de chaque groupe.

Réduction de la consommation durant les heures de faible charge : Power Manager permet aux administrateurs d'économiser de l'électricité en adaptant la gestion d'une salle de serveurs aux besoins de l'entreprise. Power Manager permet aux administrateurs d'appliquer des stratégies qui réduisent la consommation électrique lors des baisses de la demande sur les systèmes. Il permet également d'attribuer la puissance maximale aux serveurs qui exécutent les applications les plus importantes.

Pour plus d'informations, voir le Guide de l'utilisateur d'OpenManage Enterprise Power Manager.

## **Outils, utilitaires et protocoles de Dell EMC OpenManage Systems Management**

Les outils et utilitaires de Dell EMC OpenManage Systems Management sont les suivants :

#### **Dell EMC Repository Manager**

Dell EMC Repository Manager (DRM) est une application qui vous aide à :

- Identifier les mises à jour appropriées aux systèmes de votre datacenter
- Identifier lorsque des mises à jour sont disponibles et vous en avertir
- Rassembler les mises à jour en différents formats de déploiement

Pour automatiser la création de logithèques de base, DRM fournit des fonctionnalités d'intégration avancée avec iDRAC/Lifecycle Controller, OpenManage Essentials, Chassis Management Controller, OpenManage Integration pour VMware vCenter et OpenManage Integration pour Microsoft System Center (OMIMSSC). En outre, les packages DRM se mettent à jour dans des catalogues personnalisés qui peuvent être utilisés pour le déploiement.

Dell EMC Repository Manager peut créer les outils de déploiement suivants :

- Catalogues personnalisés
- Pack de déploiement léger
- **ISO Linux démarrable**
- SUU personnalisé

Pour plus d'informations, voir le document Dell EMC Repository Manager user's guide (Guide de l'utilisateur de Dell EMC Repository Manager) disponible à l'adresse [www.dell.com/support/manuals](HTTPS://WWW.DELL.COM/SUPPORT/HOME/US/EN/04/).

#### **Dell Update Packages (DUP)**

Les Dell Update Packages (packages de mise à jour Dell) sont des exécutables intégrés pris en charge par Microsoft Windows ou Linux qui mettent à jour un composant sur un serveur et les applications telles que OMSA, iSM et DSET.

Les DUP peuvent être exécutés en mode d'interface utilisateur ou d'interface de ligne de commande.

Pour plus d'informations, voir le document Dell EMC Update Packages user's guide (guide de l'utilisateur des mises à jour Dell EMC), disponible à l'adresse [www.delltechcenter.com/DSU.](HTTPS://WWW.DELL.COM/SUPPORT/ARTICLE/US/EN/04/SLN310654/DELL-EMC-SYSTEM-UPDATE-DSU?LANG=EN)

#### **Interface de ligne de commande de l'Administration de Dell Remote Access Controller (RACADM)**

L'utilitaire de ligne de commande RACADM fournit une interface pouvant contenir des scripts pour exécuter l'inventaire, la configuration, la mise à jour et la vérification de l'état d'intégrité des serveurs PowerEdge. L'utilitaire RACADM fonctionne dans plusieurs modes :

- Local : l'exécution des commandes RACADM est supportée par le système d'exploitation du serveur géré.
- SSH ou Telnet : considéré comme l'utilitaire RACADM du micrologiciel, il est accessible par connexion à l'iDRAC via SSH ou Telnet.
- À distance : l'exécution des commandes RACADM est supportée par une station de gestion à distance, telle qu'un ordinateur portable ou de bureau.

Le RACADM est pris en charge par l'iDRAC avec Lifecycle Controller et par le CMC des systèmes modulaires M1000e, VRTX et FX2. L'utilitaire RACADM en mode Local et À distance est supporté sur Windows Server, les clients Windows et les systèmes Red Hat, SuSe et Ubuntu Linux.

Pour plus d'informations, voir le document RACADM Command Line reference guide for iDRAC and CMC (guide de référence de la ligne de commande RACADM d'iDRAC et de CMC) disponible à l'adresse [Dell.com/support/manuals.](HTTPS://WWW.DELL.COM/SUPPORT/HOME/US/EN/04/)

#### **API de gestion intégrée de l'iDRAC avec Lifecycle Controller**

L'iDRAC avec Lifecycle Controller fournit un ensemble d'API (Application Programming Interfaces, interfaces de programmation) basées sur des normes qui permettent une gestion évolutive et automatisée des serveurs PowerEdge. Ces API de gestion des systèmes standard ont été développées par des organismes comme IEEE (Institute of Electrical and Electronics Engineers) et DMTF (Distributed

<span id="page-39-0"></span>Management Task Force). Ces API sont couramment utilisées par des produits de gestion des systèmes professionnels et par des programmes et des scripts personnalisés développés par le personnel informatique pour automatiser des fonctions de gestion telles que la découverte, l'inventaire, la vérification de l'état d'intégrité, la configuration, la mise à jour et la gestion de l'alimentation. Les API prises en charge par l'iDRAC avec Lifecycle Controller sont les suivantes :

- **Redfish** : en 2015, le DMTF Scalable Platforms Management Forum (SPFM) a publié Redfish, une spécification et un schéma ouverts conformes aux normes de l'industrie, conçus pour répondre aux besoins des administrateurs informatiques pour une gestion simple, moderne et sécurisée du matériel de plates-formes évolutives. Dell est un contributeur important de la norme Redfish ; co-président de la SPMF, Dell vise à promouvoir les avantages de Redfish et à intégrer ces avantages à des solutions de gestion des systèmes leaders du marché. Redfish est une norme de gestion de nouvelle génération qui utilise la représentation d'un modèle de données à l'intérieur d'une interface RESTful hypermédia. Le modèle de données est défini sous forme de schéma standard lisible par un ordinateur, avec la charge utile des messages exprimée en JSON et le protocole OData v4.
- WSMan : l'API Web Services for Management (WSMan), publiée par DMTF en 2008, est l'API la plus mature et la plus robuste que fournit l'iDRAC avec Lifecycle Controller. WSMan utilise un protocole SOAP (Simple Object Access Protocol) avec des données modélisées à l'aide du modèle commun d'informations. WSMan permet l'interopérabilité entre les applications de gestion et les ressources gérées, et identifie un ensemble principal de spécifications de services Web et de conditions d'utilisation qui présentent un ensemble commun d'opérations central à tout système de gestion.
- **IPMI** : l'interface de gestion de plate-forme intelligente (IPMI) est une spécification d'interface de niveau matériel à messages, qui peut fonctionner sur les interfaces LAN et série. L'interface IPMI est prise en charge par une grande majorité de fournisseurs de serveurs, de solutions de gestion des systèmes et de logiciels open source.
- **SNMP** : le protocole SNMP (Simple Network Management Protocol) aide à normaliser la gestion des appareils réseau. SNMP permet aux consoles de gestion professionnelles créées pour la surveillance des commutateurs réseau et des routeurs de surveiller également les serveurs X86. SNMP est principalement utilisé pour fournir des messages d'événement pour prévenir les administrateurs de problèmes sur leurs systèmes, mais peut également être utilisé pour la détection, l'inventaire et la configuration des serveurs.

Pour aider à l'automatisation des tâches de gestion des systèmes et simplifier l'intégration des API, Dell fournit des exemples de script et des bibliothèques PowerShell et Python qui utilisent l'interface WSMan. Les pages iDRAC avec Lifecycle Controller du Dell Techcenter proposent une bibliothèque de livres blancs techniques qui détaillent l'utilisation des API de gestion intégrées. Pour plus d'informations, reportez-vous à [delltechcenter.com/iDRAC](HTTPS://WWW.DELL.COM/SUPPORT/ARTICLE/US/EN/04/SLN311300/IDRAC9-HOME?LANG=EN) et [delltechcenter.com/LC](HTTPS://WWW.DELL.COM/SUPPORT/ARTICLE/US/EN/04/SLN311809/LIFECYCLE-CONTROLLER?LANG=EN).

## **Intégration à des consoles tierces**

Dell EMC OpenManage permet l'intégration avec plusieurs consoles tierces de pointe, notamment :

#### **OpenManage Integration Suite pour Microsoft System Center**

La combinaison de Dell OpenManage Integration Suite et de Microsoft System Center simplifie et améliore le déploiement, la configuration, la surveillance et la mise à jour des serveurs et du stockage Dell dans les environnements physiques et virtuels. Nos plug-ins sans agent et basés sur un agent offrent un niveau d'intégration et d'efficacité uniques lors de la gestion du matériel Dell au sein d'un environnement System Center.

OpenManage Integration Suite pour Microsoft System Center comprend : les packs Dell Server et Storage Management pour System Center Operations Manager (SCOM), les packs de déploiement de serveurs et les catalogues de mises à jour pour System Center Configuration Manager (SCCM), ainsi que des outils permettant d'optimiser la gestion des serveurs Dell PowerEdge dans des environnements virtuels à l'aide de System Center Virtual Machine Manager (SCVMM).

#### **OpenManage Integration pour VMware vCenter**

OpenManage Integration for VMware vCenter (OMIVV) vous permet de surveiller, de provisionner et de gérer le matériel et les logiciels de serveur PowerEdge. Vous pouvez effectuer ces tâches via un menu Dell dédié qui est accessible directement via la console VMware vCenter. OMIVV assure également un contrôle et une création de rapports granulaires pour l'environnement matériel à l'aide du même modèle de contrôle d'accès basé sur les rôles que vCenter. OpenManage Management Pack pour vRealize Operations Manager est disponible avec OMIVV v4.0 et versions supérieures. Il permet de vérifier l'intégrité du matériel et de générer des alertes dans des opérations vRealize, et inclut également un tableau de bord et des rapports sur l'environnement serveur.

Utilisez les fonctionnalités suivantes pour gérer et surveiller le matériel Dell au sein de l'environnement virtualisé :

- Alerte et surveillance de l'environnement des serveurs et châssis
- Surveillance et reporting pour les serveurs et châssis
- Mise à jour du micrologiciel sur les serveurs
- Déploiement d'options optimisées

Pour obtenir des informations supplémentaires, voir [delltechcenter.com/omivv](HTTPS://WWW.DELL.COM/EN-US/WORK/SHOP/POVW/DELL-MANAGEMENT-PLUG-IN-FOR-VMWARE-VCENTER).

**REMARQUE :** Dell EMC Repository Manager s'intègre à OpenManage Integration for VMware vCenter.

Dell EMC Repository Manager fournit des fonctionnalités avancées et simplifie la détection et le déploiement de nouvelles mises à jour.

#### <span id="page-40-0"></span>**BMC Software**

Les logiciels Dell EMC et BMC fonctionnent ensemble pour simplifier l'informatique en assurant une intégration étroite entre les serveurs, stockage et fonctionnalité de gestion de réseau Dell, et les produits d'automatisation de datacenter et des processus du logiciel BMC.

### **OpenManage Connections pour consoles tierces**

Dell EMC OpenManage Connections simplifie l'ajout de la prise en charge des appareils tiers, pour que vous puissiez continuer à utiliser vos outils de gestion tout en ajoutant facilement des systèmes de serveur Dell EMC à votre environnement informatique. Intégrez de nouveaux systèmes à votre rythme. Gérez les nouveaux serveurs Dell EMC et le stockage à l'aide de vos outils de gestion existants, tout en prolongeant la durée de vie utile de vos ressources existantes. Avec OpenManage Connexions, vous pouvez ajouter la surveillance et le dépannage des ressources Dell EMC à votre infrastructure informatique.

- OpenManage Connection pour Nagios Core et Nagios XI
- OpenManage Connection pour HPE Operations Manager i (OMi)

Pour plus d'informations sur OpenManage Connection, rendez-vous sur [Dell.com/openmanage.](HTTPS://WWW.DELLEMC.COM/EN-US/SOLUTIONS/OPENMANAGE/INDEX.HTM#SCROLL=OFF)

# **Dell Technologies Services**

<span id="page-41-0"></span>Dell Technologies Services inclut une large gamme personnalisable de services pour simplifier l'évaluation, la conception, la mise en œuvre, la gestion ainsi que la maintenance des environnements IT, et vous aider à passer d'une plate-forme à une autre. Selon vos besoins métiers actuels et le niveau de service adapté à votre entreprise, nous fournissons des services d'usine, sur site, à distance, modulaires et spécialisés qui répondent à vos besoins et à votre budget. Nous vous proposons une aide plus ou moins importante, c'est vous qui décidez, et vous fournissons un accès à nos ressources globales.

Pour plus d'informations, reportez-vous à [DellEMC.com/Services.](https://www.dellemc.com/en-us/services/)

#### **Sujets :**

- **Dell EMC ProDeploy Enterprise Suite**
- [Services de conseil à distance Dell EMC](#page-42-0)
- [Service de migration des données Dell EMC](#page-42-0)
- [ProSupport Enterprise Suite](#page-42-0)
- [Dell EMC ProSupport Plus pour l'entreprise](#page-43-0)
- [Dell EMC ProSupport pour l'entreprise](#page-43-0)
- [Dell EMC ProSupport One pour datacenter](#page-44-0)
- [Technologies de support](#page-44-0)
- **[Dell Technologies Education Services](#page-45-0)**
- [Services de conseil Dell Technologies](#page-45-0)
- [Services managés Dell EMC](#page-46-0)

## **Dell EMC ProDeploy Enterprise Suite**

ProDeploy Enterprise Suite vous permet de bénéficier d'un serveur prêt à l'emploi et d'une production rapidement optimisée. Dotés d'une expérience étendue et approfondie, nos ingénieurs de déploiement experts utilisent des processus de haut de gamme qui, forts de notre portée globale établie, peuvent vous aider à tout moment, où que vous soyez. Des installations de serveurs et des intégrations logicielles les plus simples aux plus complexes, nous garantissons le déploiement sûr et éprouvé de votre nouvelle technologie de serveurs.

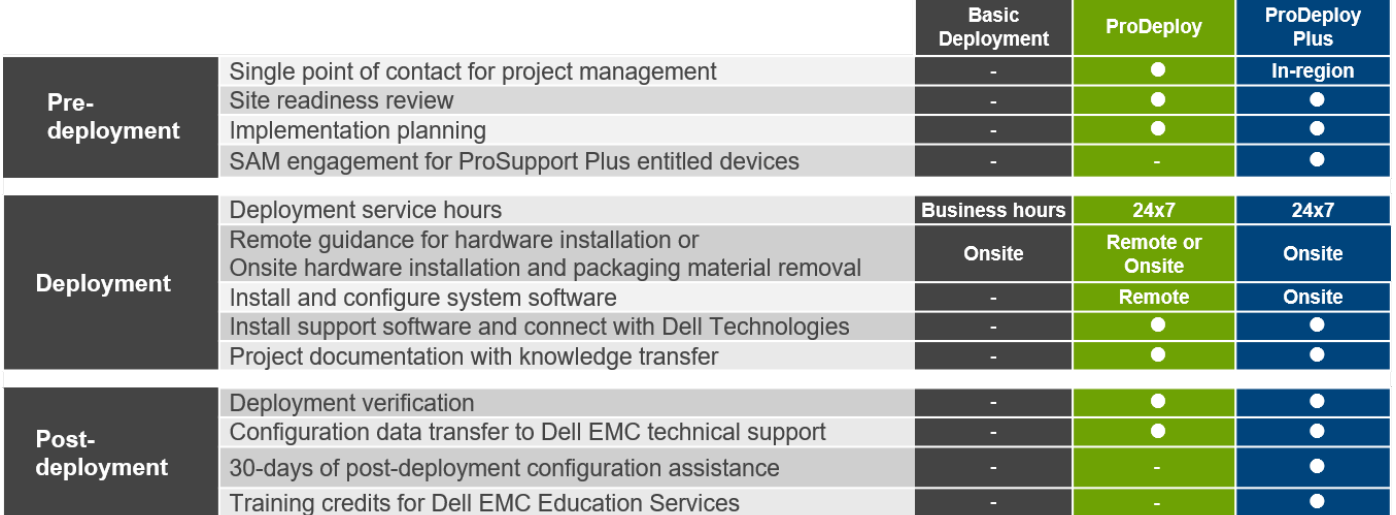

#### **Figure 10. Fonctionnalités de ProDeploy Enterprise Suite**

**REMARQUE :** Installation matérielle non applicable sur les produits logiciels sélectionnés.

### <span id="page-42-0"></span>**Dell EMC ProDeploy Plus**

De A à Z, ProDeploy Plus fournit les compétences et l'évolutivité nécessaires à l'exécution réussie de déploiements exigeants dans des environnements informatiques complexes. Les experts certifiés Dell EMC commencent par des évaluations approfondies de l'environnement, ainsi que par une planification et des recommandations détaillées sur la migration. L'installation logicielle comprend la configuration de la plupart des versions des utilitaires de gestion des systèmes Dell EMC SupportAssist et OpenManage. L'assistance à la configuration post-déploiement, les tests et les services d'orientation produit sont également disponibles.

### **Dell EMC ProDeploy**

ProDeploy confie l'installation et la configuration complètes du matériel des serveurs comme des logiciels système à des ingénieurs de déploiement certifiés, notamment la configuration des systèmes d'exploitation et des hyperviseurs leaders, ainsi que la plupart des versions des utilitaires de gestion des systèmes Dell EMC SupportAssist et OpenManage. Pour préparer le déploiement, nous procédons à un examen de la préparation du site et à un exercice de planification de l'implémentation. Le test du système, la validation et la documentation complète du projet avec transfert de connaissances achèvent le processus.

### **Déploiement de base Dell EMC**

Le déploiement de base permet une installation professionnelle sereine par des techniciens expérimentés qui connaissent les serveurs Dell EMC dans les moindres recoins.

### **Services de configuration des serveurs Dell EMC**

Avec l'intégration en rack de Dell EMC et divers services de configuration de serveurs Dell EMC PowerEdge, vous gagnez du temps en recevant les systèmes montés en rack, câblés, testés et prêts à être intégrés au datacenter. Les équipes Dell EMC préconfigurent les paramètres du RAID, du BIOS et de l'iDRAC, et installent les images système, voire les matériels et logiciels tiers.

Pour plus d'informations, voir [Services de configuration de serveurs.](https://www.dellemc.com/en-us/services/deployment-services/server-configuration.htm)

### **Service de Délégation de compétences sur site client Dell EMC**

Les services de Délégation de compétences aident les clients à basculer rapidement vers de nouvelles fonctionnalités avec l'aide des experts Dell EMC sur site ou à distance dont vous gérez les priorités et le calendrier. Les experts de délégation de compétences peuvent fournir une gestion et un transfert de connaissances post-implémentation dans le cadre d'une nouvelle acquisition technologique ou d'une gestion opérationnelle quotidienne de l'infrastructure informatique.

### **Services de conseil à distance Dell EMC**

Lorsque vous vous trouvez dans les dernières phases d'implémentation de vos serveurs PowerEdge, vous pouvez compter sur les services de conseil à distance Dell EMC et sur nos experts techniques certifiés pour vous aider à optimiser votre configuration à l'aide des pratiques d'excellence pour vos logiciels, la virtualisation, les serveurs, le stockage, le réseau et la gestion des systèmes.

## **Service de migration des données Dell EMC**

Protégez votre entreprise et vos données avec notre point de contact unique afin de gérer votre projet de migration des données. Votre chef de projet collabore avec notre équipe d'experts expérimentés pour créer un plan à l'aide d'outils leaders sur le marché et de processus éprouvés qui reposent sur des pratiques d'excellence globales pour migrer vos fichiers et données de sorte que votre système d'entreprise soit rapidement et facilement opérationnel.

## **ProSupport Enterprise Suite**

Avec Dell EMC ProSupport Services, nous vous aidons à assurer le bon fonctionnement de vos opérations pour que vous puissiez vous recentrer sur vos activités. Nous vous aidons à préserver les performances et la disponibilité optimales de vos charges applicatives les plus

<span id="page-43-0"></span>importantes. Dell EMC ProSupport est une suite de services de support qui vous permet de créer la solution adaptée à votre organisation. Choisissez les modèles de support en fonction de votre utilisation des technologies et de l'emplacement sur lequel vous souhaitez allouer des ressources. De l'ordinateur de bureau au datacenter, répondez aux défis informatiques du quotidien, comme les interruptions de service non planifiées, les besoins stratégiques, la protection des données et des ressources, la planification du support, l'allocation de ressources, la gestion des applications logicielles, etc. Optimisez vos ressources informatiques en choisissant le bon modèle de support.

### **ProSupport Plus**

Optimize your critical systems and free up staff to innovate the business. **ProSupport Plus provides** an assigned Technology **Service Manager and** access to senior technical engineers that quickly diagnose issues and provide personalized guidance to avoid problems before they ever impact your business.

### **ProSupport**

Keep your hardware and software running smoothly with 24x7 access to technology engineers as well as proactive and preventive technologies to help you get ahead of issues.

### **ProSupport One** for Data Center

Get a tailored, personalized support experience for your large IT environment, including an assigned service account management expert as well as flexible parts and labor options.

#### **Figure 11. ProSupport Enterprise Suite**

## **Dell EMC ProSupport Plus pour l'entreprise**

Lors de l'achat de votre serveur PowerEdge, nous recommandons ProSupport Plus, notre service de support proactif et préventif pour vos systèmes stratégiques. ProSupport Plus vous offre tous les avantages de ProSupport, ainsi que les bénéfices suivants :

- Un ingénieur commercial Services dédié qui connaît votre entreprise et votre environnement
- Le dépannage avancé immédiat effectué par un ingénieur qui connaît votre serveur PowerEdge
- Des recommandations préventives personnalisées en fonction de l'analyse des tendances de support et des pratiques d'excellence de l'ensemble des clients de solutions d'infrastructure Dell Technologies afin de réduire les problèmes de support et d'améliorer les performances
- L'analyse prédictive pour la prévention des problèmes et l'optimisation activées par SupportAssist
- La surveillance proactive, la détection des problèmes, la notification et la création automatique de tickets de support pour une résolution accélérée des problèmes activée par SupportAssist
- Recommandations à la demande fondées sur la création de rapports et l'analytique activées par SupportAssist et TechDirect

### **Dell EMC ProSupport pour l'entreprise**

Notre solution ProSupport Service permet de faire appel à des experts hautement qualifiés à tout moment et où que vous soyez pour répondre à vos besoins informatiques. Nous vous aidons à réduire les interruptions et à optimiser la disponibilité des charges applicatives des serveurs PowerEdge avec :

- Support 24x7 par téléphone, par chat et en ligne
- Outils automatisés, innovants et technologie novatrice
- Centralisation de tous les problèmes matériels et logiciels
- Support tiers collaboratif
- Prise en charge des applications, de l'hyperviseur et du système d'exploitation
- Une expérience homogène, quel que soit l'endroit où vous vous trouvez ou la langue que vous parlez
- Des options d'intervention (pièces et main-d'œuvre) sur site (en option), y compris le jour ouvré suivant ou sous quatre heures pour les activités stratégiques

**REMARQUE :** Soumis à la disponibilité du pays de l'offre de service.

# <span id="page-44-0"></span>**Enterprise Support Services**

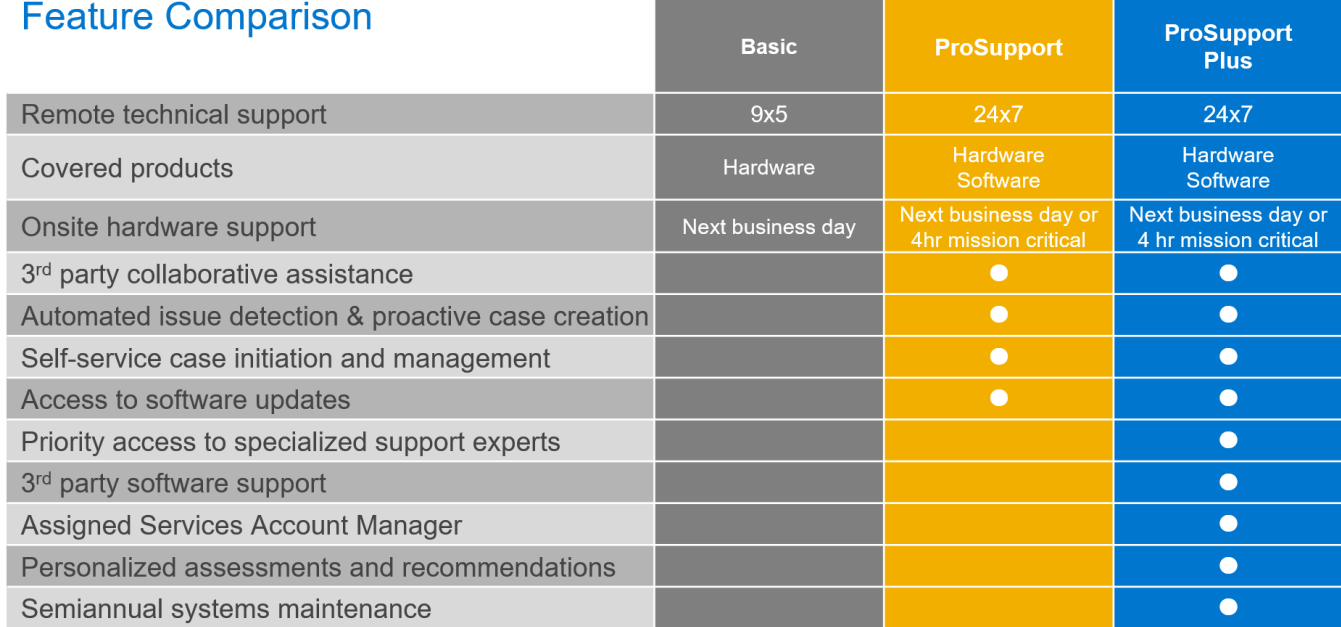

Availability and terms of Dell Technologies services vary by region and by product. For more information, please view our Service Descriptions available on Dell.com

#### **Figure 12. Modèle de support Dell EMC Enterprise**

### **Dell EMC ProSupport One pour datacenter**

ProSupport One pour datacenter offre un support flexible à l'échelle du site pour les datacenters distribués de grande taille avec plus de 1 000 ressources. Cette offre repose sur les composants ProSupport normalisés qui s'appuient sur notre échelle globale, tout en se révélant adaptés aux besoins de votre société. Même si elle ne s'adresse pas à tous, cette option de service offre une solution véritablement unique aux clients Dell Technologies les plus importants qui utilisent les environnements les plus complexes.

- Équipe de responsables de compte Services dédiés avec des options sur site et à distance
- Ingénieurs techniques et sur site ProSupport One dédiés formés à vos environnements et configurations
- Recommandations à la demande fondées sur la création de rapports et l'analytique activées par SupportAssist et TechDirect
- Support sur site flexible et options de pièces adaptées à votre modèle opérationnel
- Plan de support et formations adaptés à votre équipe opérationnelle

### **Technologies de support**

Alimentez votre expérience de support avec des technologies prédictives orientées données.

### Dell EMC SupportAssist

Le meilleur moment pour résoudre un problème ? Avant qu'il ne se produise. La technologie proactive et prédictive automatisée SupportAssist permet de réduire les étapes et le délai de résolution de sorte à détecter généralement les problèmes avant qu'ils n'engendrent une crise. Les avantages sont les suivants :

- Valeur : SupportAssist est accessible à tous les clients, sans frais supplémentaires.
- Améliorer la productivité : remplacement des routines manuelles et intensives avec le support automatisé
- Accélérer les délais de résolution : recevez des alertes en cas de problème, créez automatiquement des tickets de support et bénéficiez d'échanges proactifs avec les experts Dell EMC
- Obtenir informations et contrôle : optimisez les appareils de l'entreprise avec la création de rapports à la demande ProSupport Plus de TechDirect et bénéficiez d'une détection prédictive des problèmes avant qu'ils ne surviennent

<span id="page-45-0"></span>**REMARQUE :** SupportAssist est inclus dans tous les plans de support ; cependant, les fonctionnalités varient en fonction du contrat de niveau de service.

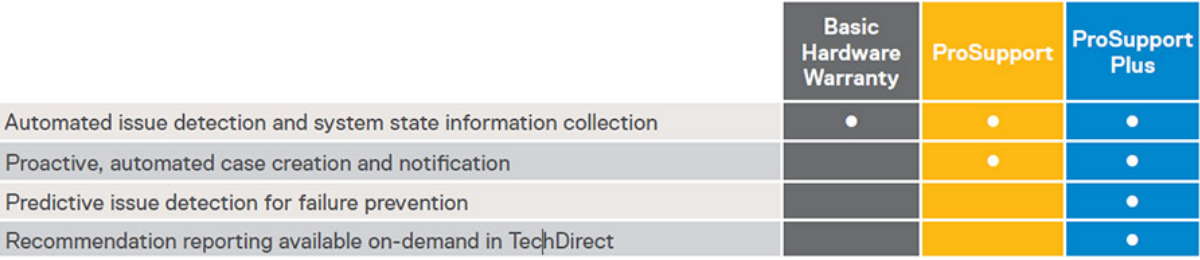

#### **Figure 13. Modèle SupportAssist**

Lancez-vous sur [Dell.com/SupportAssist](https://www.dell.com/en-us/work/learn/supportassist)

### Dell EMC TechDirect

Boostez la productivité des équipes informatiques lors du support des systèmes Dell EMC. Avec plus de 1,4 million d'expéditions en libre-service traitées chaque année, TechDirect a prouvé son efficacité en tant qu'outil de support. Vous pouvez :

- Expédier vos pièces de remplacement en libre-service
- Demander l'intervention du support technique
- Intégrer des API à votre centre d'assistance

Ou, accéder à toutes vos exigences de certification et d'autorisation Dell EMC. Former votre personnel aux produits Dell EMC, comme TechDirect, vous permet de :

- Télécharger des guides d'étude
- Planifier des examens de certification et d'autorisation
- Afficher les transcriptions des modules et des examens terminés

Inscrivez-vous sur [techdirect.dell](https://techdirect.dell.com/portal/Login.aspx).

### **Dell Technologies Education Services**

Forgez les compétences informatiques requises pour influencer les résultats de la transformation de l'entreprise. Boostez les talents et responsabilisez les équipes avec des compétences appropriées pour piloter et exécuter une stratégie de transformation qui confère un avantage concurrentiel. Tirez le meilleur parti des formations et des certifications nécessaires à une véritable transformation.

Dell Technologies Education Services propose des services de formation et de certification des serveurs PowerEdge conçus pour vous aider à optimiser votre investissement matériel. Le programme de formation fournit les informations et les compétences pratiques utiles dont votre équipe a besoin pour installer, configurer, gérer et dépanner vos serveurs Dell EMC. Pour plus d'informations ou pour s'inscrire à un module, voir [LearnDell.com/Server](https:/www.learndell.com/server).

### **Services de conseil Dell Technologies**

Nos consultants experts vous aident à vous transformer plus vite et à obtenir rapidement des résultats métiers pour les charges applicatives à forte valeur ajoutée que les systèmes Dell EMC PowerEdge peuvent gérer.

De la stratégie à l'implémentation complète, Dell Technologies Consulting peut vous aider à déterminer comment piloter la transformation de votre structure informatique, de vos collaborateurs ou de vos applications.

Nous adoptons des approches normatives et des méthodologies éprouvées que nous combinons à la gamme Dell Technologies et à l'écosystème de partenaires pour vous aider à atteindre des résultats métiers concrets. Depuis les organisations multi-Clouds, les applications, le DevOps et les transformations d'infrastructure à la résilience métier, la modernisation des datacenters, l'analytique et la collaboration interne en passant par l'expérience utilisateur, nous sommes là pour vous.

## <span id="page-46-0"></span>**Services managés Dell EMC**

Réduisez le coût, la complexité et les risques inhérents à la gestion informatique. Concentrez vos ressources sur l'innovation et la transformation numériques tandis que nos experts vous aident à optimiser vos opérations et investissements informatiques avec des services managés soutenus par des niveaux de service garantis.

# **Annexe A. Autres spécifications**

#### <span id="page-47-0"></span>**Sujets :**

- Dimensions du boîtier
- [Poids du boîtier](#page-48-0)
- [Spécifications vidéo](#page-48-0)
- [Caractéristiques des ports USB](#page-49-0)
- [Spécifications environnementales](#page-49-0)

## **Dimensions du boîtier**

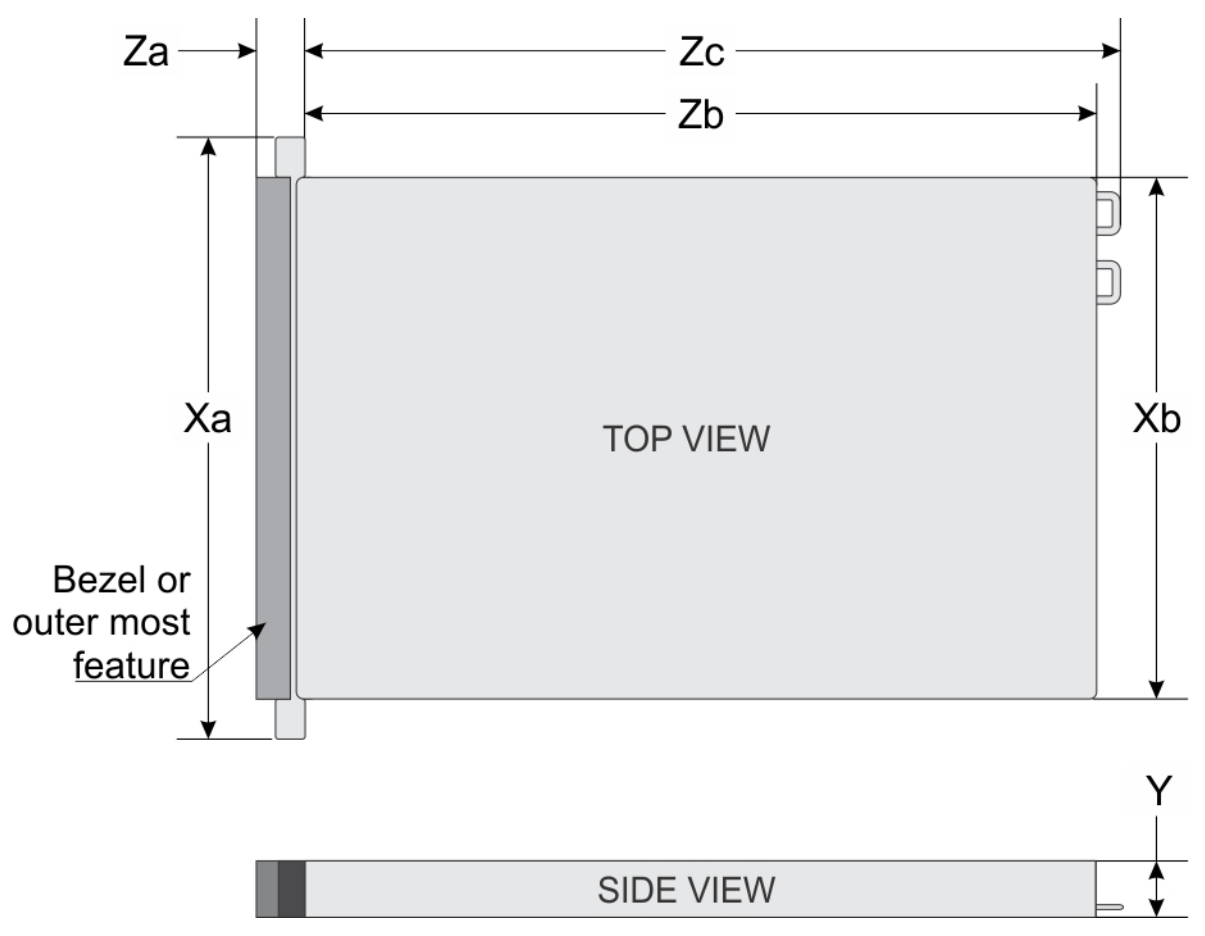

#### **Figure 14. Dimension du châssis**

#### **Tableau 18. Dimensions (mm)**

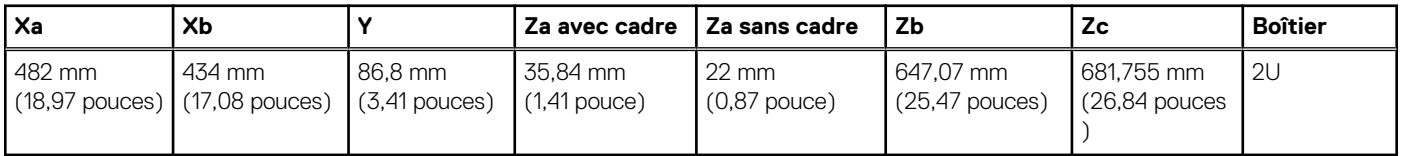

<span id="page-48-0"></span>**REMARQUE :** \* La distance Zb est mesurée jusqu'à la surface externe de la paroi arrière nominale où se trouvent les connecteurs d'E/S de la carte système.

## **Poids du boîtier**

#### **Tableau 19. Poids du boîtier (kg)**

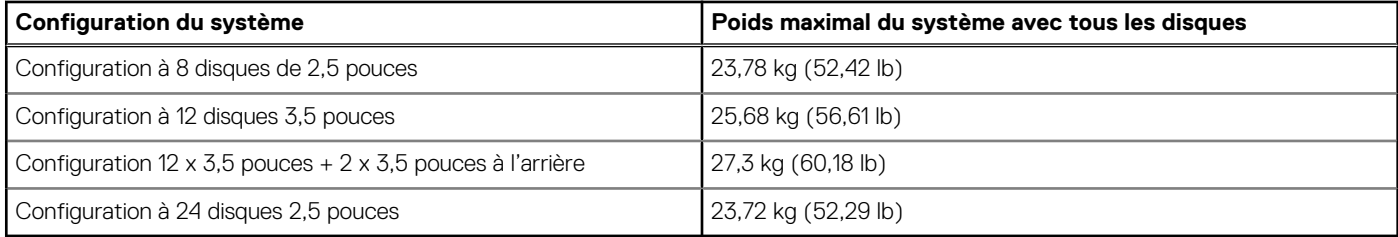

### **Spécifications vidéo**

Le système PowerEdge R7515 prend en charge la carte graphique intégrée Matrox G200eR2 avec une capacité de 16 Mo. **REMARQUE :** Les résolutions 1 920 x 1 080 et 1 920 x 1 200 sont uniquement prises en charge dans le mode de blanking réduit.

Le tableau suivant répertorie les options de résolution vidéo prises en charge.

#### **Tableau 20. Options de résolution vidéo avant prises en charge**

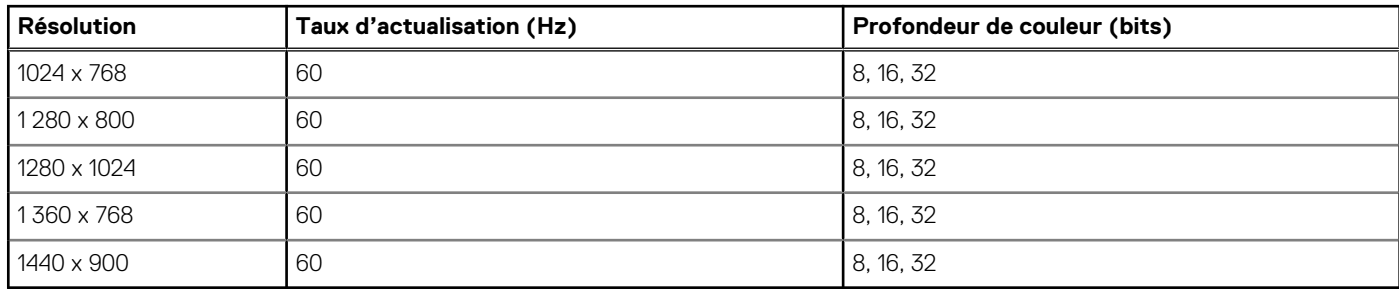

Ce tableau décrit les options de résolution vidéo arrière prises en charge :

#### **Tableau 21. Options de résolution vidéo arrière prises en charge**

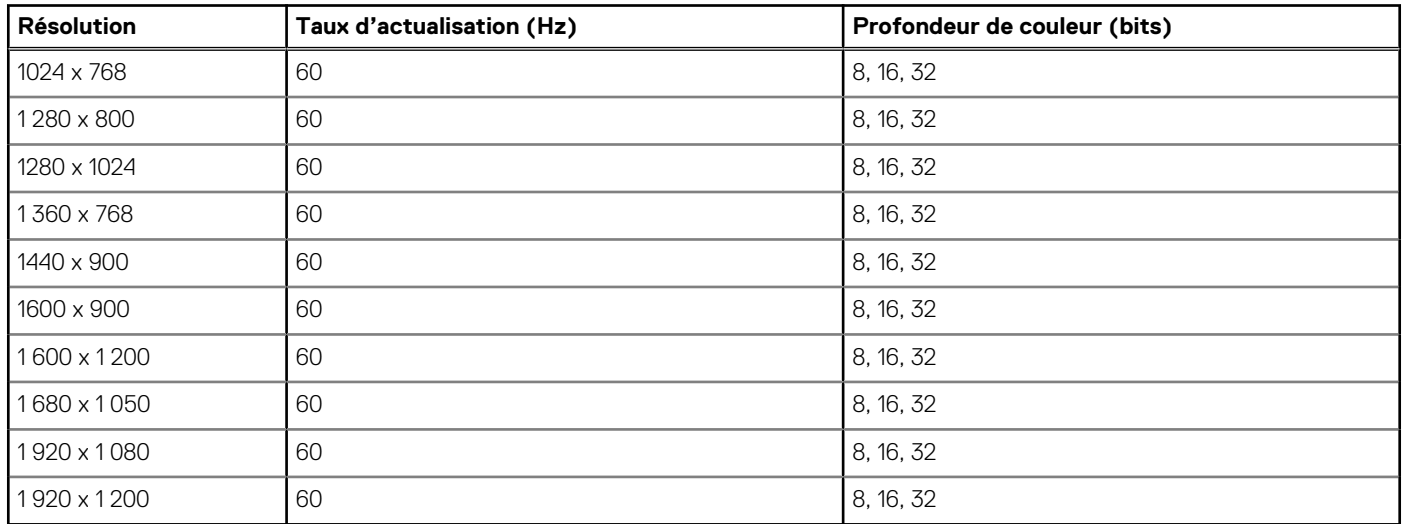

## <span id="page-49-0"></span>**Caractéristiques des ports USB**

Le tableau suivant indique les caractéristiques de la mémoire USB du système PowerEdge.

#### **Tableau 22. Caractéristiques USB du système PowerEdge R7515**

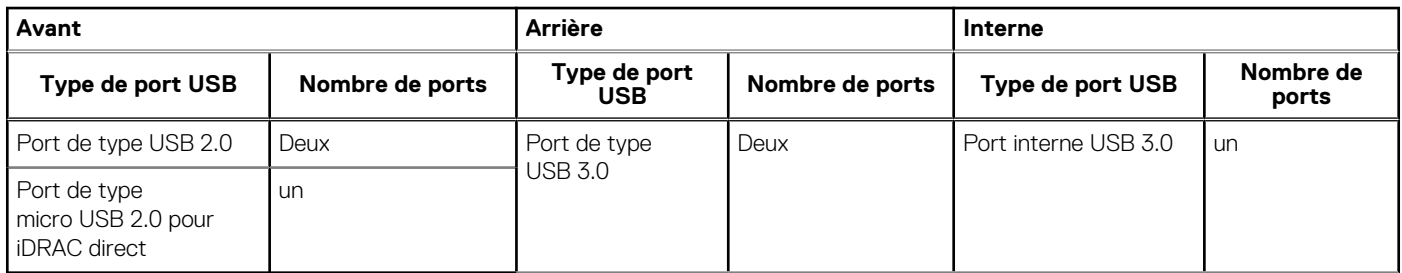

**REMARQUE :** Le port de type micro USB 2.0 peut uniquement être utilisé comme un port iDRAC direct ou un port de gestion.

## **Spécifications environnementales**

Les sections suivantes contiennent des informations sur les spécifications environnementales du système.

**REMARQUE :** Pour plus d'informations sur les certifications environnementales, veuillez consulter la fiche technique environnementale du produit qui se trouve dans la section Manuels et documents sur [www.dell.com/poweredgemanuals.](https://www.dell.com/support/home/us/en/04/products/server_int/server_int_poweredge)

### Plages climatiques opérationnelles de catégorie A2

#### **Tableau 23. Plages climatiques opérationnelles de catégorie A2**

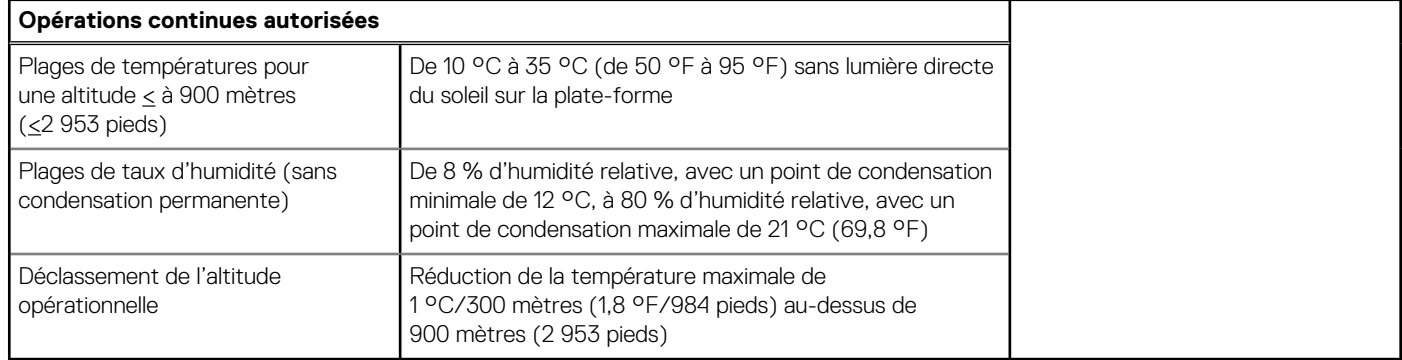

### Plages climatiques opérationnelles de catégorie A3

#### **Tableau 24. Plages climatiques opérationnelles de catégorie A3**

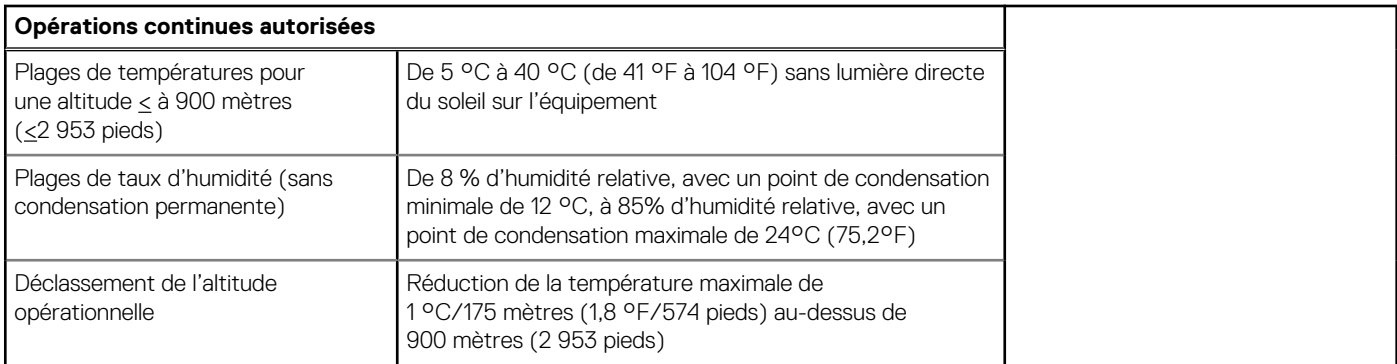

### Restriction thermique pour environnements ASHRAE A3/climatisés (IU)

- Deux blocs d'alimentation sont requis en mode redondant. Les défaillances de bloc d'alimentation ne sont pas prises en charge.
- LRDIMM non prise en charge
- Les processeurs ayant une enveloppe thermique supérieure ou égale à 180 W ne sont pas pris en charge.
- Les modules DIMM de capacité supérieure ou égale à 128 Go ne sont pas pris en charge.
- Les cartes de périphériques non homologuées Dell ou supérieures à 25 W ne sont pas prises en charge.
- Les GPGPU SW et DW ne sont pas prises en charge.
- SSD PCIe n'est pas pris en charge.
- La configuration de disques arrière n'est pas prise en charge.

### Restriction thermique pour environnements ASHRAE A4/climatisés (IU)

- Deux blocs d'alimentation sont requis en mode redondant. Les défaillances de bloc d'alimentation ne sont pas prises en charge.
- Barrette LRDIMM non prise en charge.
- Les processeurs ayant une enveloppe thermique supérieure ou égale à 155 W ne sont pas pris en charge.
- Les modules DIMM de capacité supérieure ou égale à 128 Go ne sont pas pris en charge.
- Les GPGPU SW et DW ne sont pas prises en charge.
- Les cartes PCIe sans température de fonctionnement étendu (température d'entrée maximale de 65 °C) et un niveau de refroidissement 5 ou supérieur ne sont pas pris en charge (IU).
- Les disques SSD PCIe ne sont pas pris en charge.
- BOSS et OCP ne sont pas pris en charge (IU).
- Les cartes PCIe ayant une enveloppe thermique supérieure à 25 W ne sont pas prises en charge.
- La configuration de disques arrière n'est pas prise en charge.

### Exigences partagées par toutes les catégories

#### **Tableau 25. Exigences partagées par toutes les catégories**

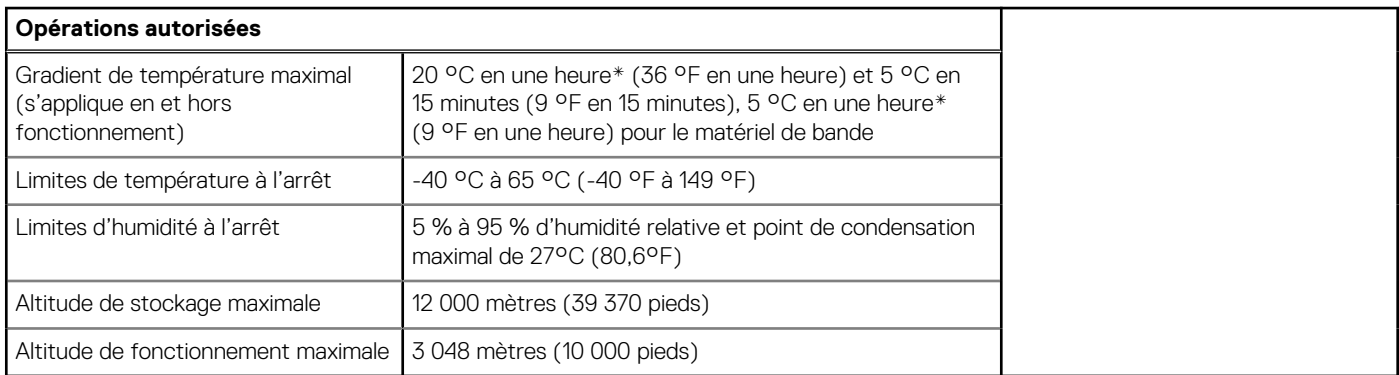

\* : selon les instructions thermiques de l'ASHRAE, il n'y a pas de taux instantanés de modification de la température.

#### **Tableau 26. Caractéristiques de vibration maximale**

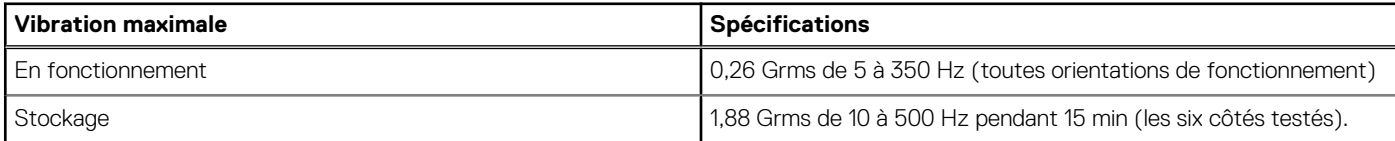

#### **Tableau 27. Spécifications d'onde de choc maximale**

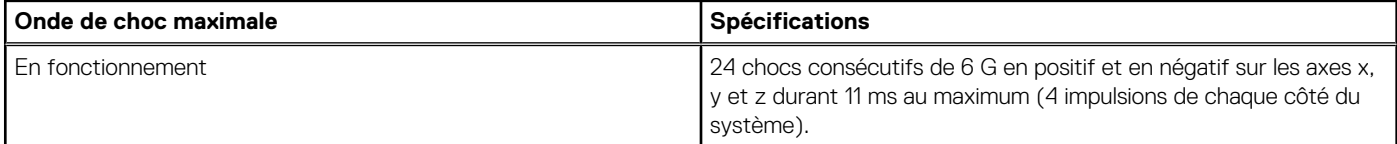

#### <span id="page-51-0"></span>**Tableau 27. Spécifications d'onde de choc maximale (suite)**

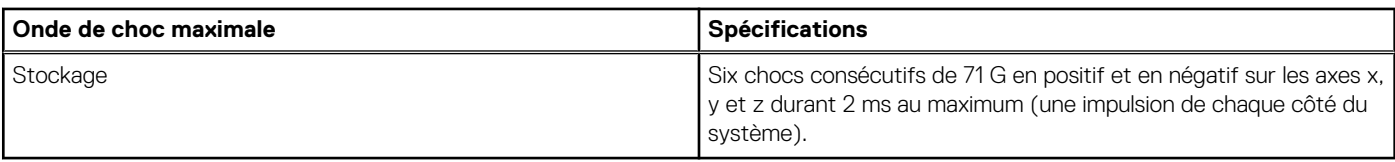

### **Tableau des restrictions thermiques**

#### **Tableau 28. Références des libellés**

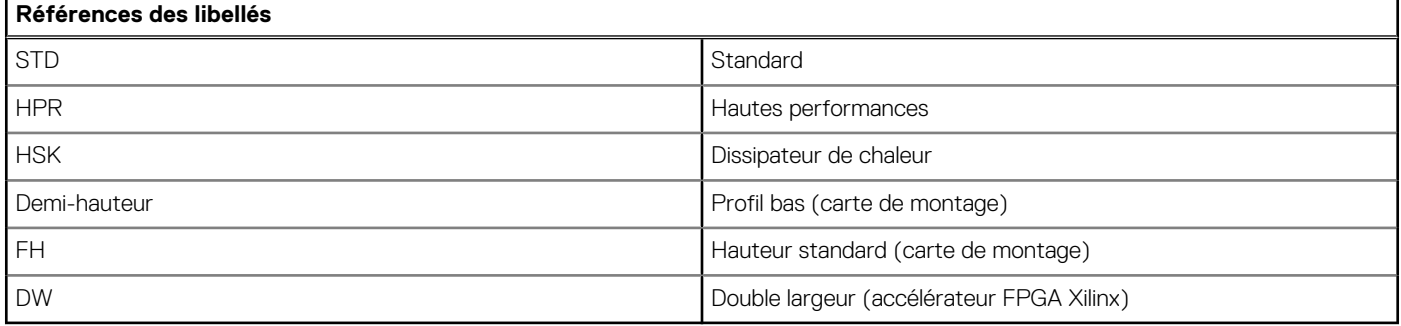

#### **Tableau 29. Tableau des restrictions thermiques**

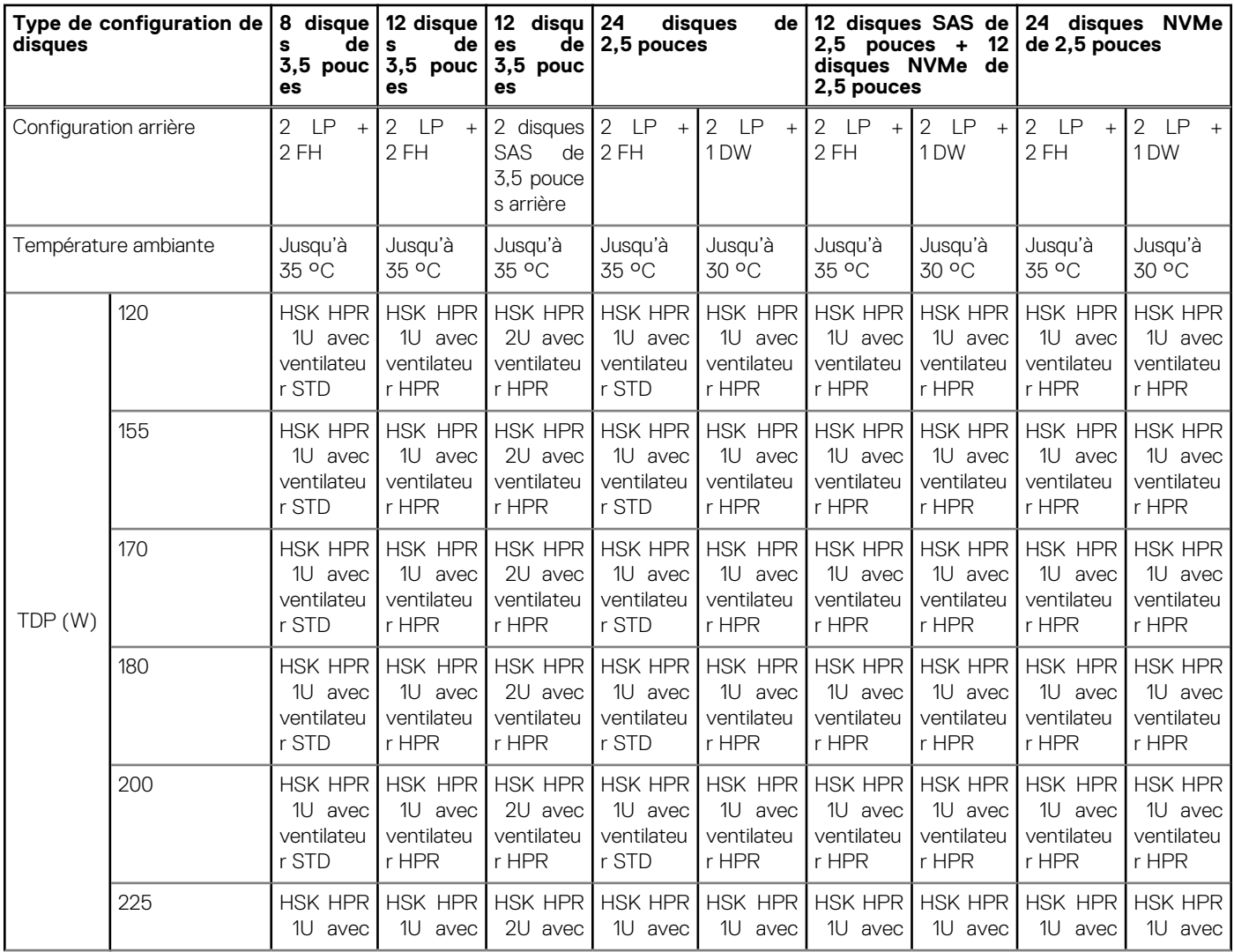

#### **Tableau 29. Tableau des restrictions thermiques (suite)**

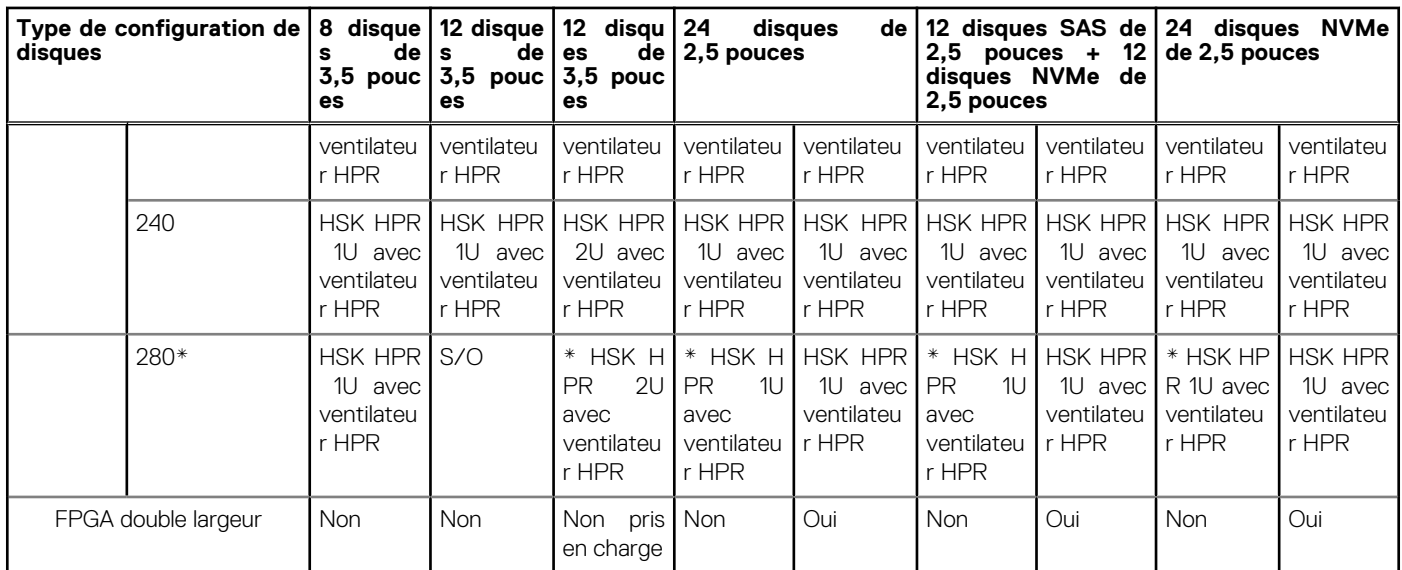

**REMARQUE :** Pour assurer le refroidissement correct du système doté d'un processeur 280 W, vous devez installer un cache de module DIMM dans chaque socket de mémoire vacant.

**REMARQUE :** \* Une configuration 12 disques de 3,5 pouces (2 disques SAS arrières de 3,5 pouces)/ 24 disques de 2,5 pouces prend en charge un processeur de 280 W avec une température ambiante allant jusqu'à 30 °C.

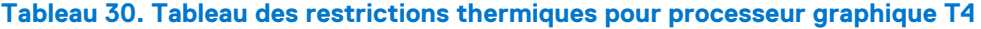

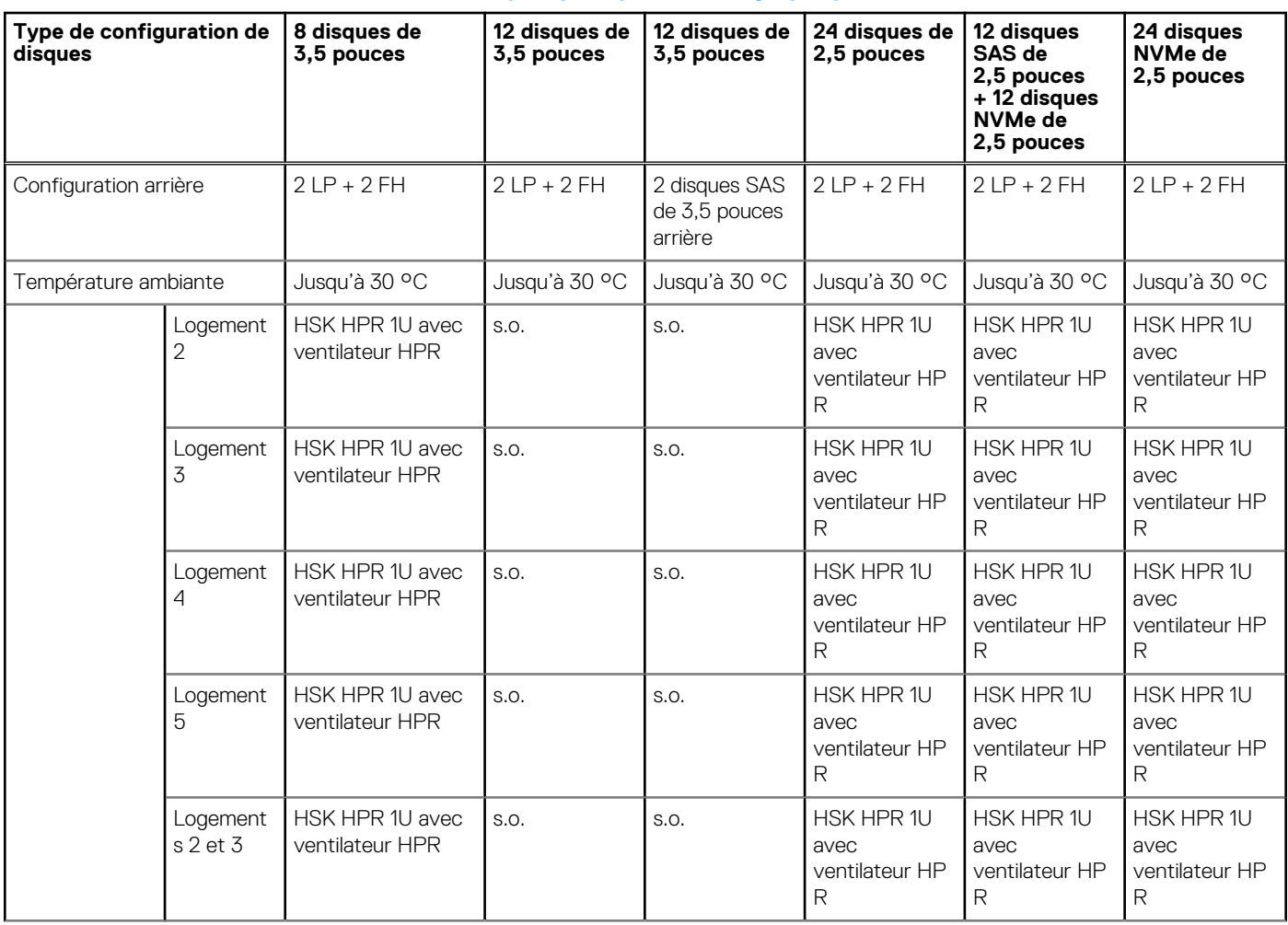

#### **Tableau 30. Tableau des restrictions thermiques pour processeur graphique T4 (suite)**

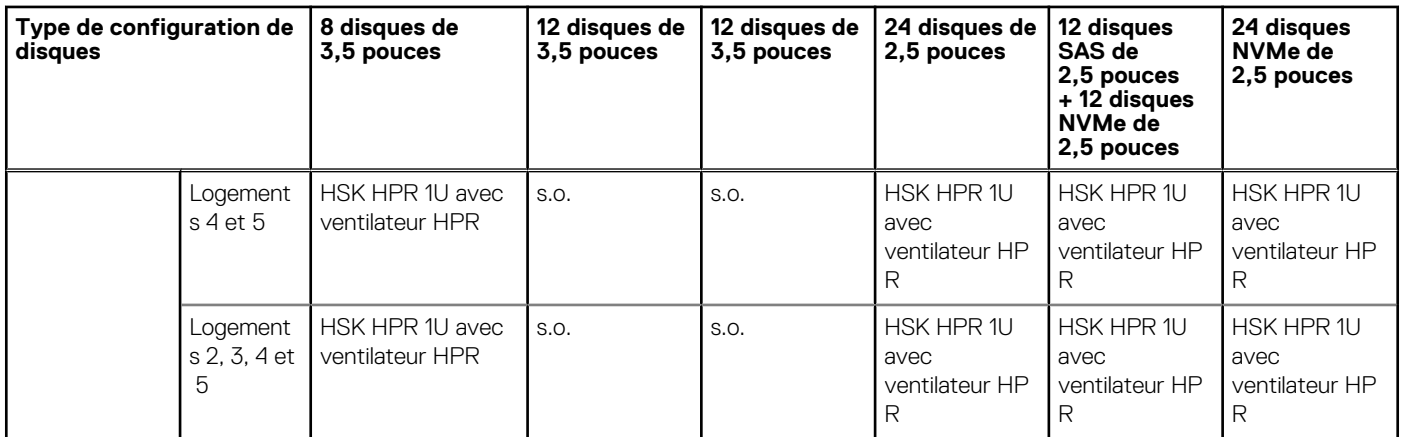

**REMARQUE :** Ce tableau décrit les restrictions ambiantes de la carte graphique T4 dans des logements PCIe spécifiques de la configuration d'extrémité arrière Jalpa PCIe x4. Le disque arrière Jalpa x2 + PCIe x2 ne prend pas en charge la carte graphique T4 et n'est pas pris en compte dans ce tableau.

La température du processeur graphique T4 a une sensibilité inférieure à la puissance du processeur. Prise en charge jusqu'à une température ambiante maximale de 30 °C.

#### **Tableau 31. Tableau des restrictions thermiques des cartes du processeur graphique V100S et A16**

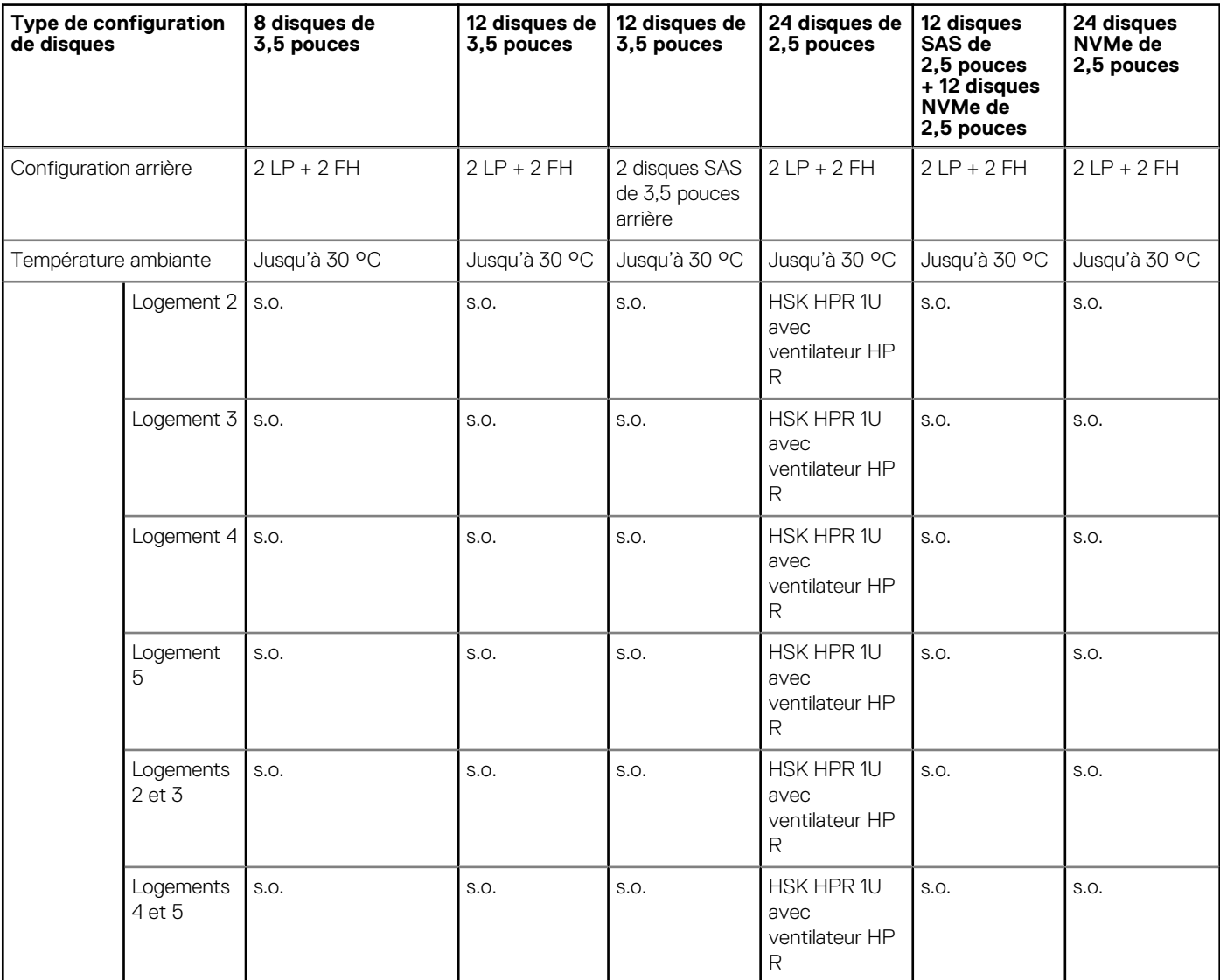

#### **Tableau 31. Tableau des restrictions thermiques des cartes du processeur graphique V100S et A16 (suite)**

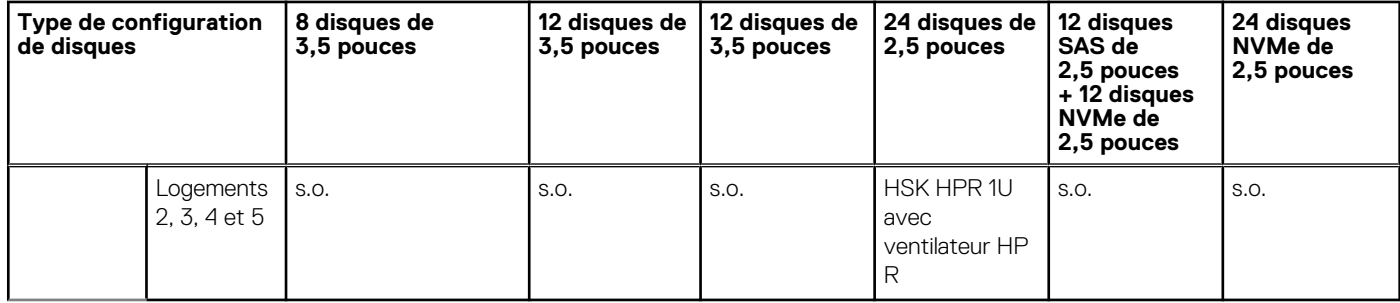

**REMARQUE :** Les boîtiers de 8 disques durs de 3,5 pouces ne prennent pas en charge le câble d'alimentation auxiliaire, et par conséquent ne prennent pas en charge les cartes du processeur graphique V100S et A16.

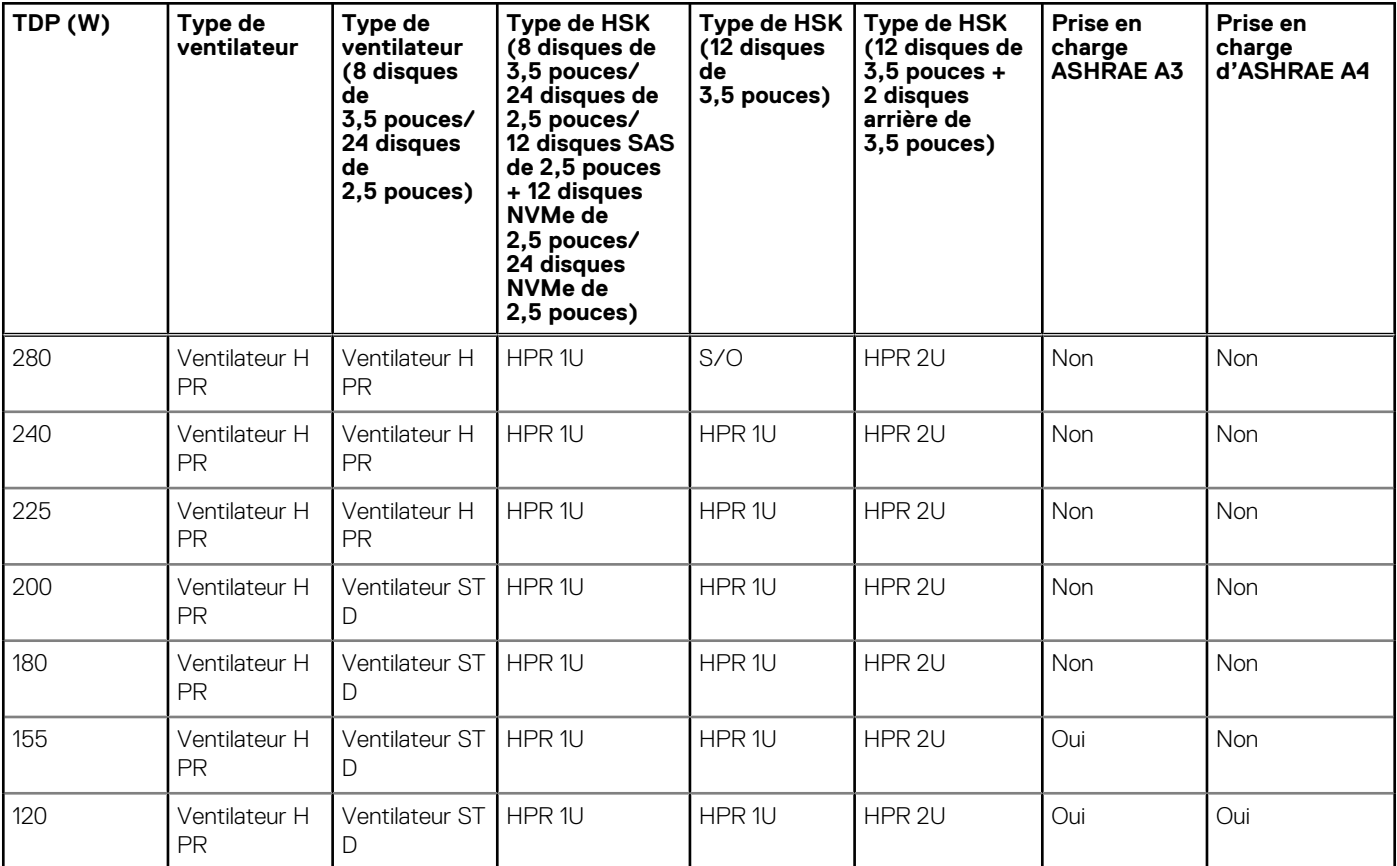

#### **Tableau 32. Matrice de support des processeurs**

**REMARQUE :** Un ventilateur HPR est requis pour la prise en charge des processeurs graphiques T4, A16 et V100S, des disques NVMe et du FPGA double largeur.

**REMARQUE :** Configuration NVMe avec installation de disques/carte graphique Nvidia T4/FPGA double largeur

**REMARQUE :** Hormis les configurations 8 disques de 3,5 pouces/24 disques de 2,5 pouces (sans NVMe), toutes les autres ne disposent que d'un seul type de ventilateur hautes performances.

**REMARQUE :** La configuration 12 disques de 3,5 pouces ne prend pas en charge le processeur 280 W.

**REMARQUE :** La prise en charge du remplissage DIMM pour disque dur Evans (RJT6H, 7KT9W, PY7WD, CNXPV, WGXDC, V308G,  $\bigcirc$ 3JTD3, 39XRY) est nécessaire dans une configuration 12 disques de 3,5 pouces.

### Autres restrictions thermiques

- La combinaison Mellanox CX5-QSFP28 est limitée aux logements 4 et 5 avec une configuration sans disque arrière. Les câbles non homologués Dell ne sont pas pris en charge.
- La combinaison Mellanox CX6-QSFP56 (Mellanox MFS1S00) est limitée aux logements 4 et 5 avec une configuration sans disque arrière. Les câbles non homologués Dell ne sont pas pris en charge.
- L'adaptateur Solarflare XtremeScale X2522 25 G est limité aux logements 4 et 5 avec une configuration sans disque arrière.
- L'adaptateur SSD PCIe 750 Go (P4800) d'Intel est limité aux logements 4 et 5 avec une configuration sans disque arrière.
- La carte de montage LOM 25 G n'est pas prise en charge avec une mémoire LRDIMM de 128 G et plus dans une configuration 12 disques de 3,5 pouces.
- Le remplissage DIMM est requis pour une configuration du stockage à 12 disques de 3,5 pouces et 12 disques de 3,5 pouces + 2 disques (arrières) de 3,5 pouces.

# **Annexe B. Conformité aux normes**

<span id="page-56-0"></span>Le système est conforme aux normes sectorielles suivantes.

#### **Tableau 33. Documents relatifs aux normes sectorielles**

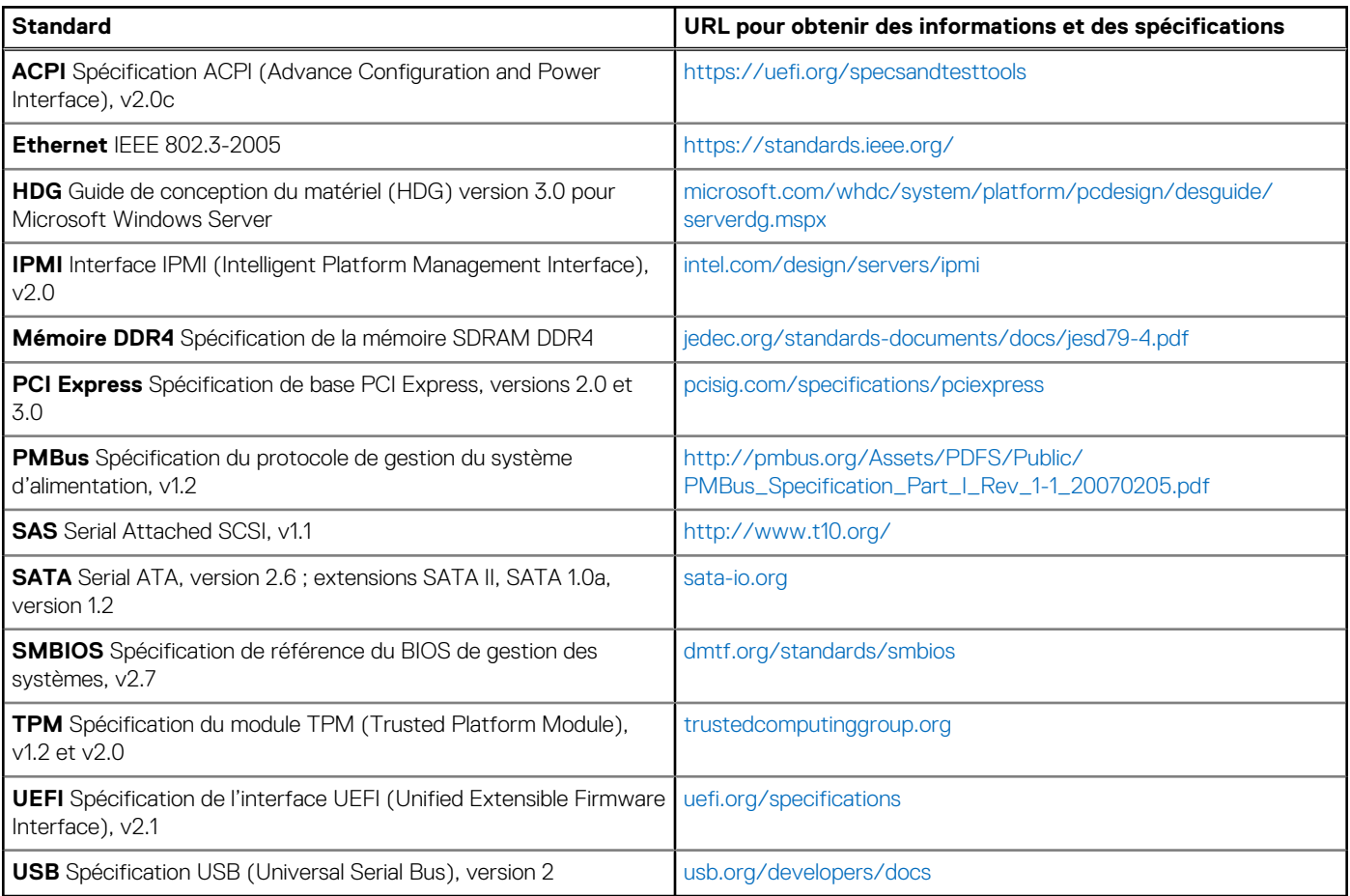

# **Annexe C. Ressources supplémentaires**

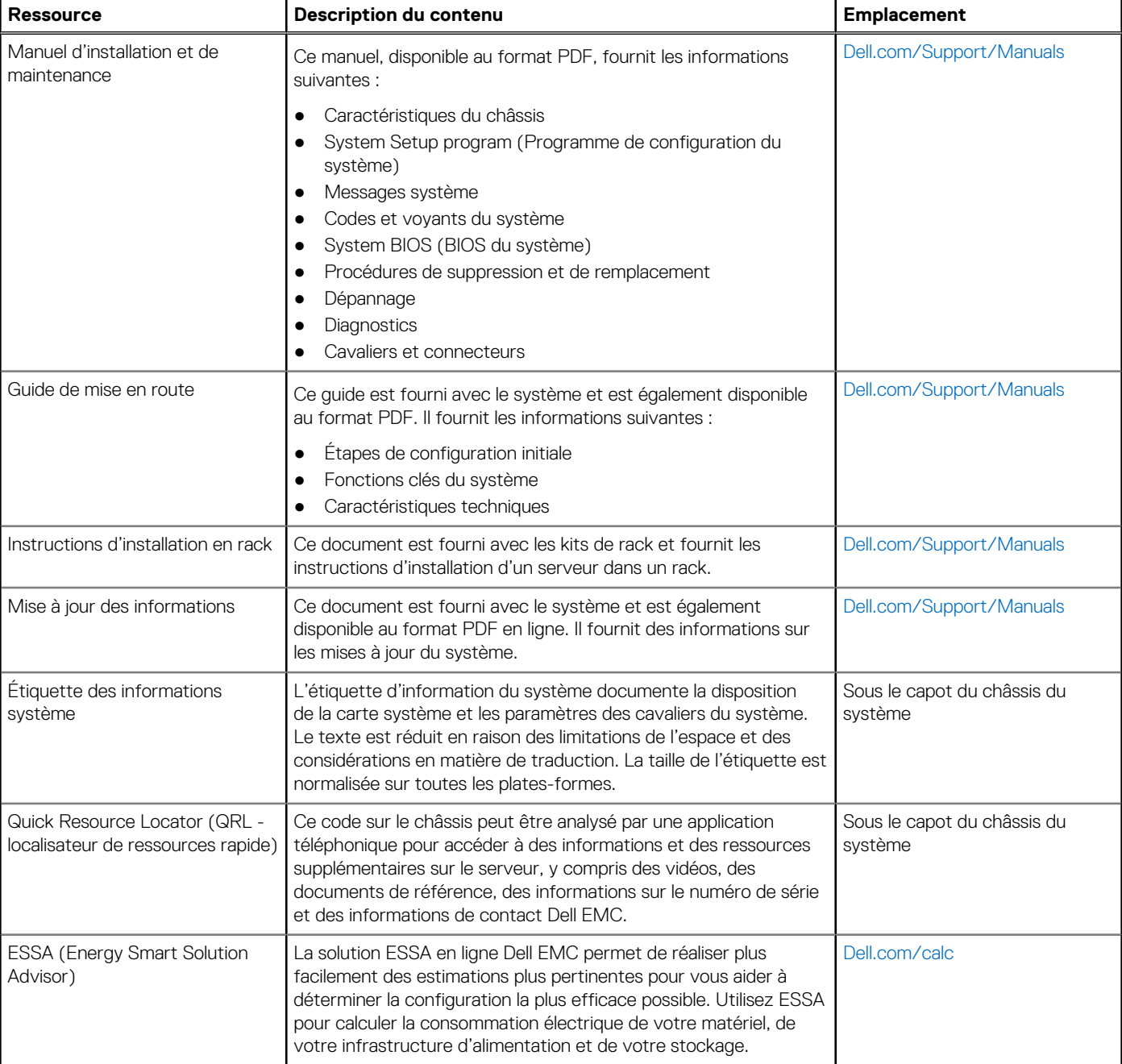

#### <span id="page-57-0"></span>**Tableau 34. Ressources supplémentaires**